## W3C Recommendation 29 October 2013

This version:

<http://www.w3.org/TR/2013/REC-its20-20131029/> Latest version: <http://www.w3.org/TR/its20/> Previous version: <http://www.w3.org/TR/2013/PR-its20-20130924/> Editors:

David Filip, University of Limerick Shaun McCance, Invited Expert Dave Lewis, TCD Christian Lieske, SAP AG Arle Lommel, DFKI Jirka Kosek, UEP Felix Sasaki, DFKI / W3C Fellow Yves Savourel, ENLASO

Please refer to the **[errata](http://www.w3.org/International/its/ig/its20-errata.html)** for this document, which may include some normative corrections.

## See also [translations](http://www.w3.org/2003/03/Translations/byTechnology?technology=its).

This document is also available in these [non-normative](http://www.w3.org/TR/its20/diffs/diff-rec20131029-wd20130924.html) formats: [ODD/XML](http://www.w3.org/TR/its20/its20.odd) document, [self-contained](http://www.w3.org/TR/its20/itstagset20.zip) zipped archive, and XHTML Diff markup to previous publication 2013-09-24.

[Copyright](http://www.w3.org/Consortium/Legal/ipr-notice#Copyright) © 2013 [W3C](http://www.w3.org/)<sup>®</sup> [\(MIT,](http://www.csail.mit.edu/) [ERCIM](http://www.ercim.eu/), [Keio](http://www.keio.ac.jp/), [Beihang\)](http://ev.buaa.edu.cn/), All Rights Reserved. W3C [liability](http://www.w3.org/Consortium/Legal/ipr-notice#Legal_Disclaimer), [trademark](http://www.w3.org/Consortium/Legal/ipr-notice#W3C_Trademarks) and [document](http://www.w3.org/Consortium/Legal/copyright-documents) use rules apply.

## **Abstract**

The technology described in this document "Internationalization Tag Set (ITS) 2.0" enhances the foundation to integrate automated processing of human language into core Web technologies. [ITS](http://www.w3.org/TR/2007/REC-its-20070403/) 2.0 bears many commonalities with its predecessor, ITS 1.0 but provides additional concepts that are designed to foster the automated creation and processing of multilingual Web content. ITS 2.0 focuses on HTML, XML-based formats in general, and can leverage processing based on the XML Localization Interchange File Format (XLIFF), as well as the Natural Language Processing Interchange Format (NIF).

## Status of this Document

This section describes the status of this document at the time of its publication. Other documents may supersede this document. A list of current W3C publications and the latest revision of this [technical](http://www.w3.org/TR/) report can be found in the W3C technical reports index at http://www.w3.org/TR/.

The technology described in this document "Internationalization Tag Set (ITS) 2.0" enhances the foundation to integrate automated processing of human language into core Web technologies. [ITS](http://www.w3.org/TR/2007/REC-its-20070403/) 2.0 bears many commonalities with is predecessor, ITS 1.0 but provides additional concepts that are designed to foster the automated creation and processing of multilingual Web content. ITS 2.0 focuses on HTML, XML-based formats in general, and can leverage processing based on the XML Localization Interchange File Format (XLIFF), as well as the Natural Language Processing Interchange Format (NIF).

This document was published by the [MultilingualWeb-LT](http://www.w3.org/International/multilingualweb/lt/) Working Group as a W3C Recommendation (see W3C [document](http://www.w3.org/2004/02/Process-20040205/tr.html#maturity-levels) maturity levels). The Working Group has completed and approved this specification's Test [Suite](https://github.com/w3c/its-2.0-testsuite/) and created an [Implementation](http://www.w3.org/International/multilingualweb/lt/drafts/its20/its20-implementation-report.html) Report that shows that two or more independent implementations pass each test.

This document has been reviewed by W3C Members, by software developers, and by other W3C groups and interested parties, and is endorsed by the Director as a W3C Recommendation. It is a stable document and may be used as reference material or cited from another document. W3C's role in making the Recommendation is to draw attention to the specification and to promote its widespread deployment. This enhances the functionality and interoperability of the Web.

The ITS 2.0 specification has a normative dependency on the HTML5 specification: it relies on the HTML5 [Translate](http://www.w3.org/TR/2013/CR-html5-20130806/dom.html#the-translate-attribute) attribute. By publishing this Recommendation, W3C expects that the functionality specified in this ITS 2.0 Recommendation will not be affected by changes to HTML5 as that specification proceeds to Recommendation.

If you wish to make comments, please send them to [public-i18n-its-ig@w3.org.](mailto:public-i18n-its-ig@w3.org) The [archives](http://lists.w3.org/Archives/Public/public-i18n-its-ig/) for this list are publicly available. See also issues discussed within the [MultilingualWeb-LT](http://www.w3.org/International/multilingualweb/lt/) Working Group and the list of [changes](#page-85-0) since the previous publication.

This document was produced by a group operating under the 5 [February](http://www.w3.org/Consortium/Patent-Policy-20040205/) 2004 W3C Patent Policy. W3C maintains a public list of any patent disclosures made in connection with the [deliverables](http://www.w3.org/2004/01/pp-impl/53116/status) of the group; that page also includes instructions for disclosing a patent. An individual who has actual knowledge of a patent which the individual believes contains **[Essential](http://www.w3.org/Consortium/Patent-Policy-20040205/#def-essential) Claim(s)** must disclose the information in accordance with [section](http://www.w3.org/Consortium/Patent-Policy-20040205/#sec-Disclosure) 6 of the W3C Patent Policy.

## Table of Contents

1 **Introduction** 1.1 <u>Overview</u> 1.2 General motivation for going beyond ITS 1.0 1.3 Usage Scenarios 1.4 High-level differences between ITS 1.0 and ITS 2.0 1.5 Extended implementation hints 2 **Basic Concepts** 2.1 Data Categories 2.2 Selection 2.2.1 Local Approach 2.2.2 Global Approach 2.3 Overriding, Inheritance and Defaults 2.4 Adding Information or Pointing to Existing Information 2.5 Specific HTML support 2.5.1 Global approach in HTML5 2.5.2 Local approach 2.5.3 HTML markup with ITS 2.0 counterparts 2.5.4 Standoff markup in HTML5 2.5.5 <u>Version of HTML</u> 2.6 Traceability 2.7 Mapping and conversion 2.7.1 ITS and RDF/NIF 2.7.2 <u>ITS and XLIFF</u> 2.8 ITS 2.0 Implementations and Conformance 3 **Notation and Terminology** 3.1 <u>Notation</u> 3.2 Data category 3.3 <u>Selection</u> 3.4 <u>ITS Local Attributes</u> 3.5 Rule Elements 3.6 Usage of Internationalized Resource Identifiers in ITS 3.7 <u>The Term HTML</u> 3.8 The Term CSS Selectors 4 Conformance 4.1 Conformance Type 1: ITS Markup Declarations 4.2 Conformance Type 2: The Processing Expectations for ITS Markup 4.3 Conformance Type 3: Processing Expectations for ITS Markup in HTML 4.4 Conformance Type 4: Markup conformance for HTML5+ITS documents 5 Processing of ITS information 5.1 Indicating the Version of ITS 5.2 Locations of Data Categories 5.2.1 Global, Rule-based Selection 5.2.2 Local Selection in an XML Document 5.3 **Query Language of Selectors** 5.3.1 Choosing Query Language 5.3.2 <u>XPath 1.0</u> 5.3.3 CSS Selectors 5.3.4 Additional query languages 5.3.5 Variables in selectors 5.4 Link to External Rules 5.5 Precedence between Selections 5.6 Associating ITS Data Categories with Existing Markup 5.7 <u>ITS Tools Annotation</u> 6 Using ITS Markup in HTML 6.1 Mapping of Local Data Categories to HTML 6.2 <u>Global rules</u> 6.3 Standoff Markup in HTML 6.4 Precedence between Selections 7 Using ITS Markup in XHTML 8 Description of Data Categories 8.1 Position, Defaults, Inheritance, and Overriding of Data Categories 8.2 Translate 8.2.1 <u>Definition</u> 8.2.2 **Implementation** 8.3 <u>Localization Note</u> 8.3.1 <u>Definition</u> 8.3.2 **Implementation** 8.4 Terminology 8.4.1 <u>Definition</u> 8.4.2 **Implementation** 8.5 Directionality 8.5.1 <u>Definition</u> 8.5.2 **Implementation** 8.6 Language Information 8.6.1 <u>Definition</u> 8.6.2 **Implementation** 

8.7 Elements Within Text 8.7.1 Definition 8.7.2 Implementation 8.8 Domain 8.8.1 Definition 8.8.2 Implementation 8.9 Text Analysis 8.9.1 Definition 8.9.2 Implementation 8.10 Locale Filter 8.10.1 Definition 8.10.2 **Implementation** 8.11 Provenance 8.11.1 Definition 8.11.2 Implementation 8.12 External Resource 8.12.1 Definition 8.12.2 Implementation 8.13 Target Pointer 8.13.1 Definition 8.13.2 Implementation 8.14 **ID Value** 8.14.1 Definition 8.14.2 **Implementation** 8.15 Preserve Space 8.15.1 Definition 8.15.2 **Implementation** 8.16 Localization Quality Issue 8.16.1 Definition 8.16.2 Implementation 8.17 Localization Quality Rating 8.17.1 Definition 8.17.2 Implementation 8.18 MT Confidence 8.18.1 Definition 8.18.2 **Implementation** 8.19 Allowed Characters 8.19.1 Definition 8.19.2 Implementation 8.20 Storage Size 8.20.1 Definition 8.20.2 Implementation

## Appendices

A References B Internationalization Tag Set (ITS) MIME Type C Values for the Localization Quality Issue Type D Schemas for ITS E Informative References F Conversion to NIF G Conversion NIF2ITS **H** Localization Quality Guidance I List of ITS 2.0 Global Elements and Local Attributes J Revision Log K Acknowledgements

## 1 Introduction

This section is informative.

## 1.1 Overview

Content or software that is authored in one language (so-called source language) for one locale (e.g. the French-speaking part of Canada) is often made available in additional languages or adapted with regard to other cultural aspects. A prevailing paradigm for multilingual production in many cases encompasses three phases: internationalization, translation, and localization (see the W3C's [Internationalization](http://www.w3.org/International/questions/qa-i18n/) Q&A for more information related to these concepts).

From the viewpoints of feasibility, cost, and efficiency, it is important that the original material is suitable for downstream phases such as translation. This is achieved by appropriate design and development. The corresponding phase is referred to as internationalization. A proprietary XML vocabulary may be internationalized by defining special markup to specify directionality in mixed direction text.

During the translation phase, the meaning of a source language text is analyzed, and a target language text that is equivalent in meaning is determined. For example national or international laws may regulate linguistic dimensions like mandatory terminology or standard phrases in

R)

order to promote or ensure a translation's fidelity.

Although an agreed-upon definition of the localization phase is missing, this phase is usually seen as encompassing activities such as creating locale-specific content (e.g. adding a link for a country-specific reseller), or modifying functionality (e.g. to establish a fit with country-specific regulations for financial reporting). Sometimes, the insertion of special markup to support a local language or script is also subsumed under the localization phase. For example, people authoring in languages such as Arabic, Hebrew, Persian or Urdu need special markup to specify directionality in mixed direction text.

The technology described in this document – the Internationalization Tag Set (ITS) 2.0 addresses some of the challenges and opportunities related to internationalization, translation, and localization. ITS 2.0 in particular contributes to concepts in the realm of metadata for internationalization, translation, and localization related to core Web technologies such as XML. ITS does for example assist in production scenarios, in which parts of an XML-based document are to be excluded from translation. ITS 2.0 bears many commonalities with its predecessor, [ITS](http://www.w3.org/TR/2007/REC-its-20070403/) 1.0 but provides additional concepts that are designed to foster enhanced automated processing – e.g. based on language technology such as entity recognition – related to multilingual Web content.

Like ITS 1.0, ITS 2.0 both identifies concepts (such as "Translate" ), and defines implementations of these concepts (termed "ITS data categories") as a set of elements and attributes called the Internationalization Tag Set (ITS). The definitions of ITS elements and attributes are provided in the form of RELAX NG [\[RELAX](#page-52-0) NG] (normative). Since one major step from ITS 1.0 to ITS 2.0 relates to coverage for HTML, ITS 2.0 also establishes a relationship between ITS markup and the various HTML flavors. Furthermore, ITS 2.0 suggests when and how to leverage processing based on the XML Localization Interchange File Format ([\[XLIFF](#page-81-1) 1.2] and [XLIFF 2.0]), as well as the Natural Language Processing Interchange Format [\[NIF\]](#page-80-0).

For the purpose of an introductory illustration, here is a series of examples related to the question, how ITS can indicate that certain parts of a document are not intended for translation.

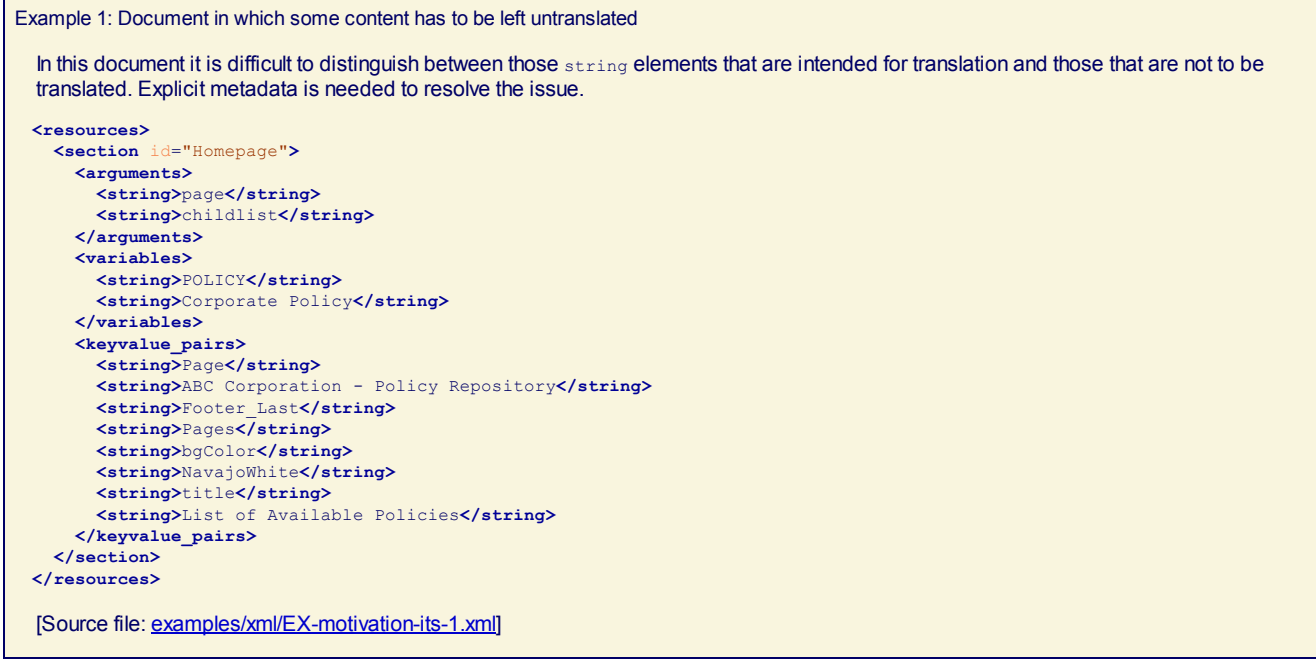

ITS proposes several mechanisms, which differ among others in terms of the usage scenario/user types for which the mechanism is most suitable.

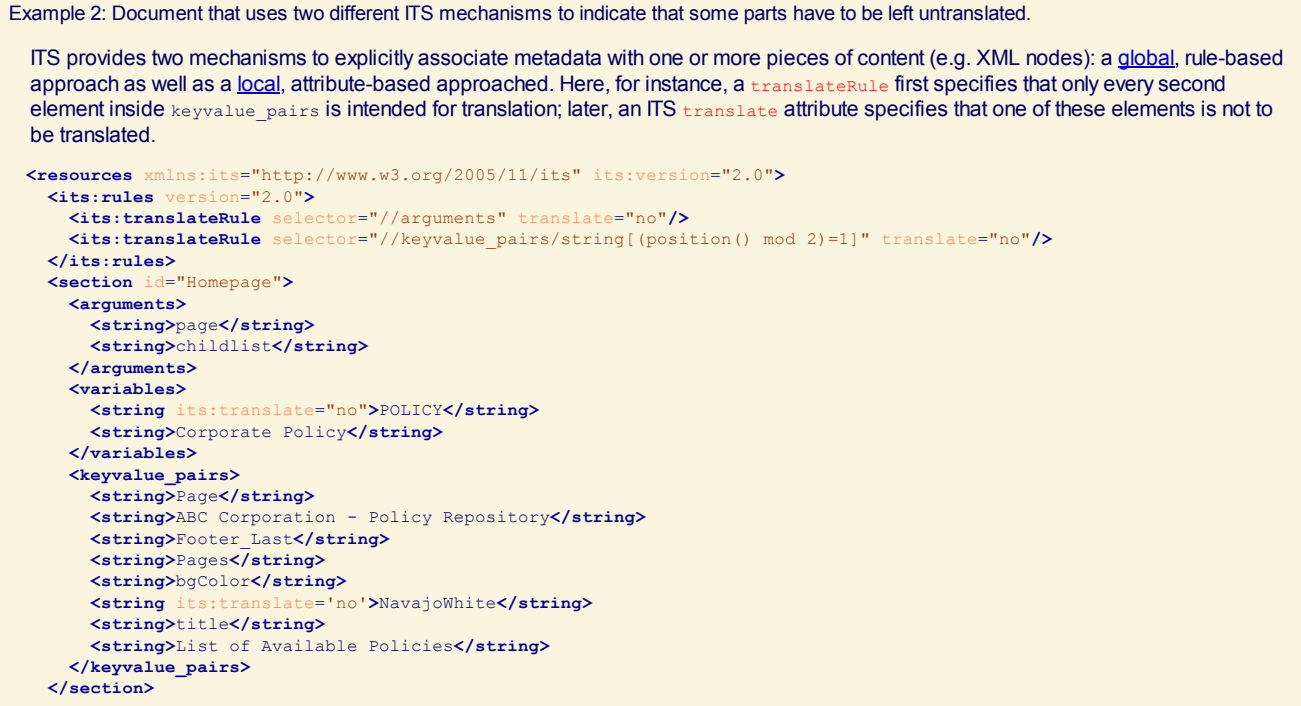

[Source file: [examples/xml/EX-motivation-its-2.xml\]](http://www.w3.org/TR/its20/examples/xml/EX-motivation-its-2.xml)

## 1.2 General motivation for going beyond ITS 1.0

The basics of ITS 1.0 are simple:

- 1. Provide metadata (e.g. "Do not translate") to assist internationalization-related processes
- 2. Use XPath (so-called global approach) to associate metadata with specific XML nodes (e.g. all elements named uitext) or put the metadata straight onto the XML nodes themselves (so-called local approach)
- 3. Work with a well-defined set of metadata categories or values (e.g. only the values "yes" and "no" for certain data categories)
- 4. Take advantage of existing metadata (e.g. terms already marked up with HTML markup such as  $dt$ )

This conciseness made real-world deployment of ITS 1.0 easy. The deployments helped to identify additional metadata categories for [internationalization-related](http://www.w3.org/International/multilingualweb/limerick/slides/lieske.pdf) processes. The ITS [Interest](http://www.w3.org/International/its/ig/) Group for example compiled a list of additional data categories (see this related summary). Some of these were then defined in ITS 2.0: D Value, local Elements Within Text, Preserve Space, and Locale Filter. Others are still discussed as requirements for possible future versions of ITS:

- 1. "Context" = What specific related information might be helpful?
- 2. "Automated Language" = Does this content lend itself to automatic processing?

The real-world deployments also helped to understand that for the Open Web [Platform](http://www.webplatform.org/) – the ITS 1.0 restriction to XML was an obstacle for quite a number of environments. What was missing was, for example, the following:

- 1. Applicability of ITS to formats such as HTML in general, and HTML5 in particular
- 2. Easy use of ITS in various Web-exposed (multilingual) Natural Language Processing contexts
- 3. Computer-supported linguistic quality assurance
- 4. Content Management and translation platforms
- 5. Cross-language scenarios
- 6. Content enrichment
- 7. Support for W3C provenance [\[PROV-DM\],](#page-80-1) "information about entities, activities, and people involved in producing a piece of data or thing, which can be used to form assessments about its quality, reliability or trustworthiness"
- 8. Provisions for extended deployment in Semantic Web/Linked Open Data scenarios

ITS 2.0 was created by an alliance of stakeholders who are involved in content for global use. Thus, ITS 2.0 was developed with input from/with a view towards the following:

- Providers of content management and machine translation solutions who want to easily integrate for efficient content updates in multilingual production chains
- Language technology providers who want to automatically enrich content (e.g. via term candidate generation, entity recognition or disambiguation) in order to facilitate human translation
- Open standards endeavours (e.g. related to [\[XLIFF](#page-81-1) 1.2], [XLIFF 2.0] and [\[NIF\]\)](#page-80-0) that are interested for example in information sharing, and lossless roundtrip of metadata in localization workflows

One example outcome of the resulting synergies is the ITS Tool Annotation mechanism. It addresses the provenance-related requirement by allowing ITS processors to leave a trace: ITS processors can basically say "It is me that generated this bit of information". Another example are the [\[NIF\]](#page-80-0) related details of ITS 2.0, which provide a non-normative approach to couple Natural Language Processing with concepts of the Semantic Web.

## 1.3 Usage Scenarios

The [\[ITS](#page-80-2) 1.0] [introduction](http://www.w3.org/TR/2007/REC-its-20070403/#introduction) states: "ITS is a technology to easily create XML, which is internationalized and can be localized effectively". In order to make this tangible, ITS 1.0 provided examples for users and [usages](http://www.w3.org/TR/2007/REC-its-20070403/#users-usage). Implicitly, these examples carried the information that ITS covers two areas: one that is related to the static dimension of mono-lingual content, and one that is related to the dynamic dimension of multilingual production.

- Static mono-lingual (for example, the area of content authors): This part of the content has the directionality "right-to-left".
- Dynamic multilingual: (for example, the area of machine translation systems): This part of the content has to be left untranslated.

Although ITS 1.0 made no assumptions about possible phases in a multilingual production process chain, it was slanted towards a simple three phase "write→internationalize→translate" model. Even a birds-eye-view at ITS 2.0 shows that ITS 2.0 explicitly targets a much more comprehensive model for multilingual content production. The model comprises support for multilingual content production phases such as:

- Internationalization
- Pre-production (e.g. related to marking terminology)
- Automated content enrichment (e.g. automatic hyperlinking for entities)
- Extraction/filtering of translation-relevant content
- Segmentation
- Leveraging (e.g. of existing translation-related assets such as translation memories)
- Machine Translation (e.g. geared towards a specific domain)
- Quality assessment or control of source language or target language content
- Generation of translation kits (e.g. packages based on XLIFF)
- Post-production
- Publishing

The document [\[MLW](#page-80-3) US IMPL] lists a large variety of usage scenarios for ITS 2.0. Most of them are composed from the aforementioned phases.

N

In a similar vein, ITS 2.0 takes a much more comprehensive view on the actors that may participate in a multilingual content production process. ITS 1.0 annotations (e.g. local markup for the Terminology data category) most of the time were conceived as being closely tied to human actors such as content authors or information architects. ITS 2.0 raises non-human actors such as word processors/editors, content management systems, machine translation systems, term candidate generators, entity identifiers/disambiguators to the same level. This change among others is reflected by the ITS 2.0 Tool Annotation, which allows systems to record that they have processed a certain part of content.

## 1.4 High-level differences between ITS 1.0 and ITS 2.0

The differences between ITS 1.0 and ITS 2.0 can be summarized as follows.

Coverage of [\[HTML5\]:](#page-52-1) ITS 1.0 can be applied to XML content. ITS 2.0 extends the coverage to [\[HTML5\].](#page-52-1) Explanatory details about ITS 2.0 and [\[HTML5\]](#page-52-1) are given in Section 2.5: Specific HTML support.

Addition of data categories: ITS 2.0 provides additional data categories and modifies existing ones. A summary of all ITS 2.0 data categories is given in Section 2.1: Data Categories.

Modification of data categories:

- . ITS 1.0 provided the Ruby data [category.](http://www.w3.org/TR/2007/REC-its-20070403/#ruby-annotation) ITS 2.0 does not provide ruby because at the time of writing the ruby model in [HTML5](http://www.w3.org/TR/html51/text-level-semantics.html#the-ruby-element) was still under development. Once these discussions are settled, the Ruby data category possibly will be reintroduced, in a subsequent version of ITS.
- The Directionality data category reflects directionality markup in [\[HTML](#page-52-2) 4.01]. The reason is that enhancements are being discussed in the context of HTML5 that are expected to change the approach to marking up directionality, in particular to support content whose directionality needs to be isolated from that of surrounding content. However, these enhancements are not finalized yet. They will be reflected in a future revision of ITS.

Additional or modified mechanisms: The following mechanisms from ITS 1.0 have been modified or added to ITS 2.0:

- ITS 1.0 used only XPath as the mechanism for selecting nodes in global rules. ITS 2.0 allows for choosing the query language of selectors. The default is XPath 1.0. An ITS 2.0 processor is free to support other selection mechanisms, like CSS selectors or other versions of XPath.
- $\bullet$  In global rules it is now possible to set variables for the selectors (XPath expression). The  $_{\text{param}}$  element serves this purpose.
- ITS 2.0 has an ITS Tools Annotation mechanism to associate processor information with the use of individual data categories. See Section 2.6: Traceability for details.

Mappings: ITS 2.0 provides a non-normative algorithm to convert ITS 2.0 information into [\[NIF\]](#page-80-0) and links to quidance about how to relate ITS 2.0 to XLIFF. See Section 2.7: Mapping and conversion for details.

Changes to the conformance section: The Section 4: Conformance tells implementers how to implement ITS. For ITS 2.0, the conformance statements related to Ruby have been removed. For [\[HTML5\]](#page-52-1), a dedicated conformance section has been created. Finally, a conformance clause related to Non-ITS elements and attributes has been added.

## 1.5 Extended implementation hints

As a general guidance, implementations of ITS 2.0 are encouraged to use a [normalizing](http://www.w3.org/TR/2012/WD-charmod-norm-20120501/#sec-NormalizingTranscoder) transcoder. It converts from a legacy encoding to a Unicode encoding form and ensures that the result is in Unicode Normalization Form C. Further information on the topic of Unicode normalization is provided in [\[Charmod](#page-80-4) Norm].

## 2 Basic Concepts

This section is informative.

The purpose of this section is to provide basic knowledge about how ITS 2.0 works. Detailed knowledge (including formal definitions) is given in the subsequent sections.

## 2.1 Data Categories

A key concept of ITS is the abstract notion of data categories. Data categories define the information that can be conveyed via ITS. An example is the **Translate** data category. It conveys information about translatability of content.

Section 8: Description of Data Categories defines data categories. It also describes their implementation, i.e. ways to use them for example in an XML context. The motivation for separating data category definitions from their implementation is to enable different implementations with the following characteristics:

- For various types of content (XML in general or **HTML**).
- For a single piece of content, e.g.  $a_p$  element. This is the so-called local approach.
- For several pieces of content in one document or even a set of documents. This is the so-called global approach.
- For a complete markup vocabulary. This is done by adding ITS markup declarations to the schema for the vocabulary.

ITS 2.0 provides the following data categories:

- Translate: expresses information about whether a selected piece of content is intended for translation or not.
- Localization Note: communicates notes to localizers about a particular item of content.
- Terminology: marks terms and optionally associates them with information, such as definitions or references to a term data base.
- Directionality: specifies the base writing direction of blocks, embeddings and overrides for the Unicode bidirectional algorithm.
- Language Information: expresses the language of a given piece of content.
- Elements Within Text: expresses how content of an element is related to the text flow (constitutes its own segment like paragraphs, is part

R)

R)

N

of a segment like emphasis marker etc.).

- Domain: identifies the topic or subject of the annotated content for translation-related applications.
- Text Analysis: annotates content with lexical or conceptual information (e.g. for the purpose of contextual disambiguation).
- Locale Filter: specifies that a piece of content is only applicable to certain locales.
- Provenance: communicates the identity of agents that have been involved processing content.
- **External Resource:** indicates reference points in a resource outside the document that need to be considered during localization or translation. Examples of such resources are external images and audio or video files.
- Target Pointer: associates the markup node of a given source content (i.e. the content to be translated) and the markup node of its corresponding target content (i.e. the source content translated into a given target language). This is relevant for formats that hold the same content in different languages inside a single document.
- Id Value: identifies a value that can be used as unique identifier for a given part of the content.
- Preserve Space: indicates how whitespace is to be handled in content.
- Localization Quality Issue: describes the nature and severity of an error detected during a language-oriented quality assurance (QA) process.
- Localization Quality Rating: expresses an overall measurement of the localization quality of a document or an item in a document.
- MT Confidence: indicates the confidence that MT systems provide about their translation.
- Allowed Characters: specifies the characters that are permitted in a given piece of content.
- Storage Size: specifies the maximum storage size of a given piece of content.

Most of the existing ITS 1.0 data categories are included and new ones have been added. Modifications of existing ITS 1.0 data categories are summarized in Section 1.4: High-level differences between ITS 1.0 and ITS 2.0.

### 2.2 Selection

Information (e.g. "translate this") captured by an ITS data category always pertains to one or more XML or HTML nodes, primarily element and attribute nodes. In a sense, the relevant node(s) get "selected". Selection may be explicit or implicit. ITS distinguishes two mechanisms for explicit selection: (1) local and (2) global (via  $_{\text{rules}}$ ). Both local and global approaches can interact with each other, and with additional ITS dimensions such as inheritance and defaults.

The mechanisms defined for ITS selection resemble those defined in  $CSS 2.1$ . The local approach can be compared to the  $s_{style}$  attribute in</u> HTML/XHTML, and the global approach is similar to the  $style$  iv<sub>1</sub> element in HTML/XHTML:

- $\bullet$  The local approach puts ITS markup in the relevant element of the host vocabulary (e.g. the  $\frac{1}{2}$  the  $\frac{1}{2}$  element in DocBook)
- The global rule-based approach puts the ITS markup in elements defined by ITS itself (namely the rules element)

ITS usually uses XPath in rules for identifying nodes although CSS Selectors and other query languages can in addition be implemented by applications.

ITS 2.0 can be used with XML documents (e.g. a DocBook article), HTML documents, document schemas (e.g. an XML Schema document for a proprietary document format), or data models in RDF.

The following two examples provide more details about the distinction between the local and global approach, using the Translate data category as an example.

### 2.2.1 Local Approach

The document in Example 3 shows how a content author can use the ITS translate attribute to indicate that all content inside the author element is not intended for translation (i.e. has to be left untranslated). Translation tools that are aware of the meaning of the attribute can protect the relevant content from being translated (possibly still allowing translators to see the protected content as context information).

```
Example 3: ITS markup on elements in an XML document (local approach)
 <article xmlns="http://docbook.org/ns/docbook"
           xmlns:its="http://www.w3.org/2005/11/its"
           its:version="2.0" version="5.0" xml:lang="en">
   <info>
     <title>An example article</title>
     <author its:translate="no">
        <personname>
         <firstname>John</firstname>
         <surname>Doe</surname>
        </personname>
        <affiliation>
         <address><email>foo@example.com</email></address>
       </affiliation>
     </author>
   </info>
   <para>This is a short article.</para>
 </article>
 [Source file: examples/xml/EX-basic-concepts-1.xml]
```
For the local approach (and Example 3) to work for a whole markup vocabulary, a schema developer would need to add the translate attribute to the schema as a common attribute or on all the relevant element definitions. The example indicates that *inheritance* plays a part in identifying which content does have to be translated and which does not: Although only the  $\frac{1}{2}$  author element is marked as "do not translate", its descendants (personname, firstname, surname) are considered to be implicitly marked as well. Tools that process this content for translation need to implement the expected inheritance.

For XML content, the local approach cannot be applied to a particular attribute. If ITS needs to be applied to a particular attribute, the global approach has to be used. The local approach applies to content of the current element and all its inherited nodes as described in Section 8.1: Position, Defaults, Inheritance, and Overriding of Data Categories. For the Translate data category used in [\[HTML5\]](#page-52-1), this is different, see the

R)

explanation of the **HTML5** [definition](#page-9-0) of Translate.

### 2.2.2 Global Approach

The document in Example 4 shows a different approach to identifying non-translatable content, similar to that used with a  $\text{style s_{\text{tyl}}\text{e}}$  element in [\[XHTML](#page-81-2) 1.0], but using an ITS-defined element called  $_{\text{rules}}$ . It works as follows: A document can contain a  $_{\text{rules}}$  element (placed where it does not impact the structure of the document, e.g., in a "head" section, or even outside of the document itself). The rules element contains one or more ITS children/rule elements (for example translateRule). Each of these children elements contains a selector attribute. As its name suggests, this attribute selects the node or nodes to which the corresponding ITS information pertains. The values of ITS selector attributes are XPath absolute location paths (or CSS Selectors if queryLanguage is set to "css"). Via the paramelement variables can be provided and used in selectors.

Information for the handling of namespaces in XPath expressions is taken from namespace declarations [XML [Names\]](#page-52-3) in the current rule element.

```
Example 4: ITS global markup in an XML document (rule-based approach)
 <myTopic xmlns="http://mynsuri.example.com" id="topic01" xml:lang="en-us">
   <prolog>
     <title>Using ITS</title>
     <its:rules xmlns:its="http://www.w3.org/2005/11/its" version="2.0">
       <its:translateRule selector="//n:term" translate="no" xmlns:n="http://mynsuri.example.com"/>
     </its:rules>
   </prolog>
   <body>
      <p>ITS defines <term>data category</term> as an abstract concept for a particular type of
        information for internationalization and localization of XML schemas and documents.</p>
   </body>
 </myTopic>
 [Source file: examples/xml/EX-basic-concepts-2.xml]
```
For the global approach (and Example 4) to work, a schema developer may need to add a rules element and associated markup to the schema. In some cases, global rules may be sufficient and other ITS markup (such as an translate attribute on the elements and attributes) may not be needed in the schema. However, it is likely that authors may need the local approach from time to time to override the general rule.

For specification of the Translate data category information, the contents of the  $trans\$  $t = 0$  element would normally be designed by an information architect familiar with the document format and familiar with, or working with someone familiar with, the needs of localization/translation.

The global, rule-based approach has the following benefits:

- Content authors do not have to concern themselves with creating additional markup or verifying that the markup was applied correctly. ITS data categories are associated with sets of nodes (for example all  $_{\rm P}$  elements in an XML instance)
- Changes can be made in a single location, rather than by searching and modifying local markup throughout a document (or documents, if the  $rules$  element is stored as an external entity)
- ITS data categories can designate attribute values (as well as elements)
- $\bullet$  It is possible to associate ITS markup with existing markup (for example the  $\text{term}$  element in DITA)

The commonality in both examples above is the markup  $t$  ranslate='no'. This piece of ITS markup can be interpreted as follows:

- it pertains to the Translate data category
- $\bullet$  the attribute  $\text{transfer}$  holds a value of "no"

### 2.3 Overriding, Inheritance and Defaults

The power of the ITS selection mechanisms comes at a price: rules related to overriding/precedence and inheritance have to be established.

The document in Example 5 shows how inheritance and overriding work for the Translate data category:

- The ITS default is that all elements are translatable.
- The translateRule element declared in the header overrides the default for the head element inside text and for all its children.
- Because the  $\text{title}$  element is actually translatable, the global rule needs to be overridden by a local its: translate="yes".
- $\bullet$  In the body of the document the default applies, and  $its:translate='no"$  is used to set "faux pas" as non-translatable.

#### Example 5: Overriding and Inheritance

```
<text xmlns:its="http://www.w3.org/2005/11/its">
 <head>
   <revision>Sep-10-2006 v5</revision>
   <author>Ealasaidh McIan</author>
   <contact>ealasaidh@hogw.ac.uk</contact>
    <title its:translate="yes">The Origins of Modern Novel</title>
    <its:rules version="2.0">
     <its:translateRule translate="no" selector="/text/head"/>
   </its:rules>
 </head>
 <body>
   <div xml:id="intro">
     <head>Introduction</head>
     <p>It would certainly be quite a <span its:translate="no">faux pas</span> to start a
       dissertation on the origin of modern novel without mentioning the <tl>Epic of
       Gilgamesh</t1>...</p>
   </div>
```
</body>  $\langle$ /text>

[Source file: [examples/xml/EX-basic-concepts-3.xml\]](http://www.w3.org/TR/its20/examples/xml/EX-basic-concepts-3.xml)

For XML content, data category specific defaults are provided. These are independent of the actual XML markup vocabulary. Example for the Translate data category: translate="yes" for elements, and translate="no" for attributes.

For [\[HTML5\],](#page-52-1) several HTML5 elements and attributes map exactly to ITS 2.0 data categories. Hence that HTML markup is normatively interpreted as ITS 2.0 data category information (see Section 2.5.3: HTML markup with ITS 2.0 counterparts for more information).

## 2.4 Adding Information or Pointing to Existing Information

Data categories can add information or point to information for the selected nodes. For example, the Localization Note data category can add information to selected nodes (using a locNote element), or point to existing information elsewhere in the document (using a locNotePointer attribute).

The data category overview table, in Section 8.1: Position, Defaults, Inheritance, and Overriding of Data Categories, provides an overview of which data categories allow the addition of information and which allow to point to existing information.

Adding information and pointing to existing information are mutually exclusive; attributes for adding information and attributes for pointing to the same information are not allowed to appear at the same rule element.

### 2.5 Specific HTML support

For applying ITS 2.0 data categories to HTML, five aspects are of importance:

- 1. Global approach in HTML5
- 2. Local Approach
- 3. HTML markup with ITS 2.0 counterparts
- 4. Standoff markup in HTML5
- 5. Version of HTML

In the following sections these aspects are briefly discussed.

### 2.5.1 Global approach in HTML5

To account for the so-called global approach in HTML, this specification (see Section 6.2: Global rules) defines:

- $\bullet$  A link type for referring to external files with global rules from a  $\text{link}$  element.
- $\bullet$  An approach to have inline global rules in the HTML  $\text{script the element.}$

It is preferable to use external global rules linked via the link element rather than to have inline global rules in the HTML document. The advantage is in being able to reuse the same rules file for many documents and also inline rules require secondary parsing of the script element.

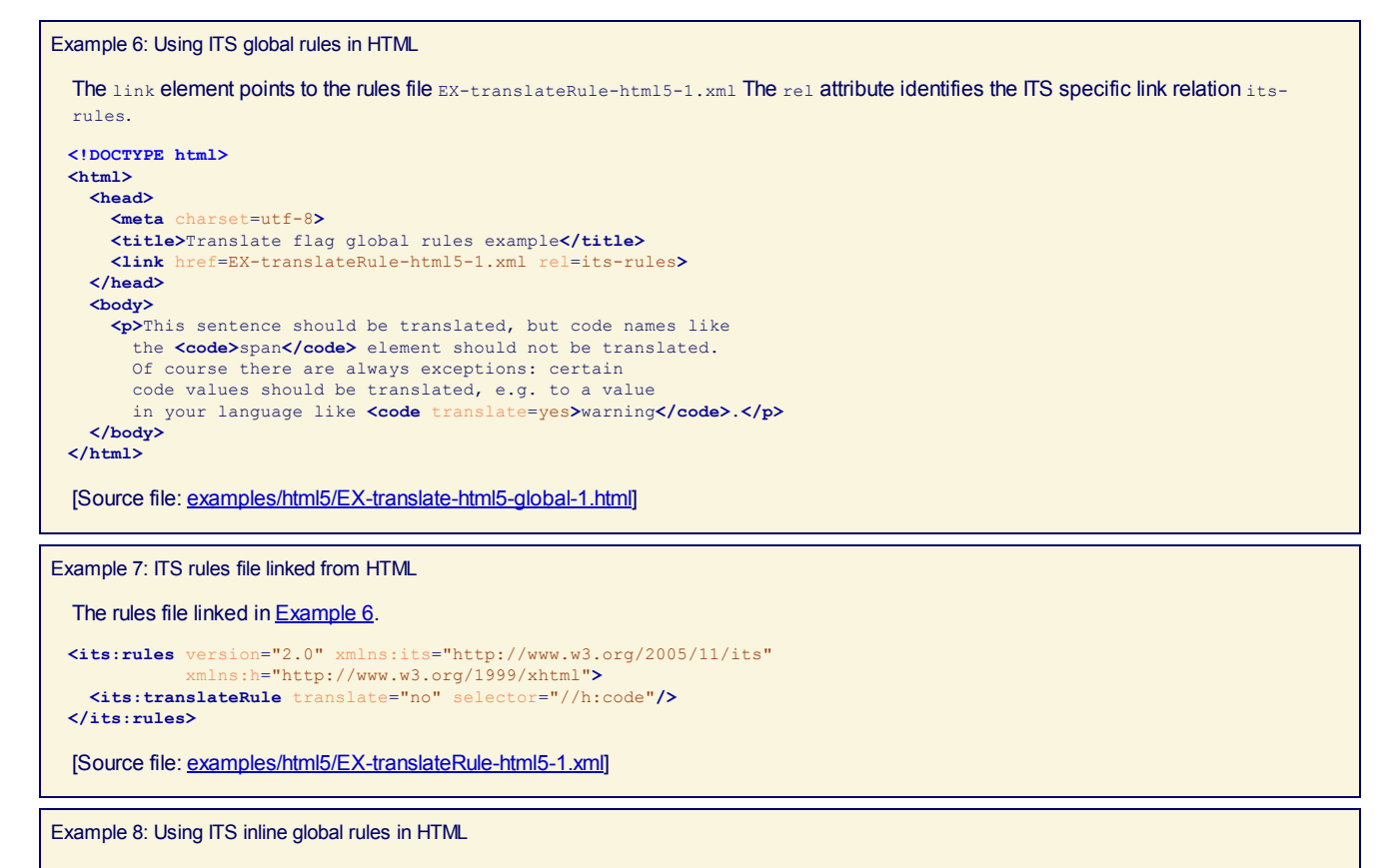

The  $script$  element contains the same rules as the external rules file  $Ex-translate Rule-html5-1.xml$  in the above example.

R)

N

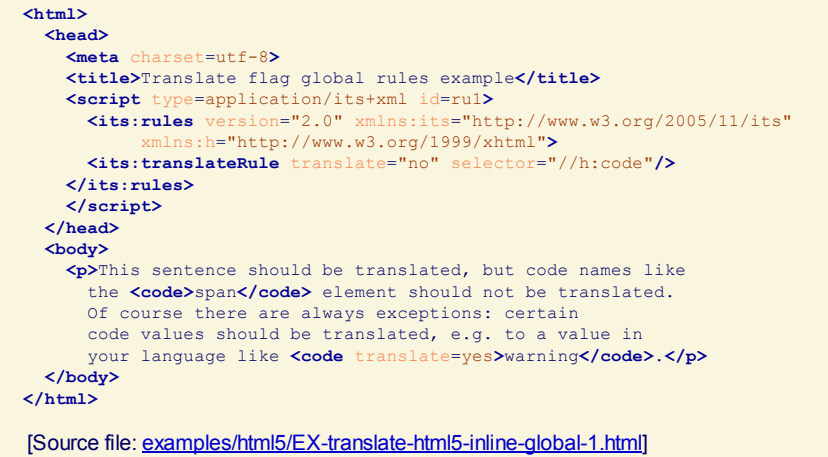

### 2.5.2 Local approach

<!DOCTYPE html>

In HTML, an ITS 2.0 local data category is realized with the prefix its-. The general mapping of the XML based ITS 2.0 attributes to their HTML counterparts is defined in Section 6.1: Mapping of Local Data Categories to HTML. An informative table in Appendix I: List of ITS 2.0 Global Elements and Local Attributes provides an overview of the mapping for all data categories.

### 2.5.3 HTML markup with ITS 2.0 counterparts

There are four ITS 2.0 data categories, which have counterparts in HTML markup. In these cases, native HTML markup provides some information in terms of ITS 2.0 data categories. For these data categories, ITS 2.0 defines the following:

- The Language Information data category has the HTML lang attribute as a counterpart. In XHTML the counterpart is the xml:lang attribute. These HTML attributes act as local markup for the Language Information data category in HTML and take precedence over language information conveyed via a global  $l$  angRule
- The Id Value data category has the HTML or XHTML id attribute as counterpart. This HTML attribute acts as local markup for the Id Value data category in HTML and takes precedence over identifier information conveyed via a global idvalueRule.
- The Elements within Text data category has a set of HTML elements (the so-called [phrasing](http://www.w3.org/TR/2013/CR-html5-20130806/dom.html#phrasing-content-1) content) as counterpart. In the absence of an Elements within Text local attribute or global rules selecting the element in question, most of the phrasing content elements are interpreted as withinText="yes" by default. The phrasing content elements iframe, noscript, script and textarea are interpreted as withinText="nested".
- <span id="page-9-0"></span>• The Translate data category has a direct counterpart in [\[HTML5\],](#page-52-1) namely the [\[HTML5\]](#page-52-1) translate attribute. ITS 2.0 does not define its own behavior for [\[HTML5\]](#page-52-1) translate, but just refers to the HTML5 [definition](http://www.w3.org/TR/2013/CR-html5-20130806/dom.html#the-translate-attribute). That definition also applies to nodes selected via global rules. That is, a translateRulelike <its:translateRule selector="//h:img" translate="yes"/>will set the imgelement and its translatable attributes like alt to "yes".

```
Example 9: The Language Information, Id Value, Elements within Text and Translate ITS 2.0 data categories expressed by native HTML markup.
  The lang attribute of the html element conveys the Language Information value "en". The id attribute of the pelement conveys the Id
  Value "p1". The elements em and img are interpreted to be withinText="yes". The pelement and its children are set to be non-
  [HTML5] translate attribute. Via inheritance, the altattribute, normally translatable by default, also is non-
  translatable.
  <!DOCTYPE html>
  <html lang=en>
   <head><meta charset=utf-8>
       <title>HTML native markup expressing three ITS 2.0 data categories</title>
   </head>
    <body>
      <p id="p1" translate="no">This is a <em>motherboard</em> and image:
       <img src="http://example.com/myimg.png" alt="My image"/>.</p>
    </body>
 2/h+ml[Source file: examples/html5/EX-its-and-existing-HTML5-markup.html]
```
There are also some HTML markup elements that have or can have similar, but not necessarily identical, roles and behaviors as certain ITS 2.0 data categories. For example, the HTML den element could be used to identify a term in the sense of the Terminology data category. However, this is not always the case and it depends on the intentions of the HTML content author. To accommodate this situation, users of ITS 2.0 are encouraged to specify the semantics of existing HTML markup in an ITS 2.0 context with a dedicated global rules file. For example, a rule can be used to define that the HTML dfn has the semantics of ITS term="yes". For additional examples, see the XML I18N Best [Practices](http://www.w3.org/TR/2008/NOTE-xml-i18n-bp-20080213/#relating-its-plus-xhtml) document.

### 2.5.4 Standoff markup in HTML5

The Provenance and the Localization Quality Issue data categories allow for using so-called standoff markup, see the XML Example 58. In HTML such standoff markup is placed into a script element. If this is done, the constraints for [Provenance](#page-38-0) standoff markup in HTML and [Localization](#page-45-0) quality issue markup in HTML need to be taken into account. Examples of standoff markup in HTML for the two data categories are Example 61 and Example 76.

## 2.5.5 Version of HTML

N

R)

N

ITS 2.0 does not define how to use ITS in HTML versions prior to version 5. Users are thus encouraged to migrate their content to [\[HTML5\]](#page-52-1) or XHTML. While it is possible to use  $i$ ts- $\star$  attributes introduced for [\[HTML5\]](#page-52-1) in older versions of HTML (such as 3.2 or 4.01) and pages using these attributes will work without any problems,  $i$ ts- $*$  attributes will be marked as invalid by validators.

### 2.6 Traceability

The ITS Tools Annotation mechanism allows processor information to be associated with individual data categories in a document, independently from data category annotations themselves (e.g. the Entity Type related to Text Analysis). The mechanism associates identifiers for tools with data categories via the annotatorsRef attribute (or [annotators-ref](http://www.w3.org/TR/its20/) in [\[HTML5\]\)](#page-52-1) and is mandatory for the MT Confidence data category. For the Terminology and Text Analysis data categories the ITS Tools Annotation is mandatory if the data categories provide confidence information. Nevertheless, ITS Tools Annotation can be used for all data categories. Example 23 demonstrates the usage in the context of several data categories.

## 2.7 Mapping and conversion

## 2.7.1 ITS and RDF/NIF

ITS 2.0 provides a non-normative algorithm to convert XML or HTML documents (or their DOM representations) that contain ITS metadata to the RDF format based on [\[NIF\]](#page-80-0). NIF is an RDF/OWL-based format that aims at interoperability between Natural Language Processing (NLP) tools, language resources and annotations.

The conversion from ITS 2.0 to NIF results in RDF triples. These triples represent the textual content of the original document as RDF typed information. The ITS annotation is represented as properties of content-related triples and relies on an ITS RDF [vocabulary.](http://www.w3.org/2005/11/its/rdf#)

The back conversion from NIF to ITS 2.0 is defined informatively as well. One motivation for the back conversion is a roundtrip workflow like: 1) conversion to NIF 2) in NIF representation detection of named entities using NLP tools 3) back conversion to HTML and generation of Text Analysis markup. The outcome are HTML documents with linked information, see Example 52.

### 2.7.2 ITS and XLIFF

The XML Localization Interchange File Format [\[XLIFF](#page-81-0) 1.2] is an OASIS standard that enables translatable source text and its translation to be passed between different tools within localization and translation workflows. [\[XLIFF](#page-81-0) 2.0] is the successor of [XLIFF 1.2] and under development. XLIFF has been widely implemented in various translation management systems, computer aided translation tools and in utilities for extracting translatable content from source documents and merging back the content in the target language.

The mapping between ITS and XLIFF therefore underpins several important ITS 2.0 usage scenarios [\[MLW](#page-80-3) US IMPL]. These usage scenarios involve:

- the extraction of ITS metadata from a source language file into XLIFF
- the addition of ITS metadata into an XLIFF file by translation tools
- the mapping of ITS metadata in an XLIFF file into ITS metadata in the resulting target language files.

ITS 2.0 has no normative dependency on XLIFF, however a non-normative definition of how to represent ITS 2.0 data categories in XLIFF 1.2 or XLIFF 2.0 is being defined within the [Internationalization](http://www.w3.org/International/its/wiki/XLIFF_Mapping) Tag Set Interest Group.

## 2.8 ITS 2.0 Implementations and Conformance

What does it mean to implement ITS 2.0? This specification provides several conformance clauses as the normative answer (see Section 4: Conformance). The clauses target different types of implementers:

- Conformance clauses in Section 4.1: Conformance Type 1: ITS Markup Declarations tell markup vocabulary developers how to add ITS 2.0 markup declarations to their schemas.
- Conformance clauses in Section 4.2: Conformance Type 2: The Processing Expectations for ITS Markup tell implementers how to process XML content according to ITS 2.0 data categories.
- Conformance clauses in Section 4.3: Conformance Type 3: Processing Expectations for ITS Markup in HTML tell implementers how to process [\[HTML5\]](#page-52-1) content.
- Conformance clauses in Section 4.4: Conformance Type 4: Markup conformance for HTML5+ITS documents tell implementers how ITS 2.0 markup is integrated into [\[HTML5\]](#page-52-1).

The conformance clauses in Section 4.2: Conformance Type 2: The Processing Expectations for ITS Markup and Section 4.3: Conformance Type 3: Processing Expectations for ITS Markup in HTML clarify how information needs to be made available for given pieces of markup when processing a dedicated ITS 2.0 data category. To allow for flexibility, an implementation can choose whether it wants to support only ITS 2.0 global or local information, or XML or HTML content. These choices are reflected in separate [conformance](https://github.com/w3c/its-2.0-testsuite/) clauses and also in the ITS 2.0 test suite.

ITS 2.0 processing expectations only define which information needs to be made available. They do not define how that information actually is to be used. This is due to the fact that there is a wide variety of usage scenarios for ITS 2.0, and a wide variety of tools for working with ITS 2.0 is possible. Each of these tools may have its own way of using ITS 2.0 data categories (see [\[MLW](#page-80-3) US IMPL] for more information).

## 3 Notation and Terminology

This section is normative.

### 3.1 Notation

<span id="page-10-0"></span>The keywords "MUST", "MUST NOT", "REQUIRED", "SHALL", "SHALL NOT", "SHOULD", "SHOULD NOT", "RECOMMENDED", "MAY", and "OPTIONAL" in this document are to be interpreted as described in **IRFC 21191**.

 $\mathbb{R}$ 

R)

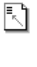

R)

R)

N

The namespace URI that **[MUST](#page-10-0)** be used by implementations of this specification is:

http://www.w3.org/2005/11/its

The namespace prefix used in this specification for XML implementations of ITS for the above URI is its. It is recommended that XML implementations of this specification use this prefix, unless there is existing dedicated markup in use for a given data category. In HTML there is no namespace prefix: its-is used instead to indicate ITS 2.0 attributes in HTML documents. See Section 6.1: Mapping of Local Data Categories to HTML for details.

In addition, the following namespaces are used in this document:

- http://www.w3.org/2001/XMLSchema for the XML Schema namespace, here used with the prefix xs
- http://www.w3.org/1999/xlink for the XLink namespace, here used with the prefix xlink
- $\bullet$  http://www.w3.org/1999/xhtml for the HTML namespace, here used with the prefix h

### 3.2 Data category

N

N

[Definition: ITS defines data category as an abstract concept for a particular type of information for internationalization and localization of XML schemas and documents.] The concept of a data category is independent of its implementation in an XML and HTML environment (e.g., using an element or attribute).

For each data category, ITS distinguishes between the following:

- the prose description, see Section 8: Description of Data Categories
- schema language-independent formalization, see the "implementation" subsections in Section 8: Description of Data Categories
- schema language-specific implementations, see Appendix D: Schemas for ITS

Example 10: A data category and its implementation

The Translate data category conveys information as to whether a piece of content is intended for translation or not.

The simplest formalization of this prose description on a schema language-independent level is a translate attribute with two possible values: "yes" and "no". An implementation on a schema language-specific level would be the declaration of the translate attribute in, for example, an XML Schema document or a RELAX NG document. A different implementation would be a translateRule element that allows for specifying global rules about the Translate data category.

### 3.3 Selection

[Definition: selection encompasses mechanisms to specify to what parts of an XML or HTML document an ITS data category and its values apply.] Selection is discussed in detail in Section 5: Processing of ITS information. Selection can be applied globally, see Section 5.2.1: Global, Rule-based Selection, and locally, see Section 5.2.2: Local Selection in an XML Document. As for global selection, ITS information can be [added](#page-14-0) to the selected nodes, or it can point to existing [information](#page-14-0) that is related to selected nodes.

### Note:

The selection of the ITS data categories applies to textual values contained within element or attribute nodes. In some cases these nodes form pointers to other resources; a well-known example is the  $\text{src}$  attribute on the  $\text{time}$  element in HTML. The ITS Translate data category applies to the text of the pointer itself, not the object to which it points. Thus in the following example, the translation information specified via the translateRule element applies to the filename "instructions.jpg", and is not an instruction to open the graphic and change the words therein.

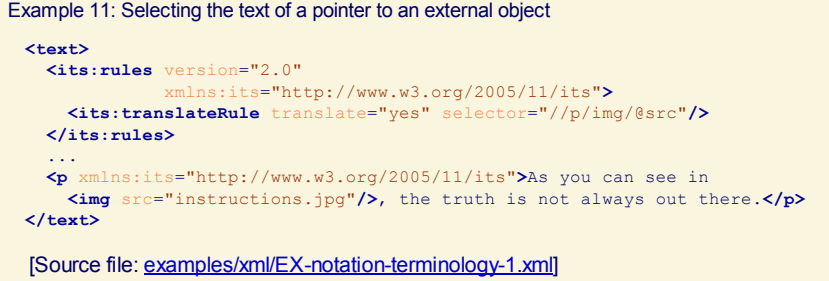

## 3.4 ITS Local Attributes

<span id="page-11-1"></span>[Definition: ITS Local Attributes are all attributes defined in **Section 8: Description of Data Categories** as a local markup.]

## 3.5 Rule Elements

<span id="page-11-0"></span>[Definition: Rule Elements are all elements defined in Section 8: Description of Data Categories as elements for global rules.]

## 3.6 Usage of Internationalized Resource Identifiers in ITS

All attributes that have the type anyURI in the normative RELAX NG schema in Appendix D: Schemas for ITS [MUST](#page-10-0) allow the usage of Internationalized Resource Identifiers (IRIs, *[RFC [3987\]](#page-52-5)* or its successor) to ease the adoption of ITS in international application scenarios.

### 3.7 The Term HTML

R)

R)

This specification uses the term HTML to refer to HTML5 or its successor in HTML syntax [\[HTML5\].](#page-52-1)

## 3.8 The Term CSS Selectors

This specification uses the term css selectors in the sense of selectors as specified in [\[Selectors](#page-52-6) Level 3] to prevent confusion with the generic use of the word "selector".

## 4 Conformance

This section is normative.

The usage of the term *conformance clause* in this section is in compliance with [\[QAFRAMEWORK\]](#page-52-7).

This specification defines four types of conformance: conformance of 1) ITS markup declarations, conformance of 2) processing expectations for ITS Markup, conformance of 3) processing expectations for ITS Markup in HTML, and 4) markup conformance for HTML5+ITS documents. The conformance type 4 is defined for using ITS markup in HTML5 documents, HTML5+ITS, which serves as an applicable specification in the sense specified in the [Extensibility](http://www.w3.org/TR/html5/infrastructure.html#extensibility) section of [\[HTML5\].](#page-52-1) These conformance types and classes complement each other. An implementation of this specification [MAY](#page-52-4) use them separately or together.

### 4.1 Conformance Type 1: ITS Markup Declarations

Description: ITS markup declarations encompass all declarations that are part of the Internationalization Tag Set. They do not concern the usage of the markup in XML documents. Such markup is subject to the conformance clauses in Section 4.2: Conformance Type 2: The Processing Expectations for ITS Markup.

Definitions related to this conformance type: ITS markup declarations are defined in various subsections in a schema language independent manner.

Who uses this conformance type: Schema designers integrating ITS markup declarations into a schema. All conformance clauses for this conformance type concern the position of ITS markup declarations in that schema, and their status as mandatory or optional.

### Conformance clauses:

- 1-1: At least one of the following **[MUST](#page-10-0)** be in the schema:
	- o rules element
	- one of the local ITS attributes
	- o span element
- $\bullet$  1-2: If the rules element is used, it [MUST](#page-10-0) be part of the content model of at least one element declared in the schema. It [SHOULD](#page-10-0) be in a content model for meta information, if this is available in that schema (e.g., the head element in [\[XHTML](#page-81-2) 1.0]).
- $\bullet$  1-3: If the span element is used, it **[SHOULD](#page-10-0)** be declared as an inline element.

Full implementations of this conformance type will implement all markup declarations for ITS. Statements related to this conformance type [MUST](#page-10-0) list all markup declarations they implement.

Examples: Examples of the usage of ITS markup declarations in various existing schemas are given in a separate document [\[XML](#page-81-3) i18n BP].

## 4.2 Conformance Type 2: The Processing Expectations for ITS Markup

Description: Processors need to compute the ITS information that pertains to a node in an XML document. The ITS processing expectations define how the computation has to be carried out. Correct computation involves support for selection mechanism, defaults / inheritance / overriding characteristics, and precedence. The markup [MAY](#page-10-0) be valid against a schema that conforms to the clauses in Section 4.1: Conformance Type 1: ITS Markup Declarations.

Definitions related to this conformance type: The processing expectations for ITS markup make use of selection mechanisms defined in Section 5: Processing of ITS information. The individual data categories defined in Section 8: Description of Data Categories have defaults / inheritance / overriding characteristics, and allow for using ITS markup in various positions (global and local).

Who uses this conformance type: Applications that need to process the nodes captured by a data category for internationalization or localization. Examples of this type of application are: ITS markup-aware editors, or translation tools that make use of ITS markup to filter translatable text as an input to the localization process.

### Note:

Application-specific processing (that is processing that goes beyond the computation of ITS information for a node), such as automated filtering of translatable content based on the Translate data category, is not covered by the conformance clauses below.

Conformance clauses:

- <span id="page-12-2"></span><span id="page-12-1"></span><span id="page-12-0"></span>• 2-1: A processor [MUST](#page-10-0) implement at least one data category. For each implemented data category, the following MUST be taken into account:
	- 2-1-1: processing of at least one selection mechanism (global or local).
	- 2-1-2: the default selections for the data category.
	- 2-1-3: the precedence definitions for selections defined in Section 5.5: Precedence between Selections, for the type of selections it processes.
- <span id="page-12-4"></span><span id="page-12-3"></span>• 2-2: If an application claims to process ITS markup for the global selection mechanism, it [MUST](#page-10-0) process an XLink hrefattribute found on a rules element.
- <span id="page-12-5"></span>• 2-3: If an application claims to process ITS markup implementing the conformance clauses 2-2 and 2-3, it [MUST](#page-10-0) process that markup with

R)

N

- XML documents.
- 2-4: Non-ITS elements and attributes found in ITS elements [MAY](#page-52-4) be ignored.

Statements related to this conformance type [MUST](#page-10-0) list all data categories they implement, and for each data category, which type of selection they support, whether they support processing of XML.

## Note:

The above [conformance](#page-12-0) clauses are directly reflected in the  $\overline{TS}$  2.0 test [suite.](https://github.com/w3c/its-2.0-testsuite/) All tests specify which data category is processed (clause  $2$ -1); they are relevant for (clause [2-1-1](#page-12-1)) global or local selection, or both; they require the processing of defaults and precedence of selections (clauses  $2-1-2$  and  $2-1-3$ ); for each data category there are tests with linked rules ( $2-2$ ); and all types of tests are given for XML (clause  $2-3$ ). Implementers are encouraged to organize their documentation in a similar way, so that users of ITS 2.0 easily can understand the processing capabilities available.

## 4.3 Conformance Type 3: Processing Expectations for ITS Markup in HTML

R)

Description: Processors need to compute the ITS information that pertains to a node in an HTML document. The ITS processing expectations define how the computation has to be carried out. Correct computation involves support for selection mechanism, defaults / inheritance / overriding characteristics, and precedence.

Definitions related to this conformance type: The processing expectations for ITS markup make use of selection mechanisms defined in Section 5: Processing of ITS information. The individual data categories defined in Section 8: Description of Data Categories have defaults / inheritance / overriding characteristics, and allow for using ITS markup in various positions (local, [external](#page-21-0) [global](#page-21-1) and inline global).

Who uses this conformance type: Applications that need to process the nodes captured by a data category for internationalization or localization. Examples of this type of application are ITS markup-aware editors or translation tools that make use of ITS markup to filter translatable text as an input to the localization process.

### Note:

Application-specific processing (that is processing that goes beyond the computation of ITS information for a node) such as automated filtering of translatable content based on the Translate data category is not covered by the conformance clauses below.

Conformance clauses:

- 3-1: A processor [MUST](#page-10-0) implement at least one data category. For each implemented data category, the following MUST be taken into account:
	- o 3-1-1: processing of at least one selection mechanism (global or local).
	- 3-1-2: the default selections for the data category.
	- 3-1-3: the precedence definitions for selections defined in Section 6.4: Precedence between Selections, for the type of selections it processes.
- 3-2: If an application claims to process ITS markup for the global selection mechanism, it **[MUST](#page-10-0)** process a  $href$  attribute found on a  $1 + nk$ element that has a rel attribute with the value its-rules.
- 3-3: If an application claims to process ITS markup implementing the conformance clauses 3-1 and 3-2, it [MUST](#page-10-0) process that markup within HTML documents.

Statements related to this conformance type [MUST](#page-10-0) list all data categories they implement and, for each data category, which type of selection they support.

## 4.4 Conformance Type 4: Markup conformance for HTML5+ITS documents

Conforming HTML5+ITS documents are those that comply with all the conformance criteria for documents as defined in [\[HTML5\]](#page-52-1) with the following exception:

• Conformance clause 4-1: Global [attributes](http://dev.w3.org/html5/spec/single-page.html#global-attributes) that can be used on all HTML elements are extended by attributes for local data categories as defined in Section 6.1: Mapping of Local Data Categories to HTML.

## 5 Processing of ITS information

This section is normative.

### Note:

Additional definitions about processing of HTML are given in **Section 6: Using ITS Markup in HTML** 

## 5.1 Indicating the Version of ITS

The version of the ITS schema defined in this specification is "2.0". The version is indicated by the ITS version attribute. This attribute is mandatory for the  $_{\text{rules}}$  element, where it  $\overline{\text{MUST}}$  $\overline{\text{MUST}}$  $\overline{\text{MUST}}$  be in no namespace.

If there is no rules element in an XML document, a prefixed ITS version attribute (e.g., its:version) [MUST](#page-10-0) be provided on the element where the ITS markup is used, or on one of its ancestors.

If there is no rules element and there are elements with standoff ITS markup in an XML document, an ITS version attribute [MUST](#page-10-0) be provided on element with standoff ITS markup or a prefixed ITS version attribute (e.g., its:version) [MUST](#page-10-0) be provided on one of its ancestors.

There **[MUST](#page-10-0) NOT** be two different versions of ITS in the same document.

External, linked rules can have different versions than internal rules.

R)

R)

R)

N

## 5.2 Locations of Data Categories

ITS data categories can appear in two places:

- · Global rules: the selection is realized within a rules element. It contains rule [elements](#page-11-0) for each data category. Each rule element has a selector attribute and possibly other attributes. The selector attribute contains an absolute selector as defined in Section 5.3: Query Language of Selectors.
- Locally in a document: the selection is realized using ITS local attributes, which are attached to an element node, or the span element. There is no additional selector attribute. The default selection for each data category defines whether the selection covers attributes and child elements. See Section 8.1: Position, Defaults, Inheritance, and Overriding of Data Categories.

The two locations are described in detail below.

## 5.2.1 Global, Rule-based Selection

Global, rule-based selection is [implemented](#page-11-0) using the rules element. The rules element contains zero or more rule [elements](#page-11-0). Each rule element has a mandatory selector attribute. This attribute and all other possible attributes on rule [elements](#page-11-0) are in the empty namespace and used without a prefix.

If there is more than one rules element in an XML document, the rules from each section are to be processed at the same precedence level. The rules sections are to be read in document order, and the ITS rules with them processed sequentially. The versions of these rules elements [MUST](#page-10-0) NOT be different.

<span id="page-14-0"></span>Depending on the data category and its usage, there are additional attributes for adding information to the selected nodes, or for pointing to existing information in the document. For example, the Localization Note data category can be used for adding notes to selected nodes, or for pointing to existing notes in the document. For the former purpose, a locNote element can be used. For the latter purpose, a locNotePointer attribute can be used.

The data category overview table, in Section 8.1: Position, Defaults, Inheritance, and Overriding of Data Categories, provides an overview of what data categories allow to point to existing information or to add information.

The functionalities of adding information and pointing to existing information are *mutually exclusive*. That is: markup for pointing and adding the same information **[MUST](#page-10-0) NOT** appear in the same rule element.

Global rules can appear in the XML document they will be applied to, or in a separate XML document. The precedence of their processing depends on these variations. See also Section 5.5: Precedence between Selections.

### 5.2.2 Local Selection in an XML Document

Local selection in XML documents is realized with ITS local [attributes](#page-11-1) or the span element. span serves just as a carrier for the local ITS attributes.

The data category determines what is being selected. The necessary data category specific defaults are described in Section 8.1: Position, Defaults, Inheritance, and Overriding of Data Categories.

Example 12: Defaults for various data categories

By default the content of all elements in a document is translatable. The attribute its:translate="no" in the head element means that the content of this element, including child elements, is not intended for translation. The attribute its:translate="yes" in the title element means that the content of this element, is to be translated (overriding the its:translate="no"in head). Attribute values of the selected elements or their children are not affected by local translate attributes. By default they are not translatable.

The default directionality of a document is left-to-right. The its:dir="rtl" in the quote element means that the directionality of the content of this element, including child elements and attributes, is right-to-left. Note that  $x_{m1}$ : lang indicates only the language, not the directionality.

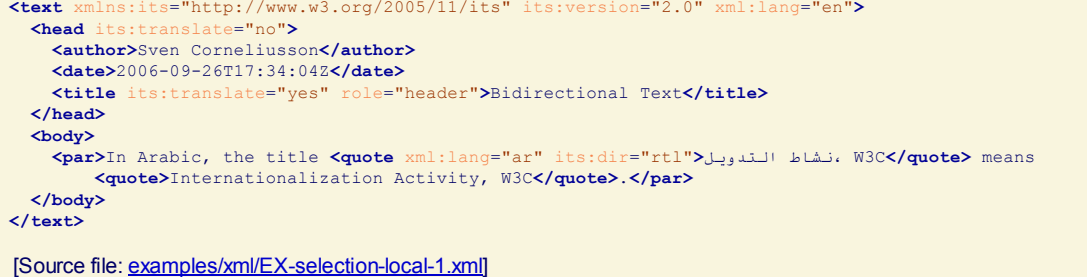

### Note:

The dir and translate attributes are not listed in the ITS attributes to be used in HTML. The reason is that these two attributes are available in HTML natively, so there is no need to provide them as  $i$ ts-attributes. The definition of the two attributes in HTML is compatible, that is it provides the same values and interpretation, as the definition for the two data categories Translate and Directionality.

## 5.3 Query Language of Selectors

## 5.3.1 Choosing Query Language

Rule [elements](#page-11-0) have attributes that contain absolute and relative selectors. Interpretation of these selectors depends on the actual query language. The query language is set by queryLanguage attribute on rules element. If queryLanguge is not specified XPath 1.0 is used as a default query language.

R)

## N

5.3.2 XPath 1.0

XPath 1.0 is identified by xpath value in queryLanguage attribute.

### 5.3.2.1 Absolute selector

The absolute selector [MUST](#page-10-0) be an XPath expression that starts with "/". That is, it MUST be an [AbsoluteLocationPath](http://www.w3.org/TR/xpath/#NT-AbsoluteLocationPath) or union of [AbsoluteLocationPaths](http://www.w3.org/TR/xpath/#NT-AbsoluteLocationPath) as described in [XPath](#page-52-8) 1.0. This ensures that the selection is not relative to a specific location. The resulting nodes **[MUST](#page-10-0)** be either element or attribute nodes.

Context for evaluation of the XPath expression is as follows:

- Context node is set to Root [Node.](http://www.w3.org/TR/xpath/#root-node)
- Both context position and context size are 1.
- $\bullet$  All variables defined by  $_{\text{param}}$  elements are bind.
- All functions defined in the XPath Core [Function](http://www.w3.org/TR/xpath/#corelib) Library are available. It is an error for an expression to include a call to any other function.
- The set of namespace declarations are those in scope on the element that has the attribute in which the expression occurs. This includes the implicit declaration of the prefix  $x_{mn}$  required by the  $x_{ML}$  Namespaces [Recommendation](#page-52-3); the default namespace (as declared by xmlns) is not part of this set.

Example 13: XPath expressions with namespaces

The term element from the TEI is in a namespace http://www.tei-c.org/ns/1.0.

```
<!-- Definitions for TEI -->
\texttt{Stis:rules} version="2.0" \texttt{xmlns:its="http://www.w3.org/2005/11/its">}\texttt{Xits:termRule} selector="//tei:term" term="yes" xmlns:tei="http://www.tei-c.org/ns/1.0"/>
</its:rules>
```
[Source file: [examples/xml/EX-selection-global-1.xml](http://www.w3.org/TR/its20/examples/xml/EX-selection-global-1.xml)]

Example 14: XPath expressions without namespaces

The term element from DocBook V4.5 is in no namespace.

```
<!-- Definitions for DocBook -->
\texttt{Xits: rules} version="2.0" xmlns:its="http://www.w3.org/2005/11/its">
  <its:termRule selector="//term" term="yes"/>
</its:rules>
```
[Source file: [examples/xml/EX-selection-global-2.xml](http://www.w3.org/TR/its20/examples/xml/EX-selection-global-2.xml)]

### 5.3.2.2 Relative selector

The relative selector [MUST](#page-10-0) use a [RelativeLocationPath](http://www.w3.org/TR/xpath/#NT-RelativeLocationPath) or an [AbsoluteLocationPath](http://www.w3.org/TR/xpath/#NT-AbsoluteLocationPath) as described in [XPath](#page-52-8) 1.0. The XPath expression is evaluated relative to the nodes selected by the selector attribute.

The following attributes point to existing information: allowedCharactersPointer, taClassRefPointer, taIdentPointer, taIdentRefPointer, taSourcePointer, domainPointer, externalResourceRefPointer, langPointer, locNotePointer, locNoteRefPointer, locQualityIssuesRefPointer, provenanceRecordsRefPointer, storageEncodingPointer, storageSizePointer, targetPointer, termInfoPointer, termInfoRefPointer.

Context for evaluation of the XPath expression is the same as for an absolute selector with the following changes:

- $\bullet$  Nodes selected by the expression in the  $\frac{selector}{}$  attribute form the current node list.
- Context node comes from the current node list.
- The context position comes from the position of the current node in the current node list; the first position is 1.
- The context size comes from the size of the current node list.

### 5.3.3 CSS Selectors

### Note:

The term css selectors is used throughout the specification in the sense of selectors as specified in [\[Selectors](#page-52-6) Level 3] to prevent confusion with the generic use of the word "selector". See The term CSS Selector.

### Note:

The working group will not provide a CSS Selectors-based implementation; nevertheless there are several existing libraries that can translate CSS Selectors to XPath so that XPath selectors-based implementations can be used.

### Note:

CSS selectors have no ability to point to attributes.

CSS Selectors are identified by the value css in the queryLanguage attribute.

5.3.3.1 Absolute selector

An absolute selector [MUST](#page-10-0) be interpreted as a selector as defined in [\[Selectors](#page-52-6) Level 3]. Both simple selectors and groups of selectors can be used.

5.3.3.2 Relative selector

A relative selector [MUST](#page-10-0) be interpreted as a selector as defined in [\[Selectors](#page-52-6) Level 3]. A selector is not evaluated against the complete document tree but only against subtrees rooted at nodes selected by the selector in the selector attribute.

### 5.3.4 Additional query languages

ITS processors [MAY](#page-10-0)support additional query languages. For each additional query language the processor [MUST](#page-10-0) define:

- the identifier of the query language used in queryLanguage;
- rules for evaluating an absolute selector to a collection of nodes;
- rules for evaluating a relative selector to a collection of nodes.

Because future versions of this specification are likely to define additional query languages, the following query language identifiers are reserved: xpath, css, xpath2, xpath3, xquery, xquery3, xslt2, xslt3.

### 5.3.5 Variables in selectors

 $\mathbb{R}$ 

R)

A param element (or several ones) can be placed as the first child element(s) of the rules element to define the default values of variables used in the various selectors used in the rules.

An implementation [MUST](#page-52-4) support the **param element for all query languages it** supports and at the same time define how variables are bound for evaluation of the selector expression. Implementations **[SHOULD](#page-52-4)** also provide means for changing the default values of the **paramelements**. Such means are implementation-specific.

The param element has a required name attribute. The value of the name attribute is a *QName*, see [XML [Names\]](#page-52-3). The content of the element is a string used as default value for the corresponding variable.

Example 15: Using the param element to define the default value of a variable in a selector attribute. The param element defines the default value for the  $$ECID$$  variable. In this case, only the msg element with the attribute  $1$ cid set to "0x049" is seen as translatable. <doc its:version="2.0" xmlns:its="http://www.w3.org/2005/11/its">  $\textsf{fits:rules}$  version="2.0"> <its:param name="LCID">0x0409</its:param> <its:translateRule selector="/doc" translate="no"/> <its:translateRule selector="//msg[@lcid=\$LCID]" translate="yes"/> </its:rules> <msg lcid="0x0409" num="1">Create a folder</msg> <msg lcid="0x0411" num="1">フォルダーを作成する</msg> <msg lcid="0x0407" num="1">Erstellen Sie einen Ordner</msg> <msg lcid="0x040c" num="1">Créer un dossier</msg>  $\langle / \text{doc} \rangle$ [Source file: [examples/xml/EX-param-in-global-rules-1.xml](http://www.w3.org/TR/its20/examples/xml/EX-param-in-global-rules-1.xml)]

### Note:

In XSLT-based applications, it may make sense to map ITS parameters directly to XSLT parameters. To avoid naming conflicts one can use a prefix with the parameter name's value to distinguish between the ITS parameters and the XSLT parameters.

## 5.4 Link to External Rules

One way to associate a document with a set of external ITS rules is to use the optional XLink [\[XLink](#page-52-9) 1.1] href attribute in the rules element. The referenced document [MUST](#page-10-0) be a valid XML document containing at most one rules element. That rules element can be the root element or be located anywhere within the document tree (for example, the document could be an XML Schema).

The rules contained in the referenced document [MUST](#page-10-0) be processed as if they were at the top of the rules element with the XLink href attribute.

```
Example 16: External file EX-link-external-rules-1.xml with global rules:
  The example demonstrates how metadata can be added to ITS rules.
 <myFormatInfo>
   <desc>ITS rules used by the Open University</desc>
   <hostVoc>http://www.tei-c.org/ns/1.0</hostVoc>
   <rulesId>98ECED99DF63D511B1250008C784EFB1</rulesId>
   <rulesVersion>v 1.81 2006/03/28 07:43:21</rulesVersion>
    ...
   <its:rules version="2.0" xmlns:its="http://www.w3.org/2005/11/its">
     Kits:translateRule selector="//header" transl
      <its:translateRule selector="//term" translate="no"/>
      <its:termRule selector="//term" term="yes"/>
     <its:withinTextRule withinText="yes" selector="//term | //b"/>
   </its:rules>
 </myFormatInfo>
 [Source file: examples/xml/EX-link-external-rules-1.xml]
```
http://www.w3.org/TR/its20/ 17/87

N

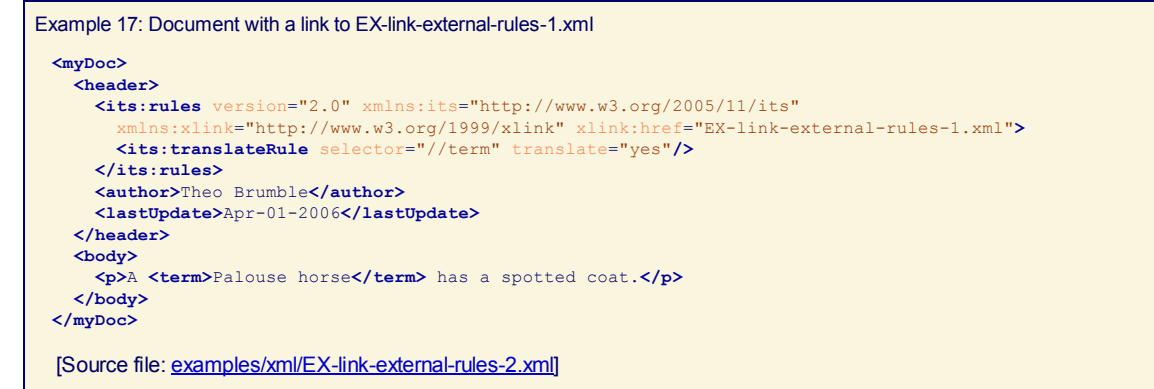

The result of processing the two documents above is the same as processing the following document.

```
Example 18: Document with identical rules as in the case of included rules
 <myDoc>
    -<br><header>
     <its:rules version="2.0" xmlns:its="http://www.w3.org/2005/11/its">
        <its:translateRule selector="//header" translate="no"/>
        <its:translateRule selector="//term" translate="no"/>
        <its:termRule selector="//term" term="yes"/>
        <its:withinTextRule withinText="yes" selector="//term | //b"/>
       <its:translateRule selector="//term" translate="yes"/>
     </its:rules>
     <author>Theo Brumble</author>
     <lastUpdate>Apr-01-2006</lastUpdate>
   </header>
   <body>
     <p>A <term>Palouse horse</term> has a spotted coat.</p>
   </body>
 </myDoc>
 [Source file: examples/xml/EX-link-external-rules-3.xml]
```
Example 19: External rules file with the  $m$ les element as the root element

As with Example 16, these rules can be applied to Example 17. The only difference is that in Example 19, the rules element is the root element of the external file.

```
<its:rules version="2.0" xmlns:its="http://www.w3.org/2005/11/its">
  <its:translateRule selector="//header" translate="no"/>
  <its:translateRule selector="//term" translate="no"/>
  <its:termRule selector="//term" term="yes"/>
  <its:withinTextRule withinText="yes" selector="//term | //b"/>
</its:rules>
[Source file: examples/xml/EX-link-external-rules-4.xml]
```
Applications processing global ITS markup [MUST](#page-10-0) recognize the XLink href attribute in the rules element; they MUST load the corresponding referenced document and process its rules element before processing the content of the rules element where the original XLink href attribute is.

External rules may also have links to other external rules (see Example 17). The linking mechanism is recursive in a depth-first approach, and subsequently after the processing the rules MUST be read top-down (see Example 18).

## 5.5 Precedence between Selections

N

The following precedence order is defined for selections of ITS information in various positions (the first item in the list has the highest precedence):

- 1. Selection via explicit (i.e., not inherited) local ITS markup in documents (ITS local [attributes](#page-11-1) on a specific element)
- 2. Global selections in documents (using a  $rules$  element)

Inside each  $rule<sub>reles</sub>$  element the precedence order is:

1. Any rule inside the rules element

2. Any rule linked via the  $X$ Link href attribute

Note:

ITS does not define precedence related to rules defined or linked based on non-ITS mechanisms (such as processing instructions for linking rules).

- 3. Selection via inherited values. This applies only to element nodes. The inheritance rules are laid out in a dedicated data category overview table: see the column "Inheritance for element nodes". Selection via inheritance takes precedence over default values, see below item.
- 4. Selections via defaults for data categories, see Section 8.1: Position, Defaults, Inheritance, and Overriding of Data Categories

In case of conflicts between global selections via multiple rules elements or conflicts between multiple paramelements with the same name, the last rule or last param element has higher precedence.

## Note:

The precedence order fulfills the same purpose as the built-in template rules of [\[XSLT](#page-81-4) 1.0]. Override semantics are always complete, that is

all information provided via lower precedence is overridden by the higher precedence. E.g. defaults are overridden by inherited values and these are overridden by nodes selected via global rules, which are in turn overridden by local markup.

Example 20: Conflicts between selections of ITS information resolved using the precedence order The two elements title and author of this document are intended as separate content when inside a prolog element, but in other contexts as part of the content of their parent element. In order to make this distinction two withinTextRule elements are used: The first rule specifies that title and author in general are to be treated as an element within text. This overrides the default. The second rule indicates that when title or author are found in a prolog element their content is to be treated separately. This is normally the default, but the rule is needed to override the first rule. <text> <prolog>  $\texttt{Stis: rules}$  xmlns:its="http://www.w3.org/2005/11/its" version="2.0"> <its:withinTextRule withinText="yes" selector="//title|//author"/> <its:withinTextRule withinText="no" selector="//prolog/title|//prolog/author"/> </its:rules> <title>Designing User Interfaces</title> <author>Janice Prakash</author> <keywords>user interface, ui, software interface</keywords> </prolog> <body> <p>The book <title>Of Mice and Screens</title> by <author>Aldus Brandywine</author> is one of the best introductions to the vast topic of designing user interfaces.</p> </body>  $\langle$ /text> [Source file: [examples/xml/EX-selection-precedence-1.xml\]](http://www.w3.org/TR/its20/examples/xml/EX-selection-precedence-1.xml)

### 5.6 Associating ITS Data Categories with Existing Markup

R)

Some markup schemes provide markup that can be used to express ITS data categories. ITS data categories can be associated with such existing markup, using the global selection mechanism described in Section 5.2.1: Global, Rule-based Selection.

Associating existing markup with ITS data categories can be done only if the processing expectations of the host markup are the same as, or greater than, those of ITS. For example, the *DITA 1.0]* format can use its translate attribute to apply to "transcluded" content, going beyond the ITS 2.0 local selection mechanism, but not contradicting it.

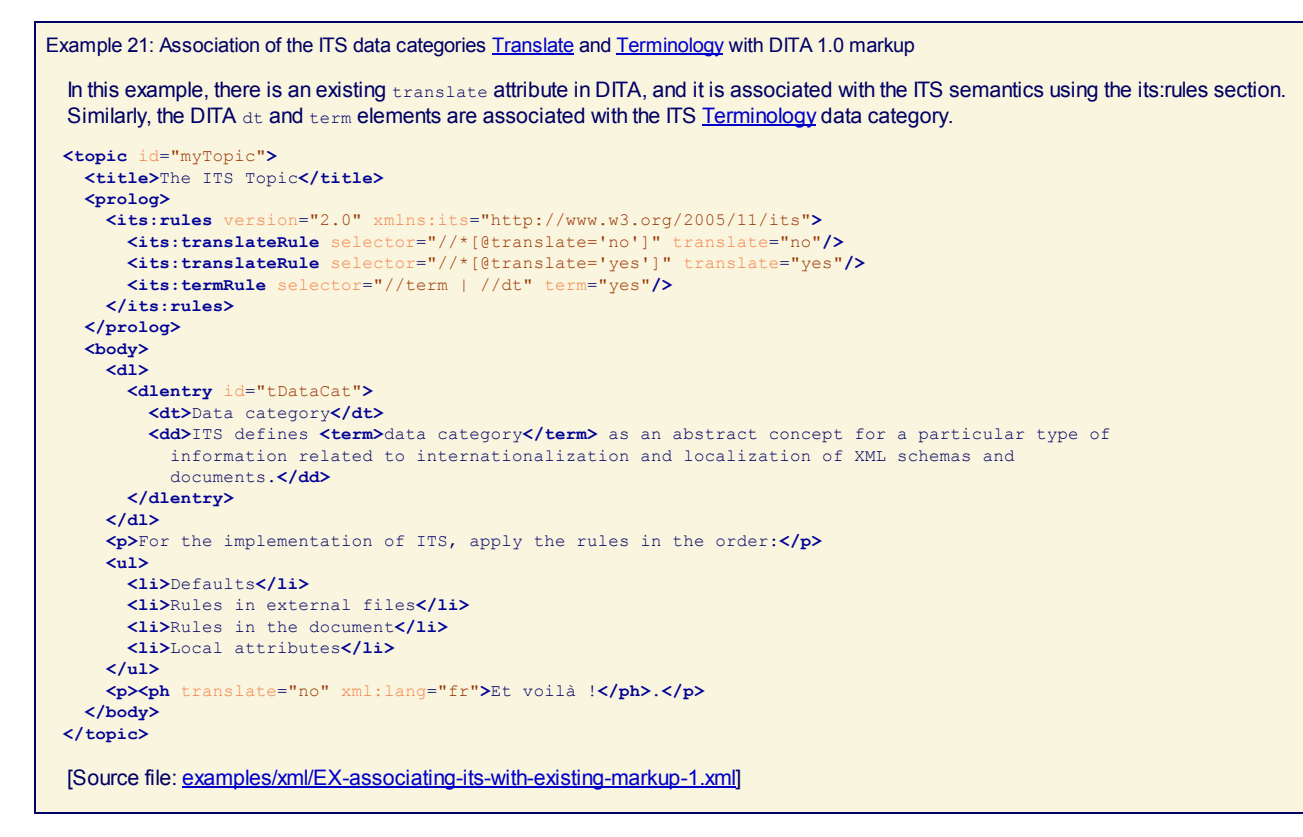

Global rules can be associated with a given XML document using different means:

- $\bullet$  By using an  $rules$  element in the document itself:
	- o with the rules directly inside the document, as shown in **Example 21**
	- $\circ$  with a link to an external rules file using the XLink  $_{\text{href}}$  attribute, as shown in Example 16
- By associating the rules and the document through a tool-specific mechanism. For example, in the case of a command-line tool by providing the paths of both the XML document to process and its corresponding external rules file.

## 5.7 ITS Tools Annotation

In some cases, it may be important for instances of data categories to be associated with information about the processor that generated them.

N

For example, the score of the  $MT$  Confidence data category (provided via the  $m$ t confidence attribute) is meaningful only when the consumer of the information also knows which MT engine produced it, because the score provides the relative confidence of translations from the same MT engine but does not provide a score that can be reliably compared between MT engines. The same is true for confidence provided for the Text Analysis data category, providing confidence information via the taconfidence attribute, or the Terminology data category, providing confidence information via the termConfidence attribute.

ITS 2.0 provides a mechanism to associate such processor information with the use of individual data categories in a document, independently from data category annotations themselves.

The attribute **annotatorsRef** provides a way to associate all the annotations of a given data category within the element with information about the processor that generated those data category annotations.

### Note:

- Three cases of providing tool information can be expected:
	- 1. information about tools used for creating or modifying the textual content;
	- 2. information about tools that do 1), but also create ITS annotations, see Appendix I: List of ITS 2.0 Global Elements and Local **Attributes**
	- 3. information about tools that don't modify or create content, but just create ITS annotations.

annotators Ref is only meant to be used when actual ITS annotation is involved, that is for 2) and 3). To express tool information related only to the creation or modification of textual content and independent of ITS data categories, that is case 1), the tool or toolRef attribute provided by the **Provenance** data category is to be used.

• An example of case 2) is an MT engine that modifies content and creates ITS MT Confidence annotations. Here the situation may occur that several tools are involved in creating MT Confidence annotations: the MT engine and the tool inserting the markup. The annotatorsRef attribute is to identify the tool most useful in further processes, in this case the MT engine.

The value of annotatorsRef is a space-separated list of references where each reference is composed of two parts: a data category identifier and an IRI. These two parts are separated by a  $\mid$  VERTICAL LINE (U+007C) character:

- The data category identifier **[MUST](#page-52-4)** be one of the identifiers specified in the data category overview table.
- . Within one annotatorsRef value, a data category identifier [MUST](#page-52-4) NOT appear more than one time.
- The IRI indicates information about the processor used to generate the data category annotation. No single means is specified for how this IRI has to be used to indicate processor information. Possible mechanisms are: to encode information directly in the IRI, e.g., as parameters; to reference an external resource that provides such information, e.g. an XML file or an RDF declaration; or to reference another part of the document that provides such information.

In HTML documents, the mechanism is implemented with the  $its$ -annotators-ref attribute.

The attribute applies to the content of the element where it is declared (including its children elements) and to the attributes of that element.

On any given node, the information provided by this mechanism is a space-separated list of the accumulated references found in the annotatorsRef attributes declared in the enclosing elements and sorted by data category identifiers. For each data category, the IRI part is the one of the inner-most declaration.

```
Example 22: Accumulation and Overriding of the annotatorsRef Values
  In this example, the text shows the computed tools reference information for the given node. Note that the references are ordered
 alphabetically and that the IRI values are always the ones of the inner-most declaration.
  <doc its:version="2.0" xmlns:its="http://www.w3.org/2005/11/its"
    its:annotatorsRef="mt-confidence|MT1"
   >doc node: "mt-confidence|MT1"
   <group its:annotatorsRef="terminology|ABC"
      >group node: "mt-confidence|MT1 terminology|ABC"
     <p its:annotatorsRef="text-analysis|Tool3"
       >This p node: "text-analysis|Tool3 mt-confidence|MT1 terminology|ABC"</p>
     <p its:annotatorsRef="mt-confidence|MT123"
       >This p node: "mt-confidence|MT123 terminology|ABC"</p>
  </group>
           nake this example usable in real life, we would have
      annotations of the three data categories - text-analysis, mt-confidence and terminology
      - in the document -->
   <p its:annotatorsRef="text-analysis|XYZ"
    >This p node: "text-analysis|XYZ mt-confidence|MT1"</p>
 </doc>
 [Source file: examples/xml/EX-its-tool-annotation-1.xml]
```
Example 23: Example of ITS Tools Annotation

The annotatorsRef attribute is used in this XML document to indicate that information about the processor that generated the  $_{\rm confidence}$  values for the first two  $_{\rm P}$  elements are found in element with  $_{\rm id}$ ="T1" in the external document tools.xml, while that information for the third pelement is found in the element with  $\pm d = "T2"$  in the same document. In addition, annotatorsRef is used to identify a Web resource with information about the QA tool used to generate the Localization Quality Issue annotation in the document.

```
<doc its:version="2.0"
        its:annotatorsRef=
    "mt-confidence|file:///tools.xml#T1 localization-quality-issue
    |http://www.qalsp-ex.com/qatools/transcheckv1.3"
     xmlns:its="http://www.w3.org/2005/11/its">
    p its:mtConfidence="0.78">Text translated with tool T1</p>p>p its:mtConfidence="0.55" its:locQualityIssueType="typographical"
       its:mtConfidence="0.55" it
        its:locQualityIssueComment="Sentence without capitalization"
         its:locQualityIssueSeverity="50">text also translated with tool T1</p>
    \leqp its:mtConfidence="0.34"
       its:annotatorsRef="mt-confidence|file:///tools.xml#T2"> Text translated
```
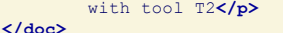

[Source file: [examples/xml/EX-its-tool-annotation-2.xml](http://www.w3.org/TR/its20/examples/xml/EX-its-tool-annotation-2.xml)]

#### Example 24: Example of ITS Tool Annotation

The its-annotators-ref attributes are used in this HTML document to indicate that the MT Confidence annotation on the first two span elements come from one MT (French to English) engine, while the annotation on the third comes from another (Italian to English) engine. Both its-annotators-ref attributes refer to a Web resource for information about the engine generating the MT Confidence annotation.

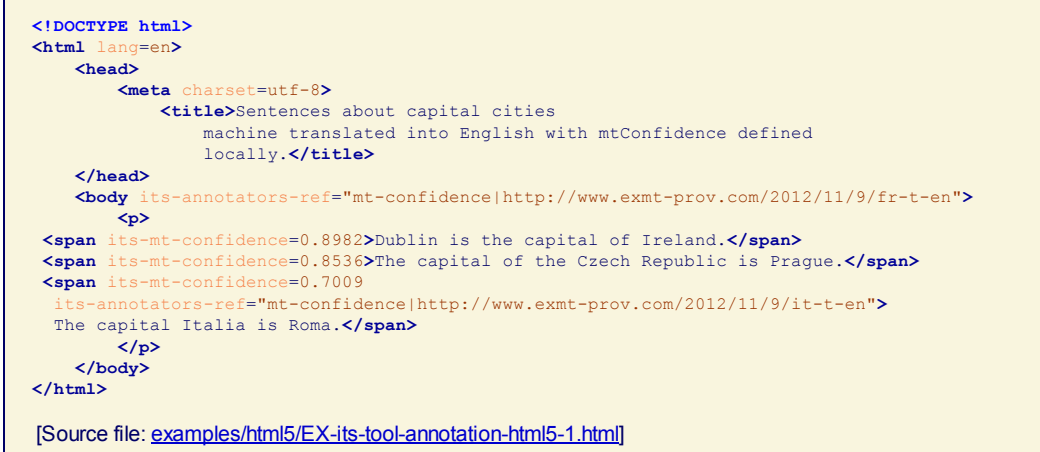

## 6 Using ITS Markup in HTML

This section is normative.

### Note:

Please note that the term HTML refers to HTML5 or its successor in HTML syntax [\[HTML5\]](#page-52-1).

### 6.1 Mapping of Local Data Categories to HTML

All data categories defined in Section 8: Description of Data Categories and having local implementation may be used in HTML with the exception of the Translate, Directionality and Language Information data categories.

### Note:

The above-mentioned data categories are excluded because HTML has native markup for them.

In HTML data categories are implemented as attributes. The name of the HTML attribute is derived from the name of the attribute defined in the local implementation by using the following rules:

1. The attribute name is prefixed with its-

2. Each uppercase letter in the attribute name is replaced by -(U+002D) followed by a lowercase variant of the letter.

Example 48 demonstrates the Elements Within Text data category with the local XML attribute withinText. Example 49 demonstrates the counterpart in HTML, i.e., the local attribute its-within-text.

Values of attributes, which corresponds to data categories with a predefined set of values, [MUST](#page-52-4) be matched ASCII-case-insensitively.

## Note:

Case of attribute names is also irrelevant given the nature of HTML syntax. So in HTML the terminology data category can be stored as its-term, ITS-TERM, its-Termetc. All of those attributes are treated as equivalent and will be normalized upon DOM construction.

Values of attributes that correspond to data categories that use XML [Schema](http://www.w3.org/TR/2004/REC-xmlschema-2-20041028/#double) double data type [MUST](#page-52-4) be also valid floating-point numbers as defined in [\[HTML5\].](#page-52-1)

## 6.2 Global rules

Various aspects for global rules in general, external global rules, or inline global rules need to be taken into account. An example of an HTML5 document using global rules is **Example 6**. The corresponding rules file is **Example 7**.

#### Note:

By default XPath 1.0 will be used for selection in global rules. If users prefer an easier selection mechanism, they can switch query language to CSS selectors by using the queryLanguage attribute, see Section 5.3.1: Choosing Query Language.

### Note:

The HTML5 parsing algorithm automatically puts all HTML elements into the XHTML namespace (http://www.w3.org/1999/xhtml). Selectors used in global rules need to take this into account.

N

R)

N

<span id="page-21-0"></span>Linking to external global rules is specified in the  $h_{ref}$  attribute of  $\lim k$  elements, with the link relation  $\lim k = k$ .

### Note:

Using XPath in global rules linked from HTML documents does not create an additional burden to implementers. Parsing HTML content produces a DOM tree that can be directly queried using XPath, functionality supported by all major browsers.

<span id="page-21-1"></span>Inline global rules [MUST](#page-52-4) be specified inside a script element that has a type attribute with the value application/its+xml. The script element itself [SHOULD](#page-52-4) be a child of the head element. Comments [MUST](#page-52-4) NOT be used inside global rules. Each script element MUST NOT contain more than one rules element.

#### Note:

It is preferred to use external global rules linked using the  $\lim_{k \to \infty}$  element than to have global rules embedded in the document.

### 6.3 Standoff Markup in HTML

The constraints for [Provenance](#page-38-0) standoff markup in HTML and [Localization](#page-45-0) quality issues markup in HTML [MUST](#page-52-4) be followed.

### 6.4 Precedence between Selections

The following precedence order is defined for selections of ITS information in various positions of HTML document (the first item in the list has the highest precedence):

- 1. Implicit local selection in documents (ITS local attributes on a specific element)
- 2. Global selections in documents (using the mechanism of [external](#page-21-0) [global](#page-21-1) rules or inline global rules), to be processed in a document order, see Section 5.2.1: Global, Rule-based Selection for details.

## Note:

ITS does not define precedence related to rules defined or linked based on non-ITS mechanisms (such as processing instructions for linking rules). Selection via inheritance takes precedence over default values (see below).

- 3. Selection via inherited values. This applies only to element nodes. The inheritance rules are laid out in a dedicated data category overview table (see the column "Inheritance for element nodes). Selection via inheritance takes precedence over default values (see below)."
- 4. Selections via defaults for data categories, see Section 8.1: Position, Defaults, Inheritance, and Overriding of Data Categories

In case of conflicts between global selections via multiple rules elements or conflicts between multiple paramelements with the same name, the last rule or last param element has higher precedence.

Example 6, previously discussed, demonstrates the precedence: the  $\cos$ e element with the  $\frac{t}{\cos \theta}$  attribute set to yes has precedence over the global rule setting all  $\cos$  elements as untranslatable.

## 7 Using ITS Markup in XHTML

### This section is normative.

XHTML documents aimed at public consumption by Web browsers, including HTML5 documents in XHTML syntax, [SHOULD](#page-52-4) use the syntax described in Section 6: Using ITS Markup in HTML in order to adhere to DOM [Consistency](http://www.w3.org/TR/html-design-principles/#dom-consistency) HTML Design Principle.

```
Example 25: Using ITS 2.0 markup in XHTML
  This example illustrates the use of ITS 2.0 local markup in XHTML.
 <!DOCTYPE html PUBLIC "-//W3C//DTD XHTML 1.0 Strict//EN"
  "http://www.w3.org/TR/xhtml1/DTD/xhtml1-strict.dtd">
 <html xmlns="http://www.w3.org/1999/xhtml" xml:lang="en">
     <head>
         <title>XHTML and ITS2.0</title>
      </head>
      <body>
          <h1>XHTML and ITS2.0</h1>
          <p>Don't use
            <span its-loc-note="Internationalization Tag Set">ITS</span> prefixed
              attributes inside the content, like its:locNote.</p>
      </body>
 \epsilon/html>
  [Source file: examples/html5/EX-xhtml-markup-1.html]
```
## Note:

Please note that this section defines how to use ITS in XHTML content that is directly served to Web browsers. Such XHTML is very often sent with an incorrect media type and parsed as HTML rather than XML in Web browsers. In such case it is more robust and safer to use HTML-like syntax for ITS metadata.

However when XHTML is not used as a delivery but rather as an exchange or storage format all XML features can be used in XHTML and it is advised to use XML syntax for ITS metadata.

R)

R)

N

This section is normative.

## 8.1 Position, Defaults, Inheritance, and Overriding of Data Categories

The following table summarizes for each data category which selection, default value, and inheritance and overriding behavior apply. It also provides data category identifiers used in Section 5.7: ITS Tools Annotation:

- Default values apply if both local and global selection are absent. The default value for the Translate data category, for example, mandates that elements are translatable, and attributes are not translatable if there is no translateRule element and no translate attribute available.
- <span id="page-22-0"></span>• Inheritance describes whether ITS information is applicable to child elements of nodes and attributes related to these nodes or their child notes. The inheritance for the Translate data category, for example, mandates that all child elements of nodes are translatable whereas all attributes related to these nodes or their child notes are not translatable.
- For ITS data categories with inheritance, the information conveyed by the data category can be overridden. For example, a local translate attribute overrides the Translate information conveyed by a global translate Rule.

Foreign elements can be used only inside rules. Foreign attributes can be used on any element defined in ITS.

## Note:

An ITS application is free to decide what pieces of content it uses. For example:

- Terminology information is added to a  $t_{\text{erm}}$  element. The information pertains only to the content of the element, since there is no inheritance for Terminology. Nevertheless an ITS application can make use of the complete element, e.g., including attribute nodes etc.
- Using ID Value, a unique identifier is provided for a  $\phi$  element. An application can make use of the complete  $\phi$  element, including child nodes and attributes nodes. The application is also free to make use just of the string value of  $p$ . Nevertheless the id provided via  $D$ Value pertains only to the  $p$  element. It cannot be used to identify nested elements or attributes.
- Using target pointer, selected source elements have the ITS information that their translation is available in a target element; see Example 65. This information does not inherit to child elements of target pointer. E.g., the translation of a span element nested in source is not available in a specific target element. Nevertheless, an application is free to use the complete content of source, including span, and, e.g., present it to a translator.

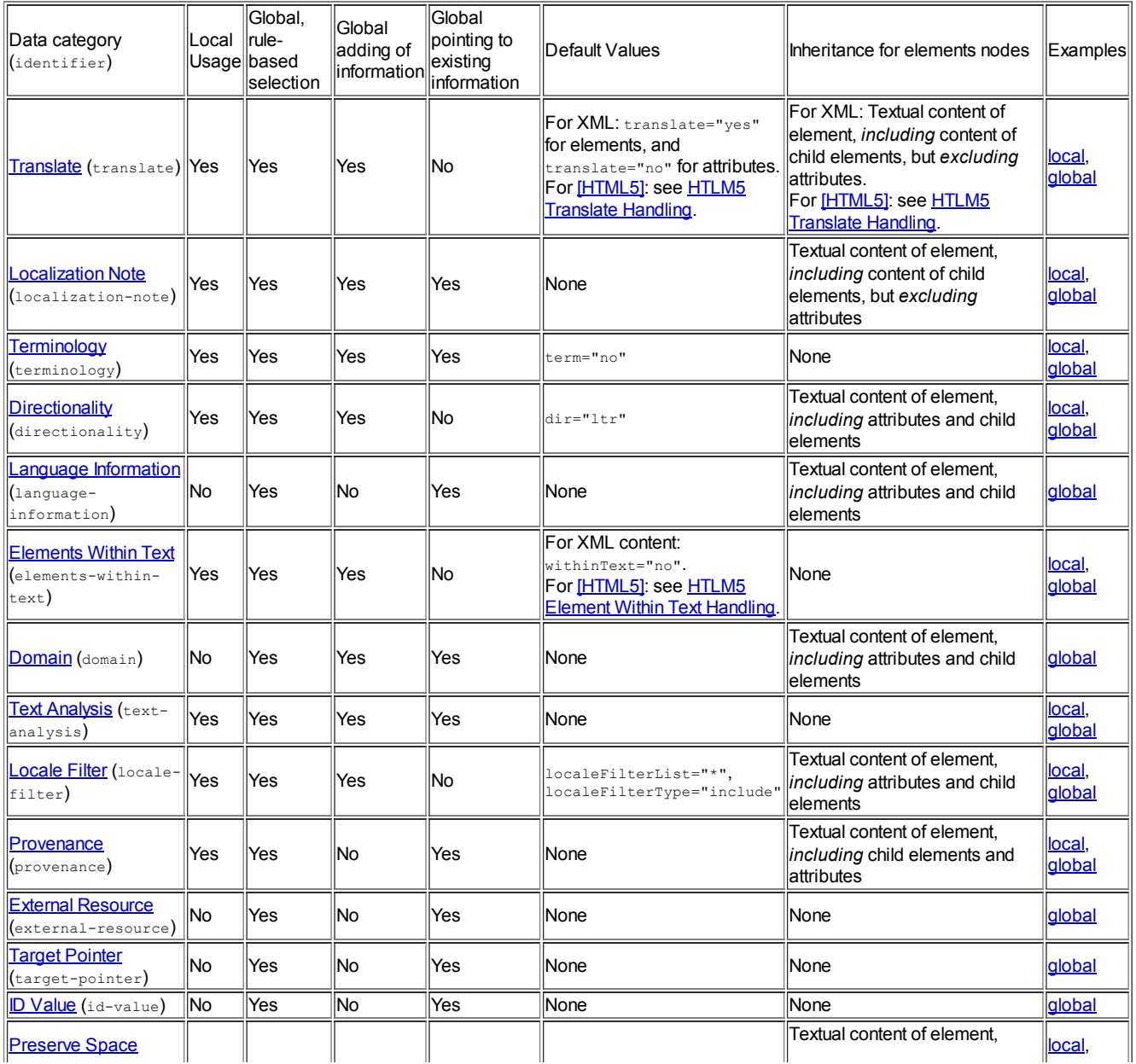

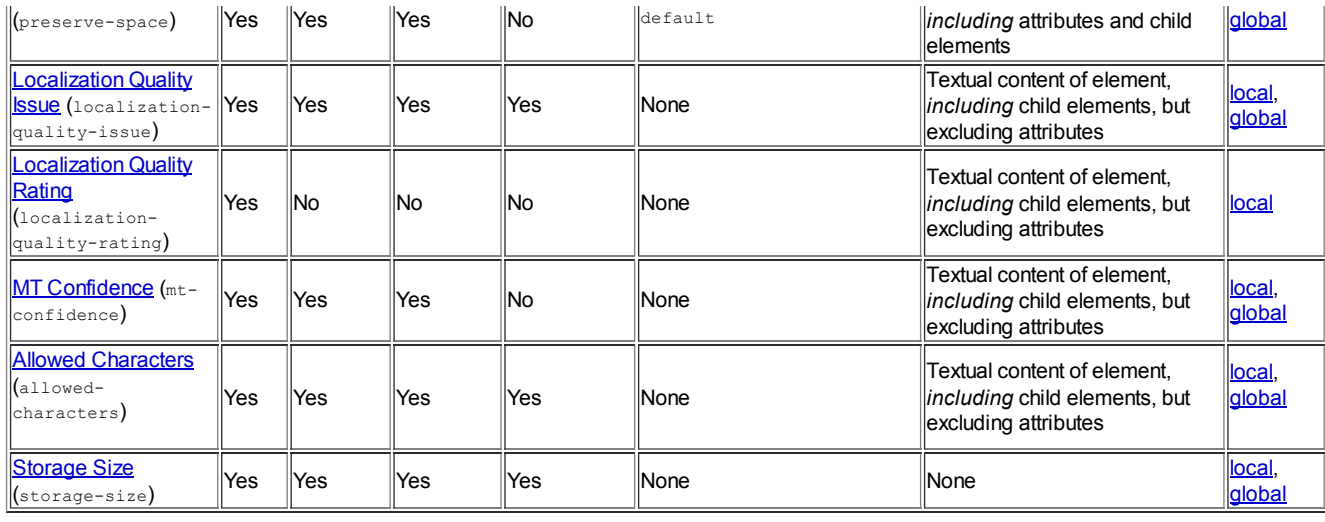

Example 26: Defaults, inheritance and overriding behavior of data categories

In this example, the content of all the data elements is translatable and none of the attributes are translatable, because the default for the Translate data category in elements is "yes" and in attributes is "no", and neither of their values are overridden at all. The first translateRule is overridden by the local its:translate="no" attribute. The content of revision, profile, reviser and locNote elements are not translatable. This is because the default is overridden by the same its:translate="no" that these elements inherit from the local ITS markup in the prolog element. The exception is the field element where the second translateRule takes precedence over the inherited value. The last  $t$  ranslateRule indicates that the content of  $t$ ype is not translatable because the global rule takes precedence over the default value.

The localization note for the two first data elements is the text defined globally with the LocNoteRule element. This note is overridden for the last data element by the local locNote attribute.

```
<Res xmlns:its="http://www.w3.org/2005/11/its" its:version="2.0">
 <prolog it
    <revision>Sep-07-2006</revision>
    <profile>
     <reviser>John Doe</reviser>
      <field>Computing Engineering</field>
    </profile>
    <its:rules version="2.0">
      <its:translateRule selector="//prolog" translate="yes"/>
      <its:translateRule selector="/Res/prolog/profile/field" translate="yes"/>
      <its:translateRule selector="//msg/type" translate="no"/>
      <its:locNoteRule locNoteType="description" selector="//msg/data">
        <its:locNote>The variable {0} is the name of the host.</its:locNote>
      </its:locNoteRule>
    </its:rules>
 </prolog>
 <body>
   <msg id="HostNotFound">
     <type>Error</type>
      <data>Host {0} cannot be found.</data>
    </msg>
    <msg id="HostDisconnected">
     <type>Error</type>
      <data>The connection with {0} has been lost.</data>
    </msg>
    <msg id="FileNotFound">
     <type>Error</type>
      <data its:locNote="{0} is a filename">{0} not found.</data>
    </msg>
  </body>
</Res>
[Source file: examples/xml/EX-datacat-behavior-1.xml]
```
#### Note:

The data categories differ with respect to defaults. This difference is due to existing standards and practices. It is common practice for example that information about translation refers only to textual content of an element. Thus, the default selection for the Translate data category is the textual content.

### 8.2 Translate

## 8.2.1 Definition

The Translate data category expresses information about whether the content of an element or attribute is intended for translation or not. The values of this data category are "yes" (translatable) or "no" (not translatable).

### 8.2.2 Implementation

The Translate data category can be expressed with global rules, or locally on an individual element. Handling of inheritance and interaction between elements and attributes is different for XML content versus [\[HTML5\]](#page-52-1) content.

http://www.w3.org/TR/its20/ 24/87 For XML: for elements, the data category information [inherits](#page-22-0) to the textual content of the element, including child elements, but excluding

N

N

attributes. The default is that elements are translatable and attributes are not.

<span id="page-24-0"></span>For HTML: The interpretation of the translate attribute is given in [HTML5](http://www.w3.org/TR/2013/CR-html5-20130806/dom.html#the-translate-attribute). Nodes in an HTML document selected via a [global](#page-24-1) rule are also interpreted following **[HTML5](http://www.w3.org/TR/2013/CR-html5-20130806/dom.html#the-translate-attribute)**.

## Note:

As of writing, the default in [\[HTML5\]](#page-52-1) is that elements are translatable, and that translatable attributes inherit from the respective elements. There is a pre-defined list of translatable attributes, for example alt or title.

Since the [\[HTML5\]](#page-52-1) definition also applies to nodes selected via global rules, a translateRule like <its:translateRule selector=""//h:img" translate="yes"/> will set the img element and its translatable attributes like alt to "yes".

<span id="page-24-1"></span>GLOBAL: The *translateRule* element contains the following:

- A required selector attribute. It contains an absolute selector that selects the nodes to which this rule applies.
- $\bullet$  A required  $t_{\text{ranslate}}$  attribute with the value "yes" or "no".

Example 27: The Translate data category expressed globally

The translate  $\text{Euclidean}$  element specifies that the elements code is not to be translated.

 $\texttt{Stis: rules}$  version="2.0" xmlns:its="http://www.w3.org/2005/11/its" $\texttt{>}$ <its:translateRule translate="no" selector="//code"/> </its:rules>

[Source file: [examples/xml/EX-translate-selector-1.xml](http://www.w3.org/TR/its20/examples/xml/EX-translate-selector-1.xml)]

LOCAL: The following local markup is available for the Translate data category:

• A translate attribute with the value "yes" or "no".

In [\[HTML5\]](#page-52-1) the native [HTML5] translate attribute [MUST](#page-52-4) be used to express the Translate data category.

Note:

For XML content, it is not possible to override the Translate data category settings of attributes using local markup. This limitation is consistent with the advised practice of not using translatable attributes. If attributes need to be translatable, then this has to be declared globally. Note that this restriction does not apply to **HTML5**.

```
Example 28: The Translate data category expressed locally
```
The local its:translate="no" specifies that the content of panelmsg is not to be translated.

```
<messages its:version="2.0" xmlns:its="http://www.w3.org/2005/11/its">
 <msg num="123">Click Resume Button on Status Display or <panelmsg its:translate="no"
     >CONTINUE</panelmsg> Button on printer panel</msg>
```
</messages>

[Source file: [examples/xml/EX-translate-selector-2.xml](http://www.w3.org/TR/its20/examples/xml/EX-translate-selector-2.xml)]

Example 29: The Translate data category expressed locally in HTML

The local translate="no" attribute specifies that the content of span is not to be translated.

```
<!DOCTYPE html>
\hbox{\tt <html>>}<head>
    <meta charset=utf-8>
    <title>Translate flag test: Default</title>
  </head>
  <body>
    <p>The <span translate=no>World Wide Web Consortium</span> is
      making the World Wide Web worldwide!</p>
  </body>
</html>
```
[Source file: [examples/html5/EX-translate-html5-local-1.html](http://www.w3.org/TR/its20/examples/html5/EX-translate-html5-local-1.html)]

## 8.3 Localization Note

### 8.3.1 Definition

The Localization Note data category is used to communicate notes to localizers about a particular item of content.

This data category can be used for several purposes, including, but not limited to:

- Tell the translator how to translate parts of the content
- Expand on the meaning or contextual usage of a specific element, such as what a variable refers to or how a string will be used in the user interface
- Clarify ambiguity and show relationships between items sufficiently to allow correct translation (e.g., in many languages it is impossible to translate the word"enabled" in isolation without knowing the gender, number, and case of the thing it refers to.)
- Indicate why a piece of text is emphasized (important, sarcastic, etc.)

R)

Two types of informative notes are needed:

- An alert contains information that the translator has to read before translating a piece of text. Example: an instruction to the translator to leave parts of the text in the source language.
- A description provides useful background information that the translator will refer to only if they wish. Example: a clarification of ambiguity in the source text.

Editing tools may offer an easy way to create this type of information. Translation tools can be made to recognize the difference between these two types of localization notes, and present the information to translators in different ways.

#### 8.3.2 Implementation

N

The Localization Note data category can be expressed with global rules, or locally on an individual element. For elements, the data category information [inherits](#page-22-0) to the textual content of the element, including child elements, but excluding attributes.

GLOBAL: The **locNoteRule** element contains the following:

- A required selector attribute. It contains an absolute selector that selects the nodes to which this rule applies.
- A required **locNoteType** attribute with the value "description" or "alert".
- Exactly one of the following:
	- <sup>o</sup> A locNote element that contains the note itself and allows for <u>local ITS markup</u>.
	- A locNotePointer attribute that contains a relative selector pointing to a node that holds the localization note.
	- $\circ$  A locNoteRef attribute that contains an IRI referring to the location of the localization note.
	- <sup>o</sup> A locNoteRefPointer attribute that contains a relative selector pointing to a node that holds the IRI referring to the location of the localization note.

#### Example 30: The locNote element

The locNoteRule element associates the content of the locNote element with the message with the identifier 'DisableInfo' and flags it as important. This would also work if the rule is in an external file, allowing it to provide notes without modifying the source document.

#### <myRes> <head>

```
\text{Xits: rules} xmlns:its="http://www.w3.org/2005/11/its" version="2.0" its:translate="no"><br>\text{Xits:locNoteRule} locNoteType="alert" selector="//msq[@id='DisableInfo'!">
                                      Type="alert" selector="//msg[@id='DisableInfo']">
         <its:locNote>The variable {0} has three possible values: 'printer', 'stacker' and 'stapler
            options'.</its:locNote>
       </its:locNoteRule>
    </its:rules>
  </head>
  <body>
    <msg id="DisableInfo">The {0} has been disabled.</msg>
  </body>
</myRes>
```
[Source file: [examples/xml/EX-locNote-element-1.xml](http://www.w3.org/TR/its20/examples/xml/EX-locNote-element-1.xml)]

Example 31: The locNotePointer attribute

The locNotePointer attribute is a relative selector pointing to a node that holds the note.

```
<Res>
  <prolog>
    <its:rules xmlns:its="http://www.w3.org/2005/11/its" version="2.0">
      <its:translateRule selector="//msg/notes" translate="no"/>
      <its:locNoteRule locNoteType="description" selector="//msg/data" locNotePointer="../notes"/>
    </its:rules>
  </prolog>
  <body>
    <msg id="FileNotFound">
      <notes>Indicates that the resource file {0} could not be loaded.</notes>
      <data>Cannot find the file {0}.</data>
    </msg>
    <msg id="DivByZero">
      <notes>A division by 0 was going to be computed.</notes>
      <data>Invalid parameter.</data>
    \langle / \text{msq} \rangle</body>
</Res>
```
[Source file: [examples/xml/EX-locNotePointer-attribute-1.xml\]](http://www.w3.org/TR/its20/examples/xml/EX-locNotePointer-attribute-1.xml)

Example 32: The LocNoteRef attribute

The locNoteRule element specifies that the message with the identifier 'NotFound' has a corresponding explanation note in an external file. The IRI for the exact location of the note is stored in the  $l$   $\alpha$ NoteRef attribute. <myRes> <head>  $\label{eq:stis:rules} \begin{array}{ll} \texttt{$ <its:locNoteRule locNoteType="description" selector="//msg[@id='NotFound']" locNoteRef="ErrorsInfo.html#NotFound"/> </its:rules> </head> <body> <msg id="NotFound">Cannot find {0} on {1}.</msg> </body>

</myRes>

[Source file: [examples/xml/EX-locNoteRef-attribute-1.xml\]](http://www.w3.org/TR/its20/examples/xml/EX-locNoteRef-attribute-1.xml)

## Example 33: The locNoteRefPointer attribute

The LocNoteRefPointer attribute contains a relative selector pointing to a node that holds the IRI referring to the location of the note.

```
<dataFile>
  <prolog>
    \frac{\text{Xits:rules}}{\text{Xits:locNoteRule}} locNoteType="description" selector="//data"
      <its:locNoteRule locNoteType="description" sel
                         locNoteRefPointer="../@noteFile"/>
    </its:rules>
  </prolog>
  <body>
    <string id="FileNotFound" noteFile="Comments.html#FileNotFound">
      <data>Cannot find the file {0}.</data>
    </string>
    <string id="DivByZero" noteFile="Comments.html#DivByZero">
      <data>Invalid parameter.</data>
    \langle/string>
  </body>
</dataFile>
[Source file: examples/xml/EX-locNoteRefPointer-attribute-1.xml]
```
LOCAL: The following local markup is available for the **Localization Note** data category:

- Exactly one of the following:
	- <sup>o</sup> A locNote attribute that contains the note itself.
	- $\circ$  A  $l$ <sub>ocNoteRef</sub> attribute that contains an IRI referring to the location of the localization note.
- An optional locNoteType attribute with the value "description" or "alert". If the locNoteType attribute is not present, the type of localization note will be assumed to be "description".

Example 34: The Localization Note data category expressed locally

```
<msgList xmlns:its="http://www.w3.org/2005/11/its" xml:space="preserve" its:version="2.0">
                                           locNote="Keep the leading space!" its:locNoteType="alert">
  \langle \text{value} \rangle Variant \{0\} = \{1\} (\{2\}) \langle \text{value} \rangle</data>
 <data its:locNote="%1\$s is the original text's date in the format YYYY-MM-DD HH:MM always in GMT">
  <value>Translated from English content dated <span id="version-info">%1\$s</span> GMT.</value>
 </data>
</msgList>
[Source file: examples/xml/EX-locNote-selector-2.xml]
```
Example 35: The Localization Note data category expressed locally in HTML

```
<!DOCTYPE html>
<html lang=en>
  <head>
    <meta charset=utf-8>
    <title>LocNote test: Default</title>
  2/haad\lambda<body>
    \n  <b>CD</b> This is a\n<span its-loc-note="Check with terminology engineer" its-loc-note-type=alert>
     motherboard</span>.</p>
  </body>
\langle/html\rangle[Source file: examples/html5/EX-locNote-html5-local-1.html]
```
### Note:

It is generally recommended to avoid using attributes to store text, however, in this specific case, the need to provide the notes without interfering with the structure of the host document is outweighing the drawbacks of using an attribute.

## 8.4 Terminology

### 8.4.1 Definition

The Terminology data category is used to mark terms and optionally associate them with information, such as definitions. This helps to increase consistency across different parts of the documentation. It is also helpful for translation.

### Note:

Existing terminology standards such as [ISO [30042\]](#page-80-7) and its derived formats are about coding terminology data, while the ITS Terminology data category simply allows to identify terms in XML documents and optionally to point to corresponding information.

#### 8.4.2 Implementation

The Terminology data category can be expressed with global rules, or locally on an individual element. There is no inheritance. The default is that

N

N

neither elements nor attributes are terms.

 $GLOBAL: The term Rule element contains the following:$ 

- A required selector attribute. It contains an absolute selector that selects the nodes to which this rule applies.
- $\bullet$  A required  $\text{term}$  attribute with the value "yes" or "no".
- Zero or one of the following:
	- <sup>o</sup> A termInfoPointer attribute that contains a relative selector pointing to a node that holds the terminology information.
	- $\circ$  A termInfoRef attribute that contains an IRI referring to the resource providing information about the term.
	- <sup>o</sup> A termInfoRefPointer attribute that contains a relative selector pointing to a node that holds the IRI referring to the location of the terminology information.

```
Example 36: Usage of the termInfoPointer attribute
 <text>
   <its:rules version="2.0" xmlns:its="http://www.w3.org/2005/11/its">
      <its:termRule selector="//term" term="yes" termInfoPointer="id(@def)"/>
   </its:rules>
    <p>We may define <term def="TDPV">discoursal point of view</term> as
      <gloss xml:id="TDPV">the relationship, expressed through discourse structure, between the
      implied author or some other addresser, and the fiction.</gloss></p>
 \langle/text>
  [Source file: examples/xml/EX-terms-selector-1.xml]
Example 37: Usage of the termInfoRef attribute
 <text>
   \frac{1}{\text{bits:rules}} version="2.0" xmlns:its="http://www.w3.org/2005/11/its">
     <its:termRule selector="//term[1]" term="yes"
                     termInfoRef="#TDPV"/>
   </its:rules>
   <p>We may define <term>discoursal point of view</term>
 as <gloss xml:id="TDPV">the relationship, expressed through discourse
 structure, between the implied author or some other addresser,
 and the fiction.</aloss></p>
 \langle/text\rangle[Source file: examples/xml/EX-terms-selector-2.xml]
Example 38: Usage of the termInfoRefPointer attribute
  <text>
    \texttt{Stis:rules} version="2.0" \texttt{xmlns:its="http://www.w3.org/2005/11/its">}<its:termRule selector="//term" term="yes"
                     termInfoRefPointer="@target"/>
   </its:rules>
 <p>We may define <term target="#TDPV">discoursal point of view</term>
               .: id="TDPV">the relationship, expressed through discourse
 structure, between the implied author or some other addresser,
 and the fiction.</aloss></p>
 \langle/text\rangle[Source file: examples/xml/EX-terms-selector-3.xml]
```
LOCAL: The following local markup is available for the **Terminology** data category:

- $\bullet$  A term attribute with the value "yes" or "no".
- An optional termInfoRef attribute that contains an IRI referring to the resource providing information about the term.
- <span id="page-27-0"></span>• An optional [termConfidence](http://www.w3.org/TR/2004/REC-xmlschema-2-20041028/#double) attribute with the value of a rational number in the interval 0 to 1 (inclusive). The value follows the XML Schema double data type with the constraining facets mininclusive set to 0 and maxinclusive set to 1. termConfidence represents the confidence of the agents producing the annotation that the annotated unit is a term or not. 1 represents the highest level of confidence. termConfidence does not provide confidence information related to termInfoRef.

Any node selected by the terminology data category with the termConfidence attribute specified [MUST](#page-52-4) be contained in an element with the annotatorsRef (or in HTML its-annotators-ref) attribute specified for the Terminology data category. See Section 5.7: ITS Tools Annotation for more information.

```
Example 39: The Terminology data category expressed locally, including term information reference and confidence score.
  <book its:version="2.0" xmlns:its="http://www.w3.org/2005/11/its"
                    ef="terminology|http://example.com/term-tool">
    <head>...</head>
    <body>
      ...
      <p>And he said: you need a new
        <quote its:term="yes"
          its:termInfoRef="http://www.directron.com/motherboards1.html"
          its:termConfidence="0.5">motherboard</quote></p>
      ...
   </body>
  \langle/book>
  [Source file: examples/xml/EX-terms-selector-4.xml]
Example 40: The Terminology data category expressed locally in HTML
```
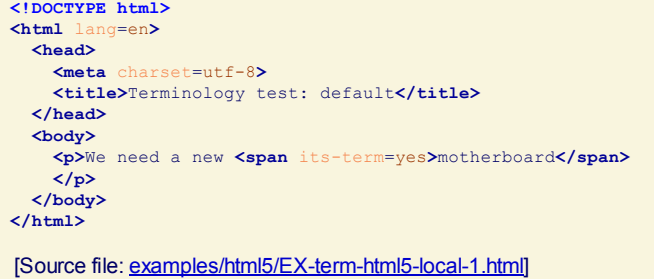

## 8.5 Directionality

### Note:

At the time of writing, enhancements are being discussed in the context of HTML5 that are expected to change the approach to marking up Directionality, in particular to support content where directionality needs to be isolated from that of surrounding content. However, these enhancements are not finalized yet. This section therefore reflects directionality markup in [\[HTML](#page-52-2) 4.01]; enhancements in HTML5 will be reflected in a future revision.

## 8.5.1 Definition

N

E)

The Directionality data category allows the user to specify the base writing direction of blocks, embeddings, and overrides for the Unicode bidirectional algorithm. It has four values: "ltr", "rtl", "lro" and "rlo".

#### Note:

ITS defines only the values of the *Directionality* data category and their inheritance. The behavior of text labeled in this way may vary, according to the implementation. Implementers are encouraged, however, to model the behavior on that described in the CSS 2.1 specification or its successor. In such a case, the effect of the data category's values would correspond to the following CSS rules:

- Data category value: "ltr" (left-to-right text)
- CSS rule: \*[dir="ltr"] { unicode-bidi: embed; direction: ltr}
- Data category value: "rtl" (right-to-left text) CSS rule: \*[dir="rtl"] { unicode-bidi: embed; direction: rtl}
- Data category value: "lro" (left-to-right override) CSS rule: \*[dir="lro"] { unicode-bidi: bidi-override; direction: ltr}
- Data category value: "rlo" (right-to-left override) CSS rule: \*[dir="rlo"] { unicode-bidi: bidi-override; direction: rtl}

More information about how to use this data category is provided by [Bidi [Article\].](#page-80-8)

### 8.5.2 Implementation

R)

The Directionality data category can be expressed with global rules, or locally on an individual element. For elements, the data category information [inherits](#page-22-0) to the textual content of the element, *including* child elements and attributes. The default is that both elements and attributes have the directionality of left-to-right.

GLOBAL: The dirRule element contains the following:

- A required selector attribute. It contains an absolute selector that selects the nodes to which this rule applies.
- A required  $\frac{dir}{dir}$  attribute with the value "ltr", "rtl", "lro" or "rlo".

```
Example 41: Document that needs global rules for directionality
```
In this document the right-to-left directionality is marked using a direction attribute with a value "rtlText".

```
<text xml:lang="en">
    <body>
      <par>In Hebrew, the title <quote xml:lang="he" direction="rtlText">פעילות
        הבינאום, W3C</quote> means "Internationalization Activity, W3C",
        and the order of characters is <br/> <br/>do direction='rtlText'>פעילות
            הבינאום, W3C</bdo>.</par>
   </body>
 \langle/text>
 [Source file: examples/xml/EX-dir-selector-1.xml]
Example 42: The Directionality data category expressed with global rules
```
The dirRule element indicates that all elements with an attribute direction="rtlText" have right-to-left content, except that bdo elements with that attribute have right-to-left override content.

```
<its:rules xmlns:its="http://www.w3.org/2005/11/its" version="2.0">
  <its:dirRule dir="rtl" selector="//*[@direction='rtlText']"/>
  <its:dirRule dir="rlo" selector="//bdo[@direction='rtlText']"/>
</its:rules>
```
[Source file: [examples/xml/EX-dir-selector-2.xml\]](http://www.w3.org/TR/its20/examples/xml/EX-dir-selector-2.xml)

LOCAL: The following local markup is available for the Directionality data category:

 $\bullet$  A dir attribute with the value "ltr", "rtl", "lro" or "rlo".

### Note:

[\[HTML](#page-52-2) 4.01] does not have the "lro" and "rlo" values for its dirattribute, so these values are not used for HTML documents. HTML uses an inline bdo element instead.

Example 43: The Directionality data category expressed locally

```
On the first quote element, the its:dir="rtl" attribute indicates a right-to-left content.
<text xml:lang="en" xmlns:its="http://www.w3.org/2005/11/its" its:version="2.0">
 <body>
   <par>In Arabic, the title <quote xml:lang="ar" its:dir="rtl">التدویل نشاط،
       W3C</quote> means "Internationalization Activity, W3C".</par>
 </body>
</text>
```
[Source file: [examples/xml/EX-dir-selector-3.xml\]](http://www.w3.org/TR/its20/examples/xml/EX-dir-selector-3.xml)

```
Example 44: The Directionality data category expressed locally in HTML
 <!DOCTYPE html>
 <html lang=en>
    <sub>head</sub></sub>
      <meta charset=utf-8>
      <title>Dir test: Default</title>
    </head>
    <body>
      <p>In Arabic, the title <q dir=rtl lang=ar>التدویل نشاط، W3C</q>
        means "Internationalization Activity, W3C".</p>
    </body>
 \langle/html>
  [Source file: examples/html5/EX-dir-html5-local-1.html]
```
### 8.6 Language Information

### 8.6.1 Definition

The element langRule is used to express the language of a given piece of content. The langPointer attribute points to the markup that expresses the language of the text selected by the selector attribute. This markup [MUST](#page-10-0) use values that conform to [\[BCP47\].](#page-52-10) The recommended way to specify language identification is to use  $xm1:$ lang in XML, and lang in HTML. The langRule element is intended only as a fall-back mechanism for documents where language is identified with another construct.

Example 45: Pointing to language information via LangRule

The following langRule element expresses that the content of all pelements (including attribute values and textual content of child elements) are in the language indicated by  $mylangattribute$ , which is attached to the  $p$  elements, and expresses language using values conformant to [\[BCP47\].](#page-52-10)

```
<its:rules version="2.0" xmlns:its="http://www.w3.org/2005/11/its">
  <its:langRule selector="//p" langPointer="@mylangattribute"/>
</its:rules>
```
[Source file: [examples/xml/EX-lang-definition-1.xml](http://www.w3.org/TR/its20/examples/xml/EX-lang-definition-1.xml)]

#### Note:

The Language Information data category only provides for rules to be expressed at a global level. Locally users are able to use xml: lang (which is defined by XML), or  $lang$  in HTML, or an attribute specific to the format in question (as in Example 45).

In XML xml:lang is the preferable means of language identification. To ease the usage of xml:lang, a declaration for this attribute is part of the non-normative XML DTD and XML Schema document for ITS markup declarations. There is no declaration of  $x_{m1}:$  lang in the nonnormative RELAX NG document for ITS, since in RELAX NG it is not necessary to declare attributes from the XML namespace.

Applying the Language Information data category to xml:lang attributes using global rules is not necessary, since xml:lang is the standard way to specify language information in [\[XML](#page-52-11) 1.0]

In HTML lang is the mandated means of language identification.

## 8.6.2 Implementation

R)

N

N

The Language Information data category can be expressed only with global rules. For elements, the data category information [inherits](#page-22-0) to the textual content of the element, including child elements and attributes. There is no default.

 $GLOBAL: The  $l$  angle element contains the following:$ 

- A required selector attribute. It contains an **absolute selector** that selects the nodes to which this rule applies.
- A required langPointer attribute that contains a relative selector pointing to a node that contains language information. If the attribute xml:lang is present or lang in HTML for the selected node, the value of the xml:lang attribute or lang in HTML [MUST](#page-52-4) take precedence over the langPointer value.

## 8.7 Elements Within Text

## 8.7.1 Definition

The Elements Within Text data category reveals if and how an element affects the way text content behaves from a linguistic viewpoint. This information is for example relevant to provide basic text segmentation hints for tools such as translation memory systems. The values associated with this data category are:

- " "yes": The element and its content are part of the flow of its parent element. For example the element  $strong$  in  $[XHTML 1.0]$  $[XHTML 1.0]$ : <strong>Appaloosa horses</strong> have spotted coats.
- $\bullet$  "nested": The element is part of the flow of its parent element, its content is an independent flow. For example the element  $\epsilon_n$  in IDITA 1.0]: Palouse horses<fn>A Palouse horse is the same as an Appaloosa.</fn> have spotted coats.
- "no": The element splits the text flow of its parent element and its content is an independent text flow. For example the element  $\frac{1}{\sqrt{2}}$  when inside the element  $1\text{i}$  in DITA or XHTML:

<li>Palouse horses: <p>They have spotted coats.</p> <p>They have been bred by the Nez Perce.</p> </li>

#### 8.7.2 Implementation

The Elements Within Text data category can be expressed with global rules, or locally on an individual element. There is no inheritance.

For XML: The default is that elements are not within text.

<span id="page-30-0"></span>For HTML: The default is that elements are not within text, with the following exceptions:

• For the elements that are part of the HTML5 [phrasing](http://www.w3.org/TR/2013/CR-html5-20130806/dom.html#phrasing-content-1) content the default is withinText="yes", with the following exceptions: o For the elements iframe, noscript, script and textarea the default is withinText="nested".

Example 46: Illustrates the defaults for the Elements Within Text data category in HTML.

In this document the different flows of text are the following (brackets indicating inline or nested elements):

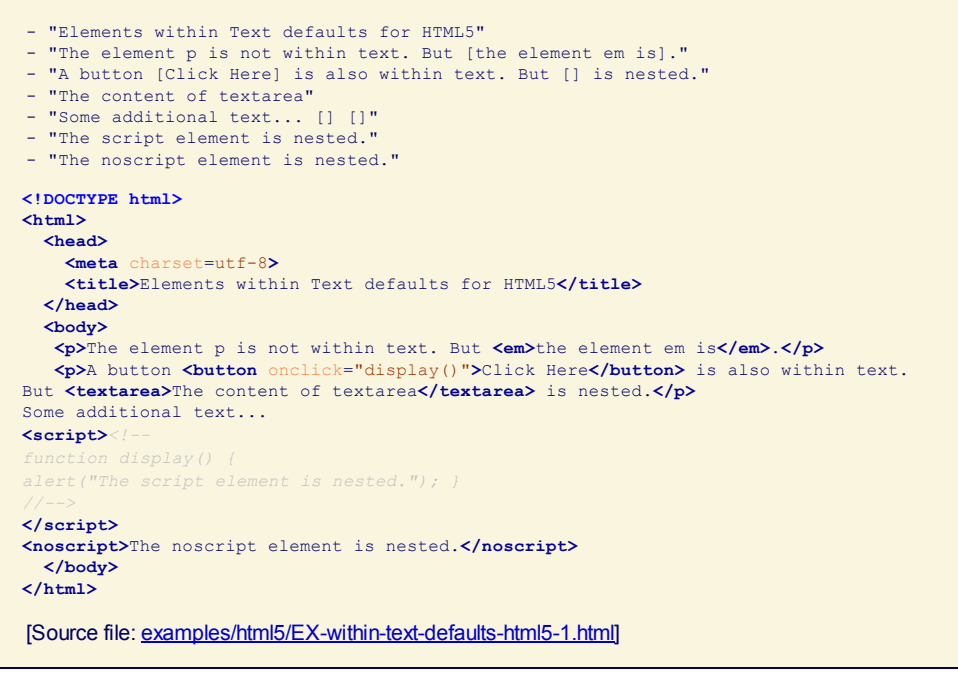

GLOBAL: The withinTextRule element contains the following:

- A required selector attribute. It contains an absolute selector that selects the nodes to which this rule applies.
- A required  $withinText$  attribute with the value "yes", "no" or "nested".

```
Example 47: Specifying elements within text with a withinTextRule element
 <its:rules version="2.0" xmlns:its="http://www.w3.org/2005/11/its">
   <its:withinTextRule withinText="yes" selector="//b | //em | //i"/>
 </its:rules>
 examples/xml/EX-within-text-implementation-1.xml]
```
LOCAL: The following local markup is available for the **Elements Within Text data category:** 

• A withinText attribute with the values "yes", "no" or "nested".

Example 48: The Elements Within Text data category expressed locally <text xmlns:its="http://www.w3.org/2005/11/its" its:version="2.0"> <body> <par>Text with <bold its:withinText="yes">bold</bold>.</par> </body>  $\langle$ /text>

N

[Source file: [examples/xml/EX-within-text-local-1.xml](http://www.w3.org/TR/its20/examples/xml/EX-within-text-local-1.xml)]

```
Example 49: The Elements Within Text data category expressed locally in HTML
 <!DOCTYPE html>
 <html><head>
      <meta charset=utf-8>
      <title>Within text test: Default</title>
    </head>
    <body>
      <p>Text with <span its-within-text='yes'>bold</span>.</p>
    </body>
 \langle/html>
  [Source file: examples/html5/EX-within-text-local-html5-1.html]
```
## 8.8 Domain

## 8.8.1 Definition

The Domain data category is used to identify the topic or subject of content. Such information allows for more relevant linguistic choices during various processes.

Examples of usage include:

- Allowing machine translation systems to select the most appropriate engine and rules to translate the content.
- Providing a general indication of what terminology collection is most suitable for use by translators.

This data category addresses various challenges:

- $\bullet$  Often domain-related information already exists in the document (e.g., keywords in the HTML  $_{\text{meta}}$  element). The Domain data category provides a mechanism to point to this information.
- There are many flat or structured lists of domain related values, keywords, key phrases, classification codes, ontologies, etc. The Domain data category does not propose its own given list. Instead it provides a mapping mechanism to associate the values in the document with the values used by the consumer tool.

### 8.8.2 Implementation

The Domain data category can be expressed only with global rules. For elements, the data category information [inherits](#page-22-0) to the textual content of the element, including child elements and attributes. There is no default.

The information provided by this data category is a comma-separated list of one or more values, which is obtained by applying the following algorithm:

- STEP 1: Set the initial value of the resulting string as an empty string.
- STEP 2: Get the list of nodes resulting of the evaluation of the domainPointer attribute.

STEP 3: For each node:

STEP 3-1: If the node value contains a COMMA (U+002C):

STEP 3-1-1: Split the node value into separate strings using the COMMA (U+002C) as separator.

- STEP 3-1-2: For each string:
	- STEP 3-1-2-1: Trim the leading and trailing white spaces of the string.

STEP 3-1-2-2: If the first character of the value is an APOSTROPHE (U+0027) or a QUOTATION MARK (U+0022): Remove it.

STEP 3-1-2-3: If the last character of the value is an APOSTROPHE (U+0027) or a QUOTATION MARK (U+0022): Remove it.

STEP 3-1-2-4: If the value is empty: Go to STEP 3-1-2.

STEP 3-1-2-5: Check the domainMapping attribute to see if there is a mapping set for the string:

STEP 3-1-2-5-1. If a mapping is found: Add the corresponding value to the result string.

STEP 3-1-2-5-2. Else (if no mapping is found): Add the string to the result string.

STEP 3-2: Else (if the node value does not contain a COMMA (U+002C)):

- STEP 3-2-1: Trim the leading and trailing white spaces of the string.
- STEP 3-2-2: If the first character of the value is an APOSTROPHE (U+0027) or a QUOTATION MARK (U+0022): Remove it.

STEP 3-2-3: If the last character of the value is an APOSTROPHE (U+0027) or a QUOTATION MARK (U+0022): Remove it.

- STEP 3-2-4: If the value is empty: Go to STEP 3.
- STEP 3-2-5: Check if there is a mapping for the string:
	- STEP 3-2-5-1: If a mapping is found: Add the corresponding value to the result string.
	- STEP 3-2-5-2: Else (if no mapping is found): Add the string (in its original cases) to the result string.

STEP 4: Remove duplicated values from the resulting string.

STEP 5: Return the resulting string.

GLOBAL: The domainRule element contains the following:

- $\bullet$  A required selector attribute. It contains an absolute selector that selects the nodes to which this rule applies.
- A required domainPointer attribute that contains a relative selector pointing to a node that contains the domain information.
- An optional domainMapping attribute that contains a comma separated list of mappings between values in the content and consumer tool

R)

Ñ

specific values. The left part of the pair corresponds to the source content and is unique within the mapping and case-sensitive. The right part of the mapping belongs to the consumer tool. Several left parts can map to a single right part. The values in the left or the right part of the mapping may contain spaces; in that case they [MUST](#page-10-0) be delimited by quotation marks, that is pairs of APOSTROPHE (U+0027) or QUOTATION MARK (U+0022).

#### Note:

Although the domainMapping attribute it is optional, its usage is recommended. Many commercial machine translation systems use their own domain definitions; the domainMapping attribute will foster interoperability between these definitions and metadata items like keywords or dcterms. subject in Web pages or other types of content.

Values used in the domainMapping attribute are arbitrary strings. In some consumer systems or existing content, the domain may be identified via an IRI like http://example.com/domains/automotive. The domainMapping allows for using IRIs too. For the mapping, they are regarded as ordinary string values.

#### Note:

Although the focus of ITS 2.0, and some of the usage scenarios addressed in ITS 2.0 High-level Usage [Scenarios](http://www.w3.org/TR/mlw-metadata-us-impl/)) is on "single engine" environments, ITS 2.0 (for example in the context of the **Domain** data category) can accommodate ""workflow/multi engine" scenarios.

Example:

- A scenario involves Machine Translation (MT) engines A and B. The domain labels used by engine A follow the naming scheme A\_123, the one for engine B follow the naming scheme B\_456.
- A domainMappingas follows is in place: domainMapping="'sports law' Legal, 'property law' Legal"
- Engine A maps 'Legal' to A\_4711, Engine B maps 'Legal' to B\_42.

Thus, ITS does not encode a process or workflow (like "Use MT engine A with domain A\_4711, and use MT engine B with domain A\_42"). Rather, it encodes information that can be used in workflows.

```
Example 50: The domainRule element
  The domainRule element expresses that the content of the HTML body element is in the domain expressed by the HTML meta element
  with the name attribute, value keywords. The domainPointer attribute points to that meta element.
  \texttt{Sts:rules} xmlns:its="http://www.w3.org/2005/11/its" version="2.0"
              xmlns:h="http://www.w3.org/1999/xhtml">
    <its:domainRule selector="/h:html/h:body"
                     domainPointer="/h:html/h:head/h:meta[@name='keywords']/@content"/>
 </its:rules>
  [Source file: examples/xml/EX-domain-1.xml]
```
Example 51: The domainRule element

The domainRule element expresses that the content of the HTML body element is in the domain expressed by associated values. The inPointer attribute points to the values in the source content. In this case it points to the meta elements with the name attribute set to "keywords" or to "dcterms.subject". These elements hold the values in their content attributes. The domainMapping attribute contains the comma-separated list of mappings. In the example, "automotive" is available in the source content, and "auto" is used within the consumer tool, e.g., a machine translation system.

```
<its:rules xmlns:its="http://www.w3.org/2005/11/its" version="2.0"
            xmlns:h="http://www.w3.org/1999/xhtml">
  <its:domainRule selector="/h:html/h:body"
    domainPointer="/h:html/h:head/h:meta[@name='dcterms.subject' or @name='keywords']/@content"
    domainMapping="automotive auto, medical medicine, 'criminal law' law, 'property law' law"/>
</its:rules>
```
[Source file: [examples/xml/EX-domain-2.xml\]](http://www.w3.org/TR/its20/examples/xml/EX-domain-2.xml)

### Note:

In HTML, one possible way how to express domain information is a  $meta$  alement with the name attribute set to "keywords" (see standard [metadata](http://www.w3.org/TR/html5/single-page.html#other-metadata-names) names in HTML). Alternatively, following the process for other metadata names the [extension](http://wiki.whatwg.org/wiki/MetaExtensions) value of ["dcterms.subject"](http://www.w3.org/TR/html5/single-page.html#standard-metadata-names) can be used. The usage of both "keywords" and "dcterms.subject" is shown in example Example 51.

In the area of machine translation (e.g., machine translation systems or systems harvesting content for machine translation training), there is no agreed upon set of value sets for domain. Nevertheless, it is recommended to use a small set of values both in source content and within consumer tools, to foster interoperability. If larger value sets are needed (e.g., detailed terms in the law or medical domain), mappings to the smaller value set needed for interoperability is to be provided. An example would be a domainMapping attribute for generalizing the law domain: domainMapping="'criminal law' law, 'property law' law, 'contract law' law".

It is possible to have more than one domain associated with a piece of content. For example, if the consumer tool is a statistical machine translation engine, it could include corpora from all domains available in the source content in training the machine translation engine.

The consumer machine translation engine might choose to ignore the domain and take a one-size-fits-all approach, or may be selective in which domains to use, based on the range of content marked with domain. For example, if the content has hundreds of sentences marked with domain "automotive" and "medical", but only a couple of sentences marked with additional domains "criminal law" and "property law", the consumer tool may opt to include its domains "auto" and "medicine", but not "law", since the extra training resources do not justify the improvement in the output. Guidance about appropriate actions in such cases is beyond the scope of this specification.

## 8.9 Text Analysis

8.9.1 Definition

N N

The Text Analysis data category is used to annotate content with lexical or conceptual information for the purpose of contextual disambiguation. This information can be provided by so-called text analysis software agents such as named entity recognizers, lexical concept disambiguators, etc., and is represented by either string valued or IRIreferences to possible resource descriptions. Example: A named entity recognizer provides the information that the string "Dublin" in a certain context denotes a town in Ireland.

While text analysis can be done by humans, this data category is targeted more at software agents.

The information can be used for several purposes, including, but not limited to:

- Informing a human agent such as a translator that a certain fragment of textual content (so-called "text analysis target") may follow specific translation rules. Examples: proper names, brands, or officially regulated expressions.
- Informing a software agent such as a content management system about the conceptual type of a textual entity to enable special processing. Examples: places, personal names, product names, or geographic names, chemical compounds, and protein names that are situated in a specific index.

The data category provides three pieces of annotation: confidence, entity type or concept class, entity identifier or concept identifier as specified in the following table.

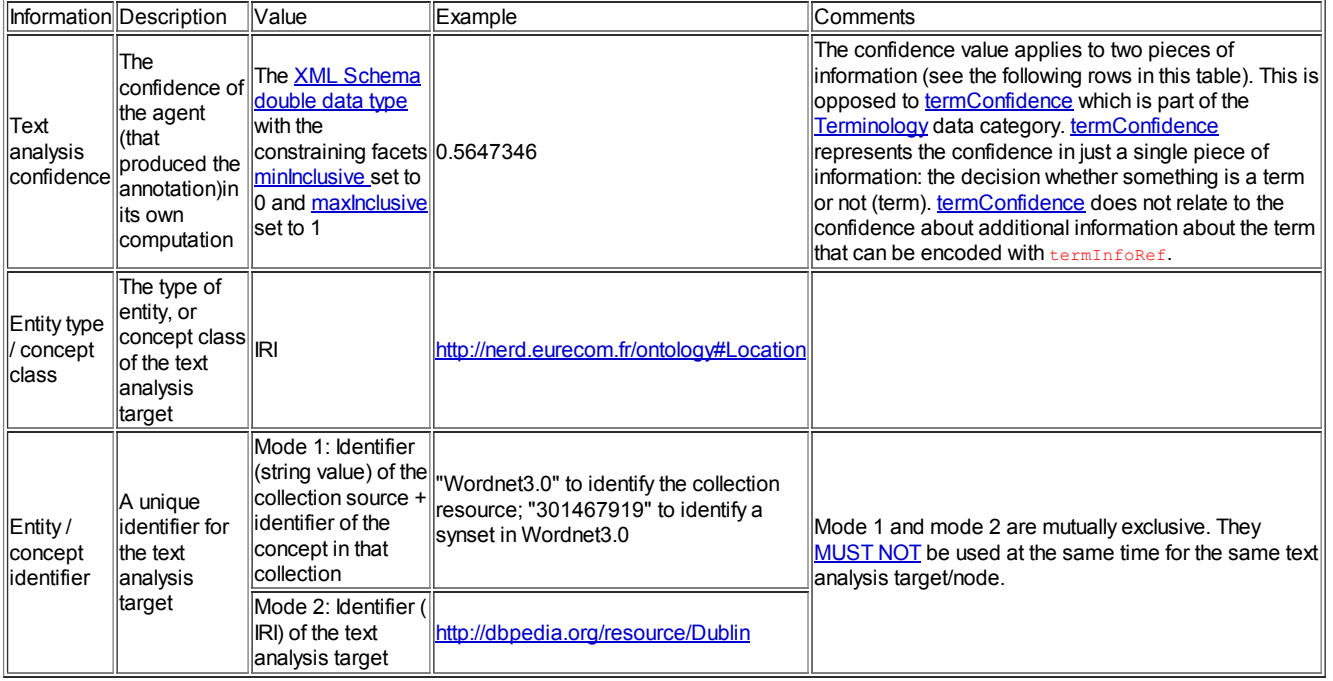

## Note:

The use case for Text Analysis is distinct from that for the Terminology data category. Text Analysis informs human agents or software agents in cases where either explicit terminology information is not (yet) available, or would not be appropriate, e.g. conceptual information for general vocabulary.

Text Analysis support is achieved by associating a fragment of text with an external resource that can be interpreted by a language review agent. The agent may for example use the web resource to disambiguate the meaning or lexical choice of the fragment, and thereby contributing to its correct translation. The web resource may as well provide information on appropriate synonyms and example usage. This is for example the case if the web resource is WordNet [\[WordNet\].](#page-81-5) In the case of a concept class, the external resource may provide a formalized conceptual definition arranged in a hierarchical framework of related concepts. In the case of a named entity, the external resource may provide a full-fledged description of the associated real world entity.

Extended example: The word 'City' in the fragment 'I am going to the City' may be enhanced by one of the following:

- one of WordNet's synsets that can be represented by 'city'
- an ontological concept of 'City' that could represent a subclass of 'Populated Place' as a concept
- $\bullet$  the central area of a particular city as interpreted as an entity instance (e.g., 'City of London')

### Note:

A given document fragment can only be annotated once. When support for multiple annotations is necessary (e.g., when all three of the annotations in the extended example above need to be accommodated) NIF 2.0, TEI Stand-off Markup, or other so-called stand-off annotation mechanisms is better suitable.

Some external resources such as DBpedia also provide information for some ontological concepts and named entity definitions in multiple languages, and this facilitates translation even more because a possible link traversal would allow a direct access to foreign language labels for named entities.

### 8.9.2 Implementation

The Text Analysis data category can be expressed with global rules, or locally on an individual element. There is no inheritance.

### Note:

This specification defines a normative way to represent text analysis information in XML and HTML [locally](#page-34-0). However, text analysis information can also be represented in other formats, e.g., [JSON.](http://tools.ietf.org/html/rfc4627) The [Internationalization](http://www.w3.org/International/its/wiki/Text_Analysis_serializations) Tag Set Interest Group maintains a description of

such alternative serializations. Readers of this specification are encouraged to evaluate whether that description fulfills their needs and to provide comments in the ITS IG mailing list (public [archive\).](http://lists.w3.org/Archives/Public/public-i18n-its-ig)

GLOBAL: The textAnalysisRule element contains the following:

- A required selector attribute that contains an absolute selector that selects the nodes to which this rule applies.
- At least one of the following:
	- <sup>o</sup> A taclassRefPointer attribute that contains a relative selector pointing to a node that holds an IRI, which implements the entity type / concept class information.
	- Exactly one of the following:
		- When using identification mode 1: A tasourcePointer attribute that contains a relative selector to a node that holds the identifier of the collection source; and a taIdentPointer attribute that contains a relative selector to a node that holds the identifier of the concept in the collection.
		- When using identification mode 2: A taIdentRefPointer attribute that contains a relative selector pointing to a node that holds an IRI that holds the identifier of the text analysis target.

For an example, see Example 54.

<span id="page-34-0"></span>LOCAL: The following local markup is available for the Text Analysis data category:

- An optional taConfidence attribute that implements the text analysis confidence.
- At least one of the following:
	- <sup>o</sup> A taclassRef attribute that holds an IRI, which implements the **Entity type** / concept class information.
	- Exactly one of the following:
		- When using identification mode 1: A tasource attribute that holds the identifier of the collection source, and a taIdent attribute that holds the identifier of the concept in the collection.
		- When using identification mode 2: A  $t$  and entrefattribute that holds the identifier of the text analysis target.

Any node selected by the **Text Analysis** data category with the taConfidence attribute specified **[MUST](#page-52-4)** be contained in an element with the annotatorsRef (or in HTML its-annotators-ref) attribute specified for the Text Analysis data category. For more information, see Section 5.7: ITS Tools Annotation.

```
Example 52: Local mixed usage of taClassRef, and taIdentRef in HTML.
  <!DOCTYPE html><br><html lang="en"
         ang="en" its-annotators-ref="text-analysis|http://enrycher.ijs.si">
   <head>
     <meta charset="utf-8" />
      <title>Text analysis: Local Test</title>
    </head>
    <body>
      <p><span
              its-ta-confidence="0.7"
            its-ta-class-ref="http://nerd.eurecom.fr/ontology#Location"
            its-ta-ident-ref="http://dbpedia.org/resource/Dublin">Dublin</span>
        is the <span
                    source="Wordnet3.0"
            its-ta-ident="301467919"
            its-ta-confidence="0.5"
            >capital</span> of Ireland.</p>
   </body>
 </html>
  [Source file: examples/html5/EX-text-analysis-html5-local-1.html]
```
### Note:

For expressing Entity type / concept class information, implementers are encouraged to use an existing repository of entity types such as the Named Entity Recognition and Disambiguation [\[NERD\]](#page-80-9) ontology. Of course this requires that the repository satisfies the constraints imposed by the text analysis data category (e.g., use of IRIs).

Various target types can be expressed via **Entity type / concept class:** types of entities, types of lexical concepts, or ontology concepts. While a relationship between these types may exist, this specification does not prescribe a way of automatically inferring a one target type from another.

## Note:

Text Analysis is primarily intended for textual content. Nevertheless, the data category can also be used in multimedia contexts. Example: objects on an image could be annotated with DBpedia IRIs.

When serializing the Text Analysis data category markup in HTML, one way to serialize the markup is RDFa Lite or Microdata. This serialization is due to the existing search and crawling infrastructure that is able to consume these formats. For other usage scenarios (e.g., adding text annotation to feed into a subsequent terminology process), using native ITS Text Analysis data category markup is preferred. In this way, the markup easily can be stripped out again later.

```
Example 53: Local mixed usage of taClassRefPointer, and taIdentRefPointer, in HTML+RDFa Lite.
  See Example 54 for the companion document with the mapping data.
 <!DOCTYPE html>
 <html lang=en>
   <head>
      <meta charset=utf-8>
        <link href=EX-text-analysis-html5-rdfa.xml rel=its-rules>
          <title>Entity: Local Test</title>
```
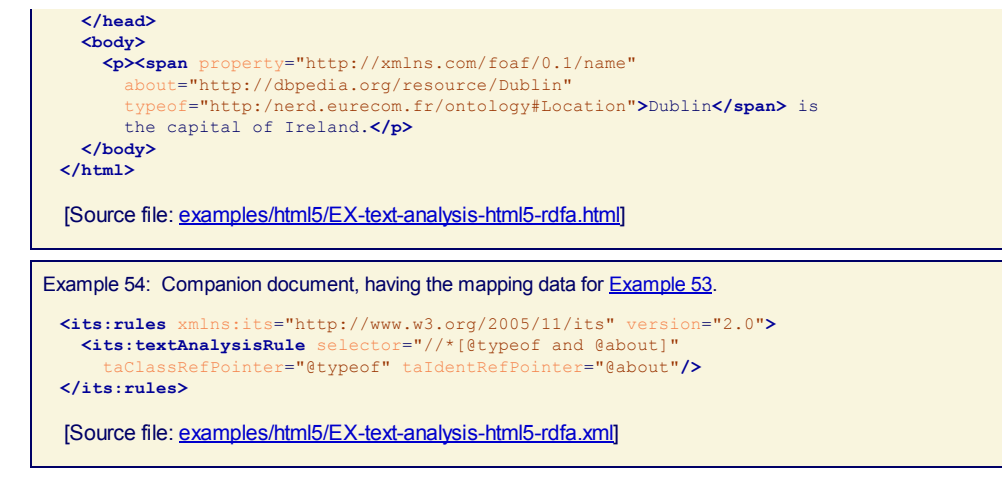

## 8.10 Locale Filter

## 8.10.1 Definition

The Locale Filter data category specifies that a node is only applicable to certain locales.

This data category can be used for several purposes, including, but not limited to:

- Including a legal notice only in locales for certain regions.
- Dropping editorial notes from all localized output.

The Locale Filter data category associates with each selected node a filter type and a list of extended language ranges conforming to [\[BCP47\].](#page-52-10)

The list is comma-separated and can include the wildcard extended language range "\*". The list can also be empty. Whitespace surrounding language ranges is ignored.

The type can take the values "include" or "exclude":

- A single wildcard "\*" with a type "include" indicates that the selected content applies to all locales.
- A single wildcard "\*" with a type "exclude" indicates that the selected content applies to no locale.
- An empty string with a type "include" indicates that the selected content applies to no locale.
- An empty string with a type "exclude" indicates that the selected content applies to all locales.
- Otherwise, with a type "include", the selected content applies to the locales for which the language tag has a match in the list when using the Extended Filtering algorithm defined in [BCP47]
- If, instead, the type is "exclude", the selected content applies to the locales for which the language tag does not have a match in the list when using the Extended Filtering algorithm defined in [\[BCP47\].](#page-52-10)

#### 8.10.2 Implementation

The Locale Filter data category can be expressed with global rules, or locally on an individual element. For elements, the data category information [inherits](#page-22-0) to the textual content of the element, *including* child elements and attributes. The default is that the language range is "\*" and the type is "include".

GLOBAL: The localeFilterRule element contains the following:

- $\bullet$  A required selector attribute. It contains an absolute selector that selects the nodes to which this rule applies.
- A required localeFilterList attribute with a comma-separated list of extended language ranges, or an empty string value.
- An optional **localeFilterType** attribute with a value "include" or "exclude".

### Example 55: The Locale Filter data category expressed globally

This document contain three localeFilterRule elements: The first one specifies that the elements legalnotice with a role set to "Canada" apply only to the Canadian locales. The second one specifies that the elements legalnotice with a role set to "nonCanada" apply to all locales that are not Canadian. And the third one specifies that none of the remark elements apply to any locale.

```
<book xmlns:its="http://www.w3.org/2005/11/its" its:version="2.0">
  <info>
    <its:rules version="2.0"><br><its:localeFilterRule se
                                      ctor="//legalnotice[@role='Canada']"
      localeFilterList="*-CA"/><br><its:localeFilterRule select
                               e selector="//legalnotice[@role='nonCanada']"<br>*-CA" localeFilterTvpe="exclude"/>
                                                       e="exclude"/>
      <its:localeFilterRule selector="//remark"
                    terList=""/>
    </its:rules>
    <legalnotice role="Canada">
       <para>This notice is only for Canadian locales.</para>
    </legalnotice>
    <legalnotice role="nonCanada">
       <para>This notice is for locales that are non-Canadian locales.</para>
    </legalnotice>
    <trank>Note: This section will be written later.</remark>
  </info>
</book>
```
R)

N
LOCAL: The following local markup is available for the Locale Filter data category:

- A localeFilterList attribute with a comma-separated list of extended language ranges, or an empty string value.
- An optional localeFilterType attribute with a value "include" or "exclude"

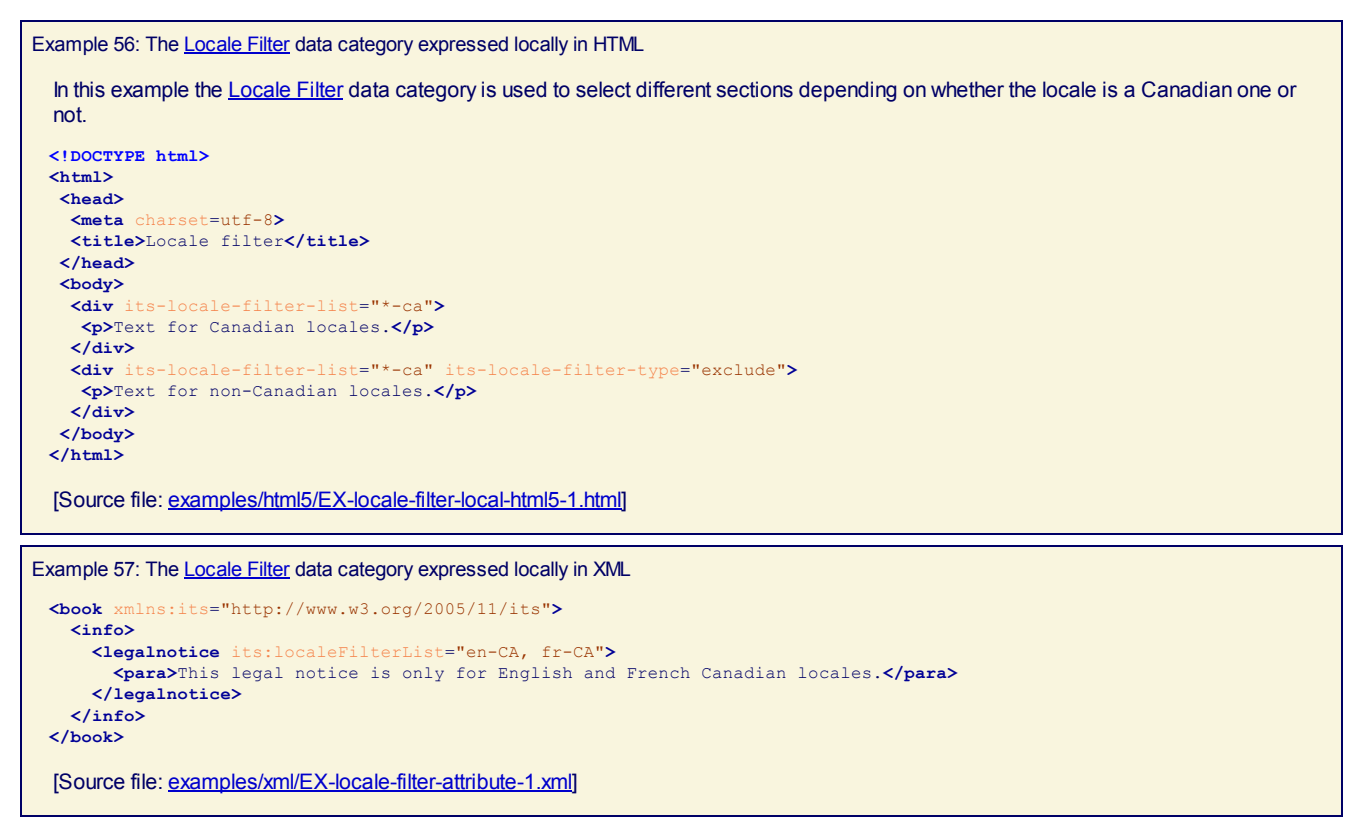

# 8.11 Provenance

## 8.11.1 Definition

The Provenance data category is used to communicate the identity of agents that have been involved in the translation of the content or the revision of the translated content. This allows translation and translation revision consumers, such as post-editors, translation quality reviewers, or localization workflow managers, to assess how the performance of these agents may impact the quality of the translation. Translation and translation revision agents can be identified as a person, a piece of software or an organization that has been involved in providing a translation that resulted in the selected content.

This data category offers three types of information. First, it allows identification of translation agents. Second, it allows identification of revision agents. Third, if provenance information is needed that includes temporal or sequence information about translation processes (e.g. multiple revision cycles) or requires agents that support a wider range of activities, the data category offers a mechanism to refer to external provenance information.

## Note:

The specification does not define the format of external provenance information, but it is recommended that an open provenance or changelogging format be used, e.g. the W3C provenance data model [\[PROV-DM\].](#page-80-0)

Translation or translation revision tools, such as machine translation engines or computer assisted translation tools, may offer an easy way to create this information. Translation tools can then present this information to post-editors or translation workflow managers. Web applications may to present such information to consumers of translated documents.

The data category defines seven pieces of information:

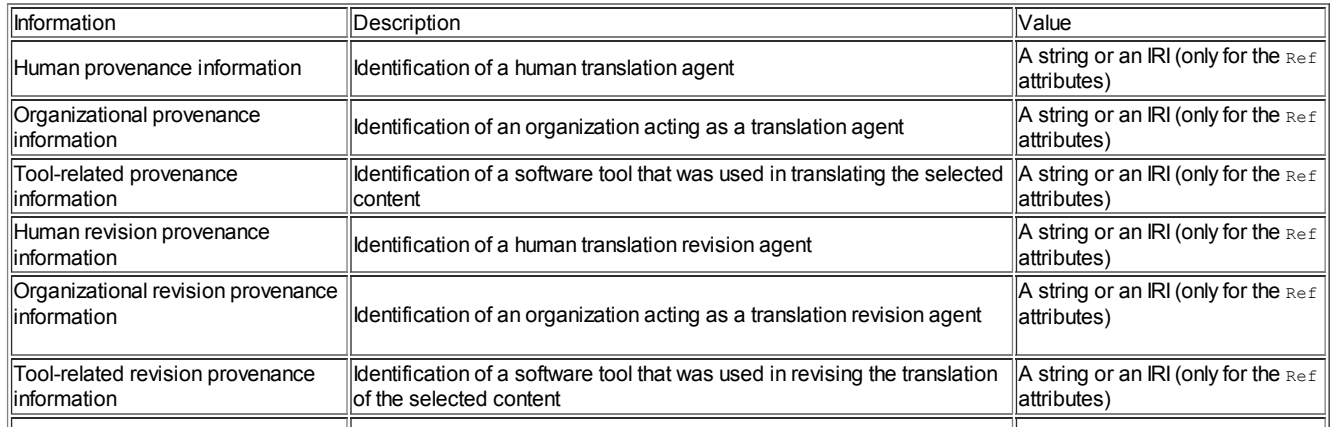

R)

N

#### Note:

The tool related provenance and tool related revision provenance pieces of information are not meant to express information about tools used for creating ITS annotations themselves. For this purpose, ITS 2.0 provides a separate mechanism. See Section 5.7: ITS Tools Annotation for details, especially the note on [annotatorsRef](#page-19-0) usage scenarios.

### 8.11.2 Implementation

N

The Provenance data category can be expressed with global rules, or locally on individual elements. For elements, the data category information [inherits](#page-22-0) to the textual content of the element, including child elements and attributes.

GLOBAL: The **provRule** element contains the following:

- A required selector attribute. It contains an absolute selector that selects the nodes to which this rule applies.
- A [provenance](#page-37-0)RecordsRefPointer attribute that contains a relative selector pointing to a node containing a list of provenance records. These are related to the content selected via the selector attribute.

Example 58: The **Provenance** data category used globally with standoff provenance records.

This example expresses provenance information in a standoff manner using provenanceRecords elements. The provRule element specifies that for any element with a ref attribute that ref attribute holds a reference to an associated provenanceRecords element where the provenance information is listed. The legalnotice element has been revised two times. Hence, the related provenanceRecords element contains two provenanceRecord child elements.

```
<text xmlns:dc="http://purl.org/dc/elements/1.1/"
       xmlns:its="http://www.w3.org/2005/11/its" its:version="2.0">
  <dc:creator>John Doe</dc:creator>
  <its:provenanceRecords xml:id="pr1">
    <its:provenanceRecord
            ef="http://www.example.onlinemtex.com/2012/7/25/wsdl/"
      org="acme-CAT-v2.3"
      revToolRef="http://www.mycat.com/v1.0/download"
      revOrg="acme-CAT-v2.3"
            ef="http://www.examplelsp.com/excontent987/production/prov/e6354"/>
  </its:provenanceRecords>
  <its:provenanceRecords xml:id="pr2">
    <its:provenanceRecord
               person="John Doe"
      orgRef="http://www.legaltrans-ex.com"
      revPerson="Tommy Atkins"
      revOrgRef="http://www.example.myorg.com"
         provRef="http://www.example.myorg.com/job-12-7-15-X31/reviewed/prov/re8573469"/>
    <its:provenanceRecord
           erson="John Smith"
          revOrgRef="http://john-smith.qa.example.com"/>
  </its:provenanceRecords><br><its:rules version="2.0">
  \texttt{<its:rules}<its:provRule selector="//*[@ref]" provenanceRecordsRefPointer="@ref"/>
  </its:rules>
  <title>Translation Revision Provenance Agent: Global Test in XML</title>
  <body>
    <par ref="#pr1"> This paragraph was translated from the machine.</par>
    <legalnotice postediting-by="http://www.example.myorg.com" ref="#pr2">This text was
      translated directly by a person.</legalnotice>
  </body>
\langle/text>
[Source file: examples/xml/EX-provenance-global-1.xml]
```
LOCAL: Using the inline markup to represent the data category locally is limited to a single occurrence for a given content (e.g., one cannot have different toolRef attributes applied to the same span of text because the inner-most one would override the others). A local standoff markup is provided to allow such cases.

The following local markup is available for the **Provenance** data category:

- Either (inline markup): at least one of the following attributes:
	- <sup>o</sup> A person Of personRef attribute that implements the human provenance information.
	- An org or orgRef attribute that implements the organizational provenance information.
	- <sup>o</sup> A tool or toolRef attribute that implements the tool-related provenance information.
	- o A revPerson Or revPersonRef attribute that implements the human revision provenance information.
	- <sup>o</sup> A revorg or revorgref attribute that implements the organizational revision provenance information.
	- <sup>o</sup> A revTool Of revToolRef attribute that implements the tool-related revision provenance information.
	- <sup>o</sup> A provref attribute that implements the reference to external provenance descriptions.
- <span id="page-37-0"></span>Or (standoff markup):
	- <sup>o</sup> A [provenanceRecordsRef](#page-37-0) attribute. Its value is an IRI pointing to the provenanceRecords element containing the list of provenance records related to this content.
	- An element provenanceRecords, which contains:
		- One or more elements provenanceRecord, each of which contains at least one of the following attributes:
			- A person of personRef attribute that implements the human provenance information.
			- An  $\sigma$ rg or  $\sigma$ rgRef attribute that implements the organizational provenance information.

- $A_{\text{tool}}$  or  $\text{to } \text{char}$  attribute that implements the tool-related provenance information.
- A revPerson Of revPersonRef attribute that implements the human revision provenance information.
- A revorg or revorgRef attribute that implements the organizational revision provenance information.
- A revTool Of revToolRef attribute that implements the tool-related revision provenance information.
	- A provRef attribute that implements the reference to external provenance descriptions.

# Note:

Ideally the order of provenanceRecord elements within a provenanceRecords element reflects the order with which they were added to the document, with the most recently added one listed first.

When the attributes person, personRef, org, orgRef, tool, toolRef, revPerson, revPersonRef, revOrg, revOrgRef, revTool, revToolRef and provRef are used in a standoff manner, the information they carry pertains to the content of the element that refers to the standoff annotation, not to the content of the element **provenanceRecord** where they are declared.

In HTML the standoff markup [MUST](#page-10-0) either be stored inside a seript element in the same HTML document, or be linked from any provenanceRecordsRef to an external XML or HTML file with the standoff inside. If standoff is inside a script element that element [MUST](#page-10-0) have a type attribute with the value application/its+xml. Its id attribute [MUST](#page-10-0) be set to the same value as the  $x_{m1}$ :id attribute of the provenanceRecords element it contains.

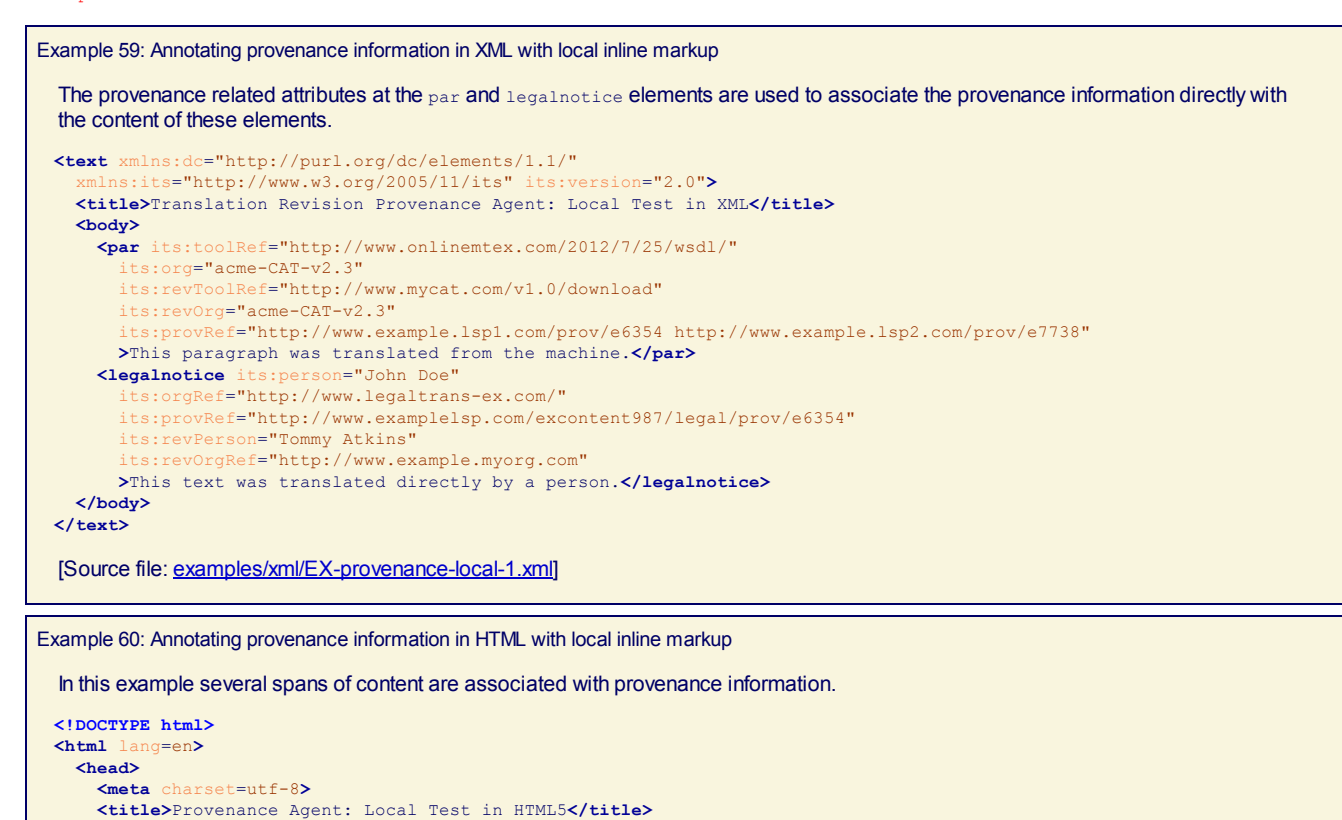

[Source file: [examples/html5/EX-provenance-html5-local-1.html](http://www.w3.org/TR/its20/examples/html5/EX-provenance-html5-local-1.html)]

its-org-ref="http://www.legaltrans-ex.com/"

Example 61: Annotating provenance information in HTML with local standoff markup

<p its-tool-ref="http://www.onlinemtex.com/2012/7/25/wsdl/"

>This paragraph was translated from the machine.</p>

>This text was translated directly by a person.</p>

its-prov-ref="http://www.examplelsp.com/excontent987/production/prov/e6354"

its-prov-ref="http://www.examplelsp.com/excontent987/legal/prov/e6354"

its-rev-person="Tommy Atkins" its-rev-org-ref="http://www.example.myorg.com"

The following example shows a document using local standoff markup to encode provenance information. The  $p$  elements delimit the content to markup. They hold its-provenance-records-ref attributes that point to the standoff information inside the script elements.

```
<!DOCTYPE html>
\frac{1}{2}<head>
   <meta charset=utf-8>
    <title>Test</title>
    <script id=pr1 type=application/its+xml>
      <its:provenanceRecords xml:id="pr1" xmlns:its="http://www.w3.org/2005/11/its">
        <its:provenanceRecord
                toolRef="http://www.onlinemtex.com/2012/7/25/wsdl/"
         org="acme-CAT-v2.3"
         provRef="http://www.examplelsp.com/excontent987/production/prov/e6354"
         revToolRef="http://www.mycat.com/v1.0/download"
         revOrg="acme-CAT-v2.3" />
      </its:provenanceRecords>
```
</head> <body>

</body>  $\langle$ /html>

its-org="acme-CAT-v2.3"

 $\mathsf{ class="legal-notice"$ its-person="John Doe"

 $i$ -org="acme-CAT-v2.3"

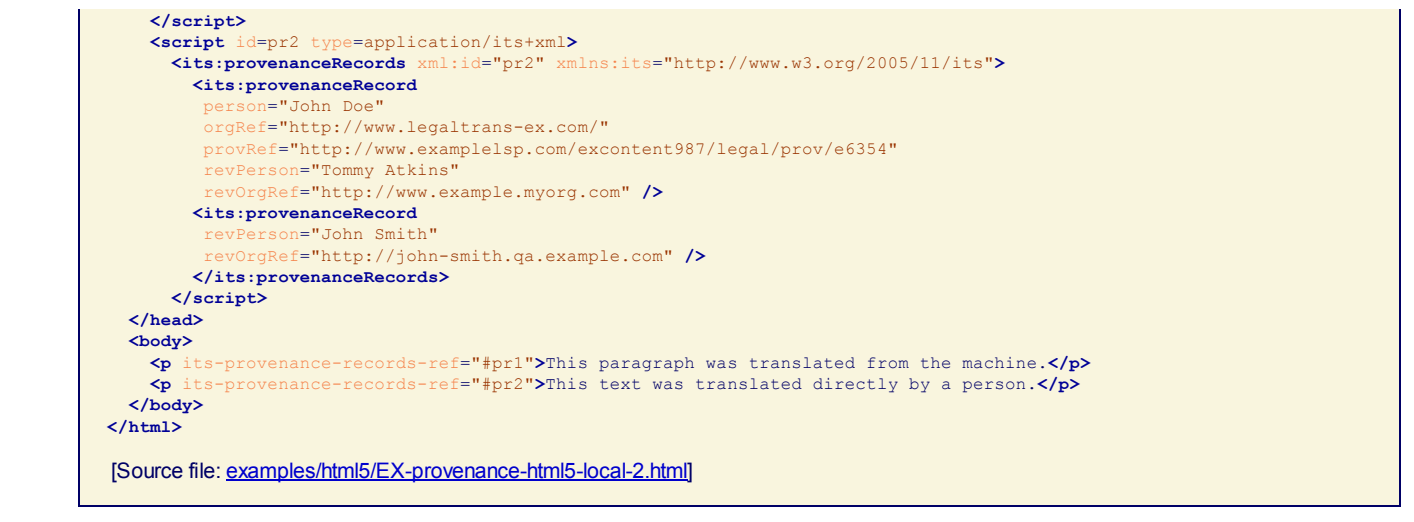

# 8.12 External Resource

# 8.12.1 Definition

The External Resource data category indicates that a node represents or references potentially translatable data in a resource outside the document. Examples of such resources are external images and audio or video files.

## 8.12.2 Implementation

The External Resource data category can be expressed only with global rules. There is no inheritance. There is no default.

GLOBAL: The externalResourceRefRule element contains the following:

- A required selector attribute. It contains an **absolute selector** that selects the nodes to which this rule applies.
- A required externalResourceRefPointer attribute that contains a relative selector pointing to a node that provides the IRI of the external resource.

```
Example 62: The external ResourceRefRule element
```
The externalResourceRefRule element expresses that the imagedata, audiodata and videodata elements contain references to external resources. These references are expressed via a fileref attribute. The externalResourceRefPointer attribute points to that attribute.

```
<doc xmlns:its="http://www.w3.org/2005/11/its"
       ns:db="http://docbook.org/ns/docbook"><br>s:rules_version="2_0">
    \mathsf{Cits:rule}<its:externalResourceRefRule
        selector="//db:imagedata | //db:audiodata | //db:videodata"
                 ResourceRefPointer="@fileref"/>
    </its:rules>
    <db:mediaobject>
     <db:videoobject>
        <db:videodata fileref="movie.avi"/>
      </db:videoobject>
     <db:imageobject>
        <db:imagedata fileref="movie-frame.gif"/>
      </db:imageobject>
      <db:textobject>
        <db:para>This video illustrates the proper way to assemble an inverting
          time distortion device. </db:para>
        <db:warning>
          <db:para> It is imperative that the primary and secondary temporal
             couplings not be mounted in the wrong order. Temporal catastrophe is
             the likely result. The future you destroy may be your own. </db:para>
        </db:warning>
      </db:textobject>
    </db:mediaobject>
 </doc>
  [Source file: examples/xml/EX-externalresource-1.xml]
Example 63: Two externalResourceRefRule elements used for external resources associated with HTML video elements
  The two external ResourceRefRule elements select the src and the poster attributes at HTML video elements. These attributes identify
  different external resources, and at the same time contain the references to these resources. For this reason, the externalResourceRefPoint<mark>er attributes point to the value of</mark> src and poster respectively. The underlying HTML document is given in
  Example 64.
 <its:rules version="2.0" xmlns:its="http://www.w3.org/2005/11/its"
              .<br>nl="http://www.w3.org/1999/xhtml"><br>ExmalResourceRefRule selector="//html:video/@src"
    \texttt{fits:externalResourceRefRule}r="."<mark>/></mark><br>e selector="//html:video/@poster"
   \texttt{fits:externalResourceRefRule}sourceRefPointer="."/>
 </its:rules>
  [Source file: examples/xml/EX-externalresource-2.xml]
```
E)

R)

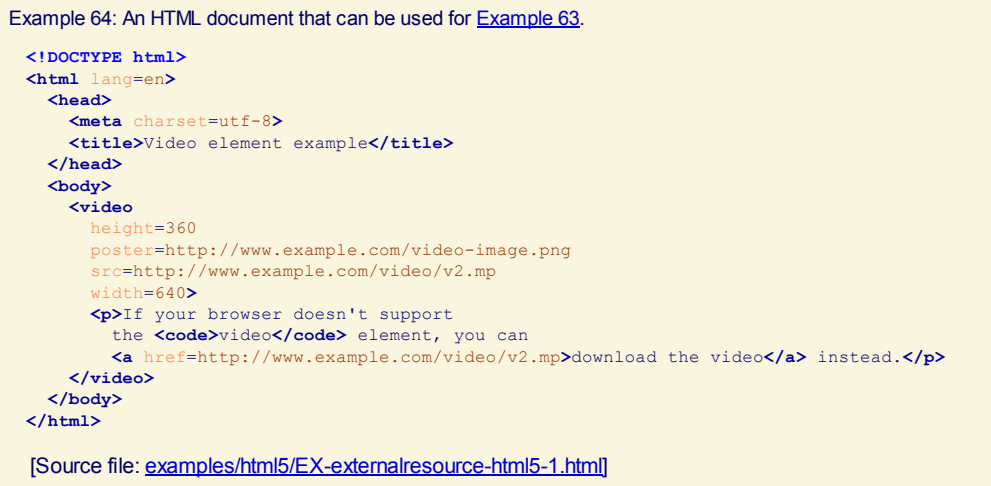

# 8.13 Target Pointer

## 8.13.1 Definition

Some formats, such as those designed for localization or for multilingual resources, hold the same content in different languages inside a single document. The Target Pointer data category is used to associate the node of a given source content (i.e., the content to be translated) and the node of its corresponding target content (i.e., the source content translated into a given target language).

This specification makes no provision regarding the presence of the target nodes or their content: A target node may or may not exist and it may or may not have content.

This data category can be used for several purposes, including but not limited to:

- Extract the source content to translate and put back the translation at its proper location.
- Compare source and target content for quality verification.
- Reuse existing translations when localizing the new version of an existing document.
- Access aligned bi-lingual content to build memories, or to train machine translation engines.

#### Note:

In general, it is recommended to avoid developing formats where the same content is stored in different languages in the same document, except for very specific use cases. See the best practices "Working with [multilingual](http://www.w3.org/TR/2008/NOTE-xml-i18n-bp-20080213/#DevMLDoc) documents" from [\[XML](#page-81-0) i18n BP] for further guidance.

## 8.13.2 Implementation

The Target Pointer data category can be expressed only with global rules. There is no inheritance. There is no default.

GLOBAL: The targetPointerRule element contains the following:

- A required selector attribute. It contains an absolute selector that selects the nodes to which this rule applies.
- A required targetPointer attribute. It contains a relative selector that points to the node for the target content corresponding to the selected source node.

Note:

The source node and the target node may be of different types, but the target node has to contain the same content as the source node (e.g., an attribute node cannot be the target node of a source node that is an element with children).

```
Example 65: Defining the target location of a source content with the targetPointerRule element
  \langlefile>
    <its:rules xmlns:its="http://www.w3.org/2005/11/its" version="2.0">
      <its:translateRule selector="/file"<br><its:translateRule selector="//sourc
                               selector="/file" translate="no"/><br>selector="//source" translate="yes"/>
      <its:targetPointerRule selector="//source" targetPointer="../target"/>
    </its:rules>
    <entry id="one">
      <source>Remember last folder</source>
      <target/>
    </entry>
    <entry id="two">
      <source>Custom file filter:</source>
      <target/>
    </entry>
  \langlefile>
  [Source file: examples/xml/EX-target-pointer-global-1.xml]
```
## 8.14 ID Value

N

N

N

The ID Value data category indicates a value that can be used as unique identifier for a given part of the content.

The [recommended](http://www.w3.org/TR/2008/NOTE-xml-i18n-bp-20080213/#DevUniqueID) way to specify a unique identifier is to use  $xm1:id$  [\[XML](#page-52-0) ID] or idin HTML (See the best practice "Defining markup for unique identifiers" from [\[XML](#page-81-0) i18n BP]). The idvalueRule element is intended only as a fall-back mechanism for documents in which unique identifiers are available with another construct.

Providing a unique identifier that is maintained in the original document can be useful for several purposes, for example:

- Allow automated alignment between different versions of the source document, or between source and translated documents.
- Improve the confidence in leveraged translation for exact matches.
- Provide backtracking information between displayed text and source material when testing or debugging.

Note:

- The ID Value data category only provides for rules to be expressed at a global level. Locally, users are able to use  $x_{m1}:id$  (which is defined by XML) or  $\pm a$  in HTML, or an attribute specific to the format in question (as in Example 68).
- Applying the ID Value data category to  $x_{m1}:id$  (in XML) or id (in HTML) attributes in global rules is not necessary, since these attributes are the recommended way to specify an identifier.

## 8.14.2 Implementation

R)

The ID Value data category can be expressed only with global rules. There is no inheritance. There is no default.

GLOBAL: The idValueRule element contains the following:

- A required selector attribute. It contains an absolute selector that selects the nodes to which this rule applies.
- $\bullet$  A required idValue attribute. It contains any XPath expression; the context for the evaluation of the XPath expression is the same as for relative selectors. The evaluation of the XPath expression constructs a string corresponding to the identifier of the node to which this rule applies. The identifier [MUST](#page-10-0) be unique at least within the document. If the attribute  $xm1:i$  is present or  $i$  d in HTML for the selected node, the value of the xml:id attribute or id in HTML [MUST](#page-52-1) take precedence over the idvalue value.

```
Example 66: Pointing to an ID Value with the idValueRule element
  The idValueRule element indicates that the unique identifier for each <text>element is the value of the attribute name of its parent
  element.
  <?xml version="1.0"?>
 <resources>
   <its:rules xmlns:its="http://www.w3.org/2005/11/its" version="2.0">
      <its:translateRule translate="no" selector="/resources"/>
      <its:translateRule translate="yes" selector="//text"/>
      <its:idValueRule selector="//text" idValue="../@name"/>
    </its:rules><br><entry name='
               e="btn.OK">
      <text>OK</text>
      <pos>1, 1</pos>
      <trig>sendOK</trig>
    </entry>
    <entry name="btn.CANCEL">
      <text>Cancel</text>
      <pos>2, 1</pos>
      <trig>cancelAll</trig>
    </entry>
 </resources>
  [Source file: examples/xml/EX-idvalue-element-1.xml]
Example 67: Constructing ID values using the idValueRule element.
  The idvalue attribute allows to build composite values based on different attributes, elements, or even hard-coded text. Any of the String
  functions offered by XPath can be used. In the document below, the two elements <text> and <desc> are translatable, but they have only
  one corresponding identifier, the name attribute in their parent element.
```
To make sure the identifier is unique for both the content of  $\langle \text{text of } \langle \text{decay} \rangle$ , the XPath expression  $\text{concat}(.../\text{frame})$ , t') gives the identifier "settingsMissing\_t" for the content of <text> and the expression concat(../@name, '\_d') gives the identifier "settingsMissing\_d" for the content of <desc>.

```
<?xml version="1.0"?>
<doc>
  \texttt{Stis: rules} version="2.0" xmlns:its="http://www.w3.org/2005/11/its">
    <its:idValueRule selector="//text" idValue="concat(../@name, '_t')"/>
    <its:idValueRule selector="//desc" idValue="concat(../@name, '_d')"/>
 </its:rules>
  <msg name="settingsMissing">
    <text>Can't find settings file.</text>
    <desc>The module cannot find the default settings file. You need to
     re-initialize the system.</desc>
 </msg>
</doc>
```
[Source file: [examples/xml/EX-idvalue-element-2.xml](http://www.w3.org/TR/its20/examples/xml/EX-idvalue-element-2.xml)]

Example 68: Using xml:id and idValueRule

When an  $x_{m1}:$ id attribute is present for a node selected by an idvalueRule element, the value of  $x_{m1}:$ id takes precedence over the value defined by the  $idValueRule$  element. In the example below, the unique ID to use is "btnAgain" for the first  $\langle res \rangle$  element, and "retryTip" for

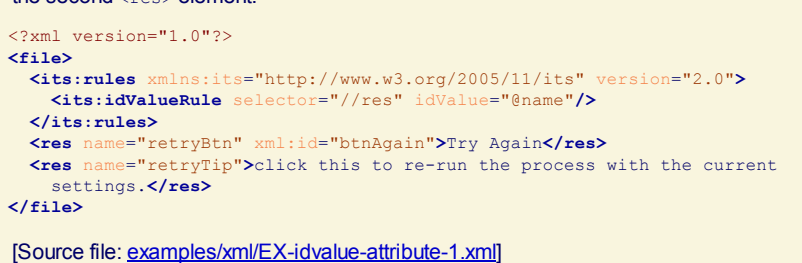

# 8.15 Preserve Space

the second  $\geq$  second  $\geq$  seconds

# 8.15.1 Definition

The Preserve Space data category indicates how whitespace is to be handled in content. The possible values for this data category are "default" and "preserve" and carry the same meaning as the corresponding values of the [xml:space](http://www.w3.org/TR/2008/REC-xml-20081126/#sec-white-space) attribute. The default value is "default". The Preserve Space data category does not apply to HTML documents in HTML syntax.

# 8.15.2 Implementation

The Preserve Space data category can be expressed with global rules, or locally using the xml: space attribute. For elements, the data category information [inherits](#page-22-0) to the textual content of the element, *including* child elements and attributes.

Note:

The Preserve Space data category is not applicable to HTML documents in HTML syntax because xml: space (and by extension Preserve Space) has no effect in documents parsed as text/html. However, the data category can be used in HTML in XHTML syntax.

GLOBAL: The preserveSpaceRule element contains the following:

- $\bullet$  A required selector attribute. It contains an absolute selector that selects the nodes to which this rule applies.
- A required space attribute with the value "default" or "preserve".

Example 69: The **Preserve Space** data category expressed globally

The preserveSpaceRule element specifies that whitespace in all verse elements are to be treated literally.

```
<book>
 <info>
  <its:rules xmlns:its="http://www.w3.org/2005/11/its" version="2.0">
   <its:preserveSpaceRule selector="//verse" space="preserve"/>
  </its:rules>
</info>
 <verse>
'Twas brillig, and the slithy toves
Did gyre and gimble in the wabe:
All mimsy were the borogoves,
And the mome raths outgrabe.
 </verse>
</book>
[Source file: examples/xml/EX-preservespace-global-1.xml]
```
LOCAL: The xml:space attribute, as defined in section 2.10 of [\[XML](#page-52-2) 1.0], maps exactly to the Preserve Space data category.

# Example 70: The **Preserve Space** data category expressed locally

The standard  $x_{m1}$ :  $space$  attribute specifies that the whitespace in the verse element are to be treated literally.

```
<book>
             space="preserve">
'Twas brillig, and the slithy toves
 Did gyre and gimble in the wabe;
All mimsy were the borogoves,
And the mome raths outgrabe.
</verse>
\langlehook\rangle[Source file: examples/xml/EX-preservespace-local-1.xml]
```
# 8.16 Localization Quality Issue

## 8.16.1 Definition

The Localization Quality Issue data category is used to express information related to localization quality assessment tasks. Such tasks can be conducted on the translation of some source content (such as a text or an image) into a target language or on the source content itself where its quality may impact on the localization process.

# Note:

Automated or manual quality assessment is one area of quality management for translation and localization. An example of existing quality

R) R)

N

R)

N

assessment is in-country review (e.g., as part of a language acceptance test for software). An important part of quality assessment is the list of issue types that are being used. Very often, simple issue categories like "correct/incorrect" or "like/dislike" are inadequate; instead, more specific ones such as "terminology" or "grammar" are more helpful in identifying concrete reasons for quality problems and for obtaining a more objective picture of quality levels.

Non-normative terminology related to localization quality as used in this section is provided in Appendix H: Localization Quality Guidance.

This data category can be used in a number of ways, including the following example scenarios:

- A human reviewer working with a web-based tool adds quality markup manually in a text editor, including comments and suggestions, to localized content as part of the review process. A subsequent process examines this markup to ensure that changes were made.
- A fully automatic quality checking tool flags a number of potential quality issues in an XML or HTML file and marks them up using ITS 2.0 markup. A human reviewer then uses another tool to examine this markup and decide whether the file needs to receive more extensive review or be passed on for further processing without a further manual review stage.
- A quality assessment process identifies a number of issues and adds the ITS markup to a rendered HTML preview of an XML file along with CSS styling that highlights these issues. The resulting HTML file is then sent back to the translator to assist his or her revision efforts.

## Note:

What issues should be considered in quality assessment tasks depends on the nature of the project and tools used. Further guidance is beyond the scope of this specification, but implementers may wish to consult the references cited in Appendix H: Localization Quality Guidance.

The data category defines five pieces of information:

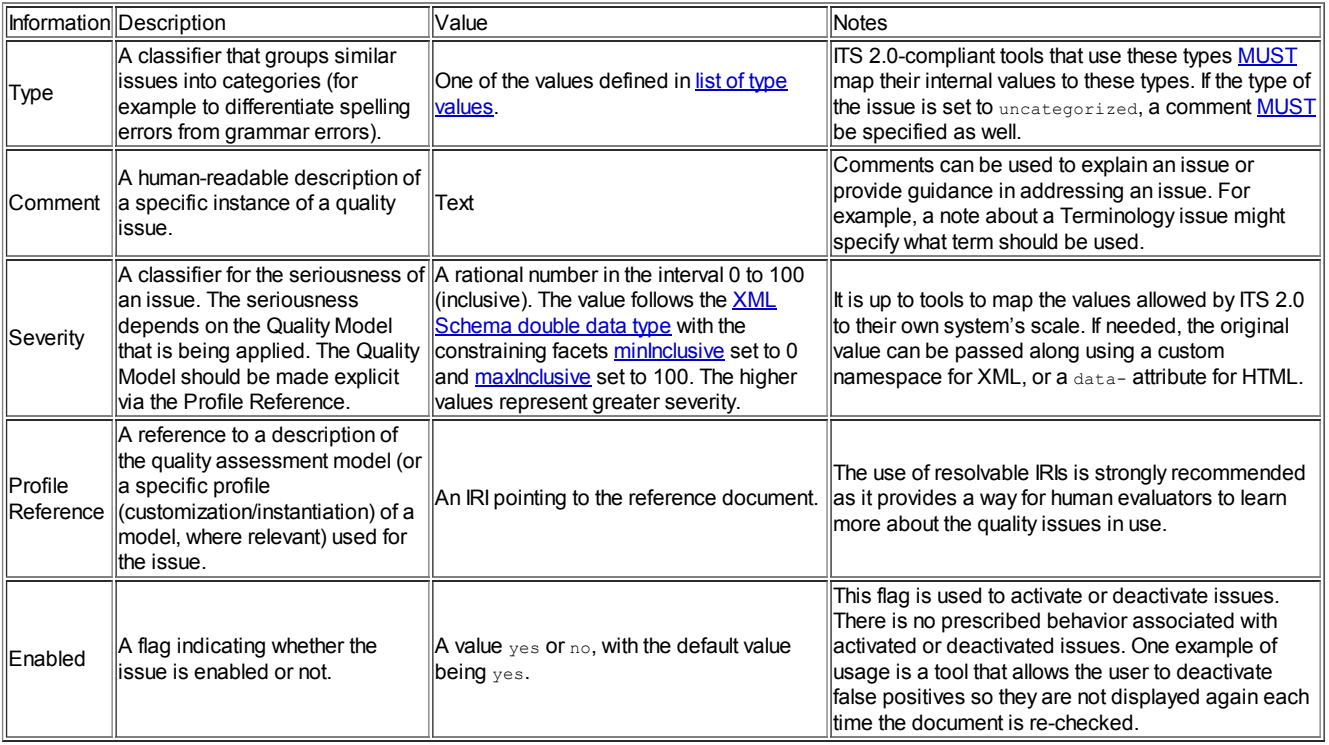

## 8.16.2 Implementation

The Localization Quality Issue data category can be expressed with global rules, or locally on individual elements. For elements, the data category information [inherits](#page-22-0) to the textual content of the element, including child elements, but excluding attributes.

GLOBAL: The locQualityIssueRule element contains the following:

- A required selector attribute. It contains an absolute selector that selects the nodes to which this rule applies.
- Either (in parallel to local inline [markup\)](#page-44-0)
	- At least one of the following attributes:
		- A locQualityIssueType attribute that implements the type information.
		- A locQualityIssueComment attribute that implements the comment information.
	- o An optional locQualityIssueSeverity attribute that implements the severity information.
	- o An optional locqualityIssueProfileRef attribute that implements the profile reference information.
	- o An optional locQualityIssueEnabled attribute that implements the enabled information.
- Or (standoff markup) exactly one of the following:
	- <sup>o</sup> A locQualityIssuesRef attribute. Its value is an IRI pointing to the locQualityIssues element containing the list of [issues](#page-44-1) related to this content.
	- o A locQualityIssuesRefPointer attribute that contains a relative selector pointing to a node with the exact same semantics as locQualityIssuesRef.

Note:

The attribute locQualityIssuesRefPointer does not apply to HTML as local markup is provided for direct annotation in HTML.

N

Example 71: Annotating an issue in XML with locQualityIssueRule element

The locQualityIssueRule element associates the issue information with the value of the text attribute.

```
<?xml version="1.0"?>
<doc>
  <header>
```
Kits:rules xmlns:its="http://www.w3.org/2005/11/its" version="2.0"> <its:locQualityIssueRule selector="//image[@id='i1']/@text" locQualityIssueType="typographical" locQualityIssueComment="Sentence without capitalization" lityIssueSeverity="50"/> </its:rules> </header> <para>Click the button <image id="i1" src="button.png" text="start button"/>.</para>

</doc>

[Source file: [examples/xml/EX-locQualityIssue-global-1.xml\]](http://www.w3.org/TR/its20/examples/xml/EX-locQualityIssue-global-1.xml)

Example 72: Annotating an issue in XML with local standoff markup and a global rule

The following example shows a document using local standoff markup to encode several issues. But because, in this case, the  $m x k$ element does not allow attributes from another namespace we cannot use locQualityIssuesRef directly. Instead, a global rule is used to map the function of  $1$ ocQualityIssuesRef to a non-ITS construct, here the ref attribute of any  $mrk$  elements that have their attribute type set to "x-itslq".

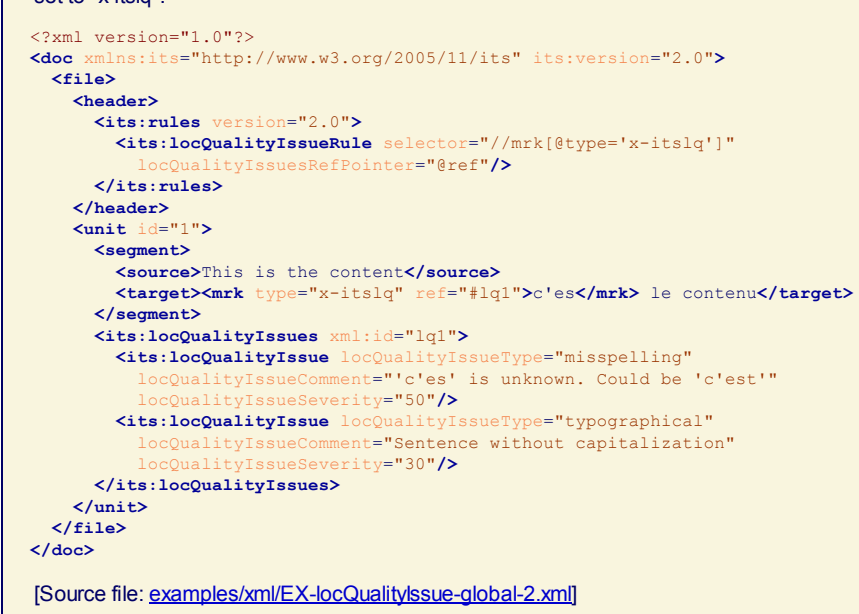

LOCAL: Using inline markup to represent the data category locally is limited to a single occurrence for a given content (e.g. one cannot have different locQualityIssueType attributes applied to the same span of text because the inner-most one would override the others). A local standoff markup is provided to allow such cases.

The following local markup is available for the **Localization Quality Issue** data category:

- <span id="page-44-0"></span>Either (inline markup):
	- At least one of the following attributes:
		- A locQualityIssueType attribute that implements the type information.
		- A locQualityIssueComment attribute that implements the comment information.
	- o An optional locQualityIssueSeverity attribute that implements the severity information.
	- o An optional locQualityIssueProfileRef attribute that implements the profile reference information.
	- o An optional locQualityIssueEnabled attribute that implements the enabled information.
- <span id="page-44-1"></span>Or (standoff markup):
	- o A locQualityIssuesRef attribute. Its value is an IRI pointing to the locQualityIssues element containing the list of [issues](#page-44-1) related to this content.
	- $\circ$  An element locQualityIssues with a xml:id attribute set to the identifier specified in the locQualityIssuesRef attribute. The locQualityIssues element contains:
		- $\blacksquare$  One or more elements  $\text{locQualityIssue}$ , each of which contains:
			- At least one of the following attributes:
				- A locQualityIssueType attribute that implements the type information.
				- A locQualityIssueComment attribute that implements the comment information.
			- An optional locQualityIssueSeverity attribute that implements the severity information.
			- An optional locQualityIssueProfileRef attribute that implements the profile reference information.
			- An optional locQualityIssueEnabled attribute that implements the enabled information.

Note:

Ideally the order of locQualityIssue elements within a locQualityIssues element reflects the order with which they were added to the document, with the most recently added one listed first.

When the attributes locQualityIssueType, locQualityIssueComment, locQualityIssueSeverity, locQualityIssueProfileRef and locQualityIssueEnabledare used in a standoff manner, the information they carry pertains to the content of the element that refers to the standoff annotation, not to the content of the element **locQualityIssue** where they are declared.

In HTML the standoff markup [MUST](#page-10-0) either be stored inside a  $s$ cript element in the same HTML document, or can be linked from any locQualityIssuesRefto an external XML or HTML file with the standoff inside. If standoff is inside a script element, that element [MUST](#page-10-0) have a type attribute with the value application/its+xml. Its id attribute [MUST](#page-10-0) be set to the same value as the  $xm1$ :id attribute of the locQualityIssueselement it contains.

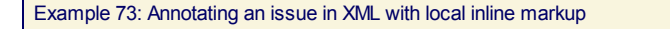

The attributes locQualityIssueType, locQualityIssueComment and locQualityIssueSeverity are used to associate the issue information directly with a selected span of content.

```
<?xml version="1.0"?>
<doc xmlns:its="http://www.w3.org/2005/11/its" its:version="2.0">
  <para><span its:locQualityIssueType="typographical"
      its:locQualityIssueComment="Sentence without capitalization"
      its:locQualityIssueSeverity="50">this</span> is an example</para>
</doc>
```
[Source file: examples/xml/EX-locQualitylssue-local-1.xml]

# Example 74: Annotating an issue in HTML with local inline markup

```
In this example several spans of content are associated with a quality issue.
<!DOCTYPE html>
<html lang=en>
  <head>
    <meta charset=utf-8>
    <title>Telharmonium 1897</title>
    <style type=text/css>
         [its-loc-quality-issue-type]{
           background-color:yellow;
          margin:2px;
         }
         [its-loc-quality-issue-severity = "100"]{
          border: 2px solid red;
         }
        </style>
  </head>
  <body>
    \frac{1}{\Delta}<p>
      <span
          ta-mytool-qacode=named entity not found
        its-loc-quality-issue-comment="Should be Thomas Cahill."
        its-loc-quality-issue-profile-ref=http://example.org/qaMovel/v1
        its-loc-quality-issue-severity=100
                quality-issue-type=inconsistent-entities>Christian Bale</span>
      (1867–1934) conceived of an instrument that could transmit its sound
      from a power plant for hundreds of miles to listeners over telegraph wiring.
      Beginning in 1889 the sound quality of regular telephone concerts was very poor
      on account of the buzzing generated by carbon-granule microphones. As a result
      Cahill decided to set a new standard in perfection of sound <span
                                  nent="should be 'quality'
        its-loc-quality-issue-profile-ref=grammar
        its-loc-quality-issue-severity=50
                                 pe=misspelling>qulaity</span> with his instrument,
     a standard that would not only satisfy listeners but that
      would overcome all the flaws of traditional instruments.\langle \ranglep>
  </body>
\langle/html>
```
[Source file: [examples/html5/EX-locQualityIssue-html5-local-1.html\]](http://www.w3.org/TR/its20/examples/html5/EX-locQualityIssue-html5-local-1.html)

Example 75: Annotating an issue in XML with local standoff markup

The following example shows a document using local standoff markup to encode several issues. The  $m x k$  element delimits the content to markup and holds a locQualityIssuesRef attribute that points to the locQualityIssues element where the issues are listed. <?xml version="1.0"?>

```
<xliff version="1.2" xmlns="urn:oasis:names:tc:xliff:document:1.2"
  xmlns:its="http://www.w3.org/2005/11/its" its:version="2.0">
  <file original="example.doc" source-language="en" datatype="plaintext">
    <body>
      <trans-unit id="1">
        <source xml:lang="en">This is the content</source>
        <target xml:lang="fr"><mrk mtype="x-itslq"
                              suesRef="#lq1">c'es</mrk> le contenu</target>
        <its:locQualityIssues xml:id="lq1">
          <its:locQualityIssue locQualityIssueType="misspelling"
                            eComment="'c'es' is unknown. Could be 'c'est'"
                               yerity="50"/><br>• locQualityIssueType="typographical"
          <its:locQualityIssue loc
                               nment="Sentence without capitalization"
                            aSeverity="30"/>
        </its:locQualityIssues>
      \langle/trans-unit>
    </body>
  \langlefile>
\langlexliff>
```
[Source file: [examples/xml/EX-locQualityIssue-local-2.xml\]](http://www.w3.org/TR/its20/examples/xml/EX-locQualityIssue-local-2.xml)

# Example 76: Annotating an issue in HTML with local standoff markup The following example shows a document using local standoff markup to encode several issues. The span element delimits the content to markup and holds a loc-quality-issues-ref attribute that points to a special span element where the issues are listed within a set of other special span elements. <!DOCTYPE html>  $<$ h $+$ ml $>$ <head> <meta charset=utf-8> <title>Test</title> <script src=qaissues.js type=text/javascript></script> <script type=application/its+xml id=lq1> <its:locQualityIssues xml:id="lq1" xmlns:its="http://www.w3.org/2005/11/its"> <its:locQualityIssue ccQualityIssueType="misspelling" locQualityIssueComment="'c'es' is unknown. Could be 'c'est'" everity="50"/> <its:locQualityIssue lype="typographical" locQualityIssueComment="Sentence without capitalization" locQualityIssueSeverity="30"/> </its:locQualityIssues> </script> <style type=text/css>.qaissue { background-color: yellow; } </style> </head> <body onload=addqaissueattrs()> <p> <span its-loc-quality-issues-ref=#lq1>c'es</span> le contenu</p> </body>  $\langle$ /html> [Source file: [examples/html5/EX-locQualityIssue-html5-local-2.html\]](http://www.w3.org/TR/its20/examples/html5/EX-locQualityIssue-html5-local-2.html)

# 8.17 Localization Quality Rating

## 8.17.1 Definition

The Localization Quality Rating data category is used to express an overall measurement of the localization quality of a document or an item in a document.

This data category allows to specify a quality score or a voting result for a given item or document, as well as to indicate what constitutes a passing score or vote. It also allows pointing to a profile describing the quality assessment model used for the scoring or the voting.

#### 8.17.2 Implementation

The Localization Quality Rating data category is only expressed locally on individual elements. The data category information [inherits](#page-22-0) to the textual content of the element, *including* child elements, but excluding attributes.

LOCAL: The following local markup is available for the Localization Quality Rating data category:

- Exactly one of the following:
	- $\circ$  A locguality RatingScore attribute. Its value is a rational number in the interval 0 to 100 (inclusive). The value follows the  $XML$ Schema double data type with the constraining facets mininclusive set to 0 and maxinclusive set to 100. The higher values represent better quality.
	- A locQualityRatingVote attribute. Its value is a signed integer with higher values indicating a better vote.
- If locQualityRatingScore is used:
	- o an optional locQualityRatingScoreThreshold attribute indicating the lowest score that constitutes a passing score in the profile used. Its value is a rational number in the interval 0 to 100 (inclusive). The value follows the XML [Schema](http://www.w3.org/TR/2004/REC-xmlschema-2-20041028/#double) double data type with the constraining facets mininclusive set to 0 and maxinclusive set to 100.
- If locQualityRatingVote is used:
	- $\circ$  an optional locQualityRatingVoteThreshold attribute indicating the lowest value that constitutes a passing vote in the profile used. Its value is a signed integer.
- An optional locQualityRatingProfileRef attribute. Its value is an IRI pointing to the reference document describing the quality assessment model used for the scoring.

Example 77: The Localization Quality Rating data category expressed locally in XML The locQualityRatingScore, locQualityRatingThreshold and locQualityRatingProfileRef are used to score the quality of the document. <?xml version="1.0"?> <doc xml:lang='nl' xmlns:its="http://www.w3.org/2005/11/its" its:version="2.0" its:locQualityRatingScore="100" its:locQualityRatingScoreThreshold="95" .<br>gProfileRef="http://example.org/qaModel/v13"> <title>De lotgevallen van Tom Sawyer</title> <para>Hij kwam vrij laat te huis, en toen hij voorzichtig het raam insprong, viel hij in eene hinderlaag, in de persoon van zijne tante, bij wie, toen zij den staat zag, waarin zijne kleederen verkeerden, het besluit om zijn vrijen Zaterdag in een gevangenschap met dwangarbeid te veranderen, onherroepelijk vaststond.</para>

R)

N

# </doc>

## [Source file: [examples/xml/EX-locQualityRating-local-1.xml](http://www.w3.org/TR/its20/examples/xml/EX-locQualityRating-local-1.xml)]

#### Example 78: The Localization Quality Rating data category expressed locally in HTML

The its-loc-quality-rating-score, its-loc-quality-rating-score-thresholdand its-loc-quality-rating-profile-refare used to score the quality of the document.

# <!DOCTYPE html>

<html lang=fr its-loc-quality-rating-profile-ref=http://example.org/qaModel/v13 its-loc-quality-rating-score=90 its-loc-quality-rating-score-threshold=80 > <head> <meta charset=utf-8> <title>Rikki-tikki-tavi</title> </head> <body> <p>C'est l'histoire de la grande guerre que Rikki-Tikki-Tavi a combattu tout seul, à travers les salles de bain du grand bungalow au cantonnement Segowlee. Darzee, le tailbird, l'a aidé, et Chuchundra, le rat musqué, qui ne sort jamais jusqu'au milieu du plancher, mais se glisse toujours contre la paroi, lui donnait des conseils, mais Rikki-Tikki-Tavi fait le véritable combat.</p> </body>  $\langle$ /html> [Source file: [examples/html5/EX-locQualityRating-html5-local.html\]](http://www.w3.org/TR/its20/examples/html5/EX-locQualityRating-html5-local.html)

## 8.18 MT Confidence

## 8.18.1 Definition

The MT Confidence data category is used to communicate the confidence score from a machine translation engine for the accuracy of a translation it has provided. It is not intended to provide a score that is comparable between machine translation engines and platforms. This data category does NOT aim to establish any sort of correlation between the confidence score and either human evaluation of MT usefulness, or postediting cognitive effort. For harmonization's sake, MT Confidence is provided as a rational number in the interval 0 to 1 (inclusive).

# Note:

Implementers are expected to interpret the floating-point number and present it to human and other consumers in a convenient form, such as percentage (0-100%) with up to 2 decimal digits, font or background color coding, etc.

## Note:

The value provided by the MT Confidence data category can be 1) the quality score of the translation as produced by an MT engine, or 2) a quality estimation score that uses both MT-system-internal features and additional external features. For this reason it is important that MT Confidence provides additional information about the MT engine (via the annotatorsRef attribute, or in HTML the its-annotators-ref attribute). Otherwise the score on its own is hard to interpret and to reuse. In the case of 2), MT Confidence potentially conveys information about any additional tools that were used in deriving the score.

This data category can be used for several purposes, including, but not limited to:

- Automated prioritising of raw machine translated text for further processing based on empirically set thresholds.
- Providing readers, translators, post-editors, reviewers, and proof-readers of machine translated text with self-reported relative accuracy prediction.

MT confidence scores can be displayed e.g., on websites machine translated on the fly, by simple web-based translation editors or by Computer Aided Translation (CAT) tools.

## 8.18.2 Implementation

R)

N

N

The MT [Confidence](#page-22-0) category can be expressed with global rules or locally on individual elements. For elements, the data category information is inherited by the textual content of the element, *including* child elements, but excluding attributes.

Any node selected by the MT Confidence data category [MUST](#page-52-1) be contained in an element with the annotatorsRef (or in HTML, itsannotators-ref) attribute specified for the MT Confidence data category. For more information, see Section 5.7: ITS Tools Annotation.

GLOBAL: The mtConfidenceRule element contains the following:

- $\bullet$  A required selector attribute. It contains an absolute selector that selects the nodes to which this rule applies.
- A required mtConfidence attribute with a value that represents the translation confidence score as a rational number in the interval 0 to 1 (inclusive). The value follows the XML [Schema](http://www.w3.org/TR/2004/REC-xmlschema-2-20041028/#double) double data type with the constraining facets mininclusive set to 0 and maxinclusive set to 1.

Example 79: Global usage of mtconfidenceRule in a HTML document to specify the confidence scores for the translation into English of the title attributes of two img elements.

```
<!DOCTYPE html>
<html lang=en>
<head>
 <meta charset=utf-8>
  <link href=EX-mtconfidence-global-html5-1-external-rules.xml rel=its-rules>
   <title>Machine translated title attributes of img elements give MT
           confidence scores using global rules</title>
 </head>
```
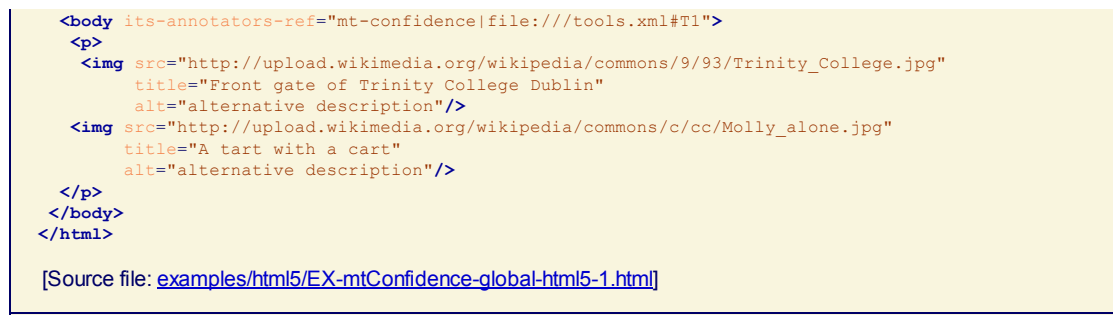

Where the external ITS rules file is as shown:

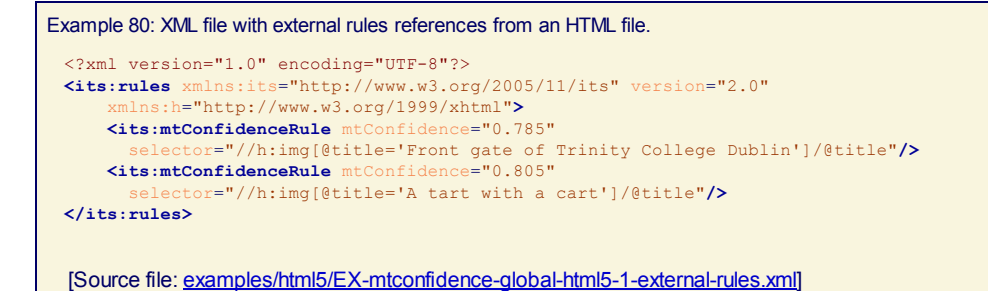

LOCAL: the following local markup is available for the **MT Confidence** data category:

• A mtConfidence attribute with a value that represents the translation confidence score as a rational number in the interval 0 to 1 (inclusive). The value follows the XML [Schema](http://www.w3.org/TR/2004/REC-xmlschema-2-20041028/#double) double data type with the constraining facets [minInclusive](http://www.w3.org/TR/2004/REC-xmlschema-2-20041028/#rf-minInclusive) set to 0 and [maxInclusive](http://www.w3.org/TR/2004/REC-xmlschema-2-20041028/#rf-maxInclusive) set to 1.

```
Example 81: The MT Confidence data category expressed locally for the content of a span in an XML document.
 <text xmlns:its="http://www.w3.org/2005/11/its" its:version="2.0"
           notatorsRef="mt-confidence|file:///tools.xml#T1">
    <body>
      <p>
        <span its:mtConfidence="0.8982">Dublin is the capital city of
          Ireland.</span>
      \langle/p>
    </body>
 \langle/text>
  [Source file: examples/xml/EX-mtConfidence-local-1.xml]
Example 82: The MT Confidence data category expressed locally for the content of two separate spans in a HTML document.
 <!DOCTYPE html>
 \text{Chtml} lang=en \text{S}<head>
        <meta charset=utf-8>
        <title>Sentences about Dublin and Prague
           machine translated from Czech with mtConfidence locally.</title>
     </head>
      <body its-annotators-ref="mt-confidence|file:///tools.xml#T1">
         \langle p \rangle.<br><span its-mt-confidence=0.8982>Dublin is the capital of Ireland.</span>
           <span its-mt-confidence=0.8536 >The capital of the Czech Republic is Prague.</span>
        \langle/p>
     </body>
 \langle/html>
  [Source file: examples/html5/EX-mtConfidence-html5-local-1.html]
```
# 8.19 Allowed Characters

# 8.19.1 Definition

The Allowed Characters data category is used to specify the characters that are permitted in a given piece of content.

This data category can be used for various purposes, including the following examples:

- Limiting the characters that may be used in the UI of a game due to font restrictions.
- Preventing illegal characters from being entered as text content that represents file or directory names.
- Controlling what characters can be used when translating examples of a login name in content.

Note:

The Allowed Characters data category is not intended to disallow HTML markup. The purpose is to restrict the content to various characters only, e.g., when the content is to be used for URL or filename generation. In most Content Management Systems, content is divided into several fields, some of which may be restricted to plain text, while in other fields HTML fragments may be allowed. Enforcing such restrictions is outside the scope of this data category.

R)

The set of characters that are allowed is specified using a regular expression. That is, each character in the selected content [MUST](#page-10-0) be included in the set specified by the regular expression.

The regular expression is the character class construct charClass defined as follows:

- [1] charClass ::= singleCharEsc | charClassExpr | wildcardEsc
- [2] singleCharEsc ::= '\'  $[$ nrt\ $|.$ ?\*+(){}#x2D#x5B#x5D#x5E]
- [3] charClassExpr ::= '[' charGroup ']'
- [4] charGroup ::= posCharGroup | negCharGroup
- [5] posCharGroup ::= ( charRange | singleCharEsc )+
- [6] charRange ::= seRange | xmlCharIncDash
- [7] seRange ::= charOrEsc '-' charOrEsc
- [8] charOrEsc ::= xmlChar | singleCharEsc
- [9]  $xmlChar := [^{\wedge} #x2D#x5B#x5D]$
- [10] xmlCharIncDash ::= [^\#x5B#x5D]
- [11] negCharGroup ::= '^' posCharGroup
- [12] wildcardEsc ::= '.'

The . metacharacter also matches CARRIAGE RETURN (U+000D) and LINE FEED (U+000F). That is the *dot-all* option is set.

This construct is a sub-set of the [Character](http://www.w3.org/TR/xmlschema-2/#charcter-classes) Classes construct of XML [Schema](#page-52-3) [XML Schema Part 2] and is compatible with most other regular expression engines.

### Note:

Users may want to use a regular expression to make sure that they follow the definition given above. Sample regular expressions to verify the regular expression in allowed characters are provided: for [XML](http://www.w3.org/TR/its20/examples/allowed-characters-verify-xml-regex.txt) and for [Java](http://www.w3.org/TR/its20/examples/allowed-characters-verify-java-regex.txt).

Example of expressions (shown as XML source):

- "[abc]": allows the characters 'a', 'b' and 'c'.
- " $[a-c]$ ": allows the characters 'a', 'b' and 'c'.
- $\bullet$  " $[a-zA-z]$ ": allows the characters from 'a' to 'z' and from 'A' to 'Z'.
- "[^abc]": allows any characters except 'a', 'b', and 'c'.
- $\bullet$  " $[^{\wedge}$ a-c]": allows any characters except 'a', 'b', and 'c'.
- $\bullet$  "[^<>:&quot;\\/|\?\*]": allows only the characters valid for Windows file names.
- ". ": allows any character.
- "": allows no character

# 8.19.2 Implementation

The Allowed Characters data category can be expressed with global rules, or locally on individual elements. For elements, the data category information [inherits](#page-22-0) to the textual content of the element, *including* child elements, but excluding attributes.

GLOBAL: The allowedCharactersRule element contains the following:

- A required selector attribute. It contains an absolute selector that selects the nodes to which this rule applies.
- Exactly one of the following:
	- An allowedCharactersattribute that contains the regular expression indicating the allowed characters.
	- An allowedCharactersPointerattribute that contains a relative selector pointing to a node with the exact same semantics as allowedCharacters.

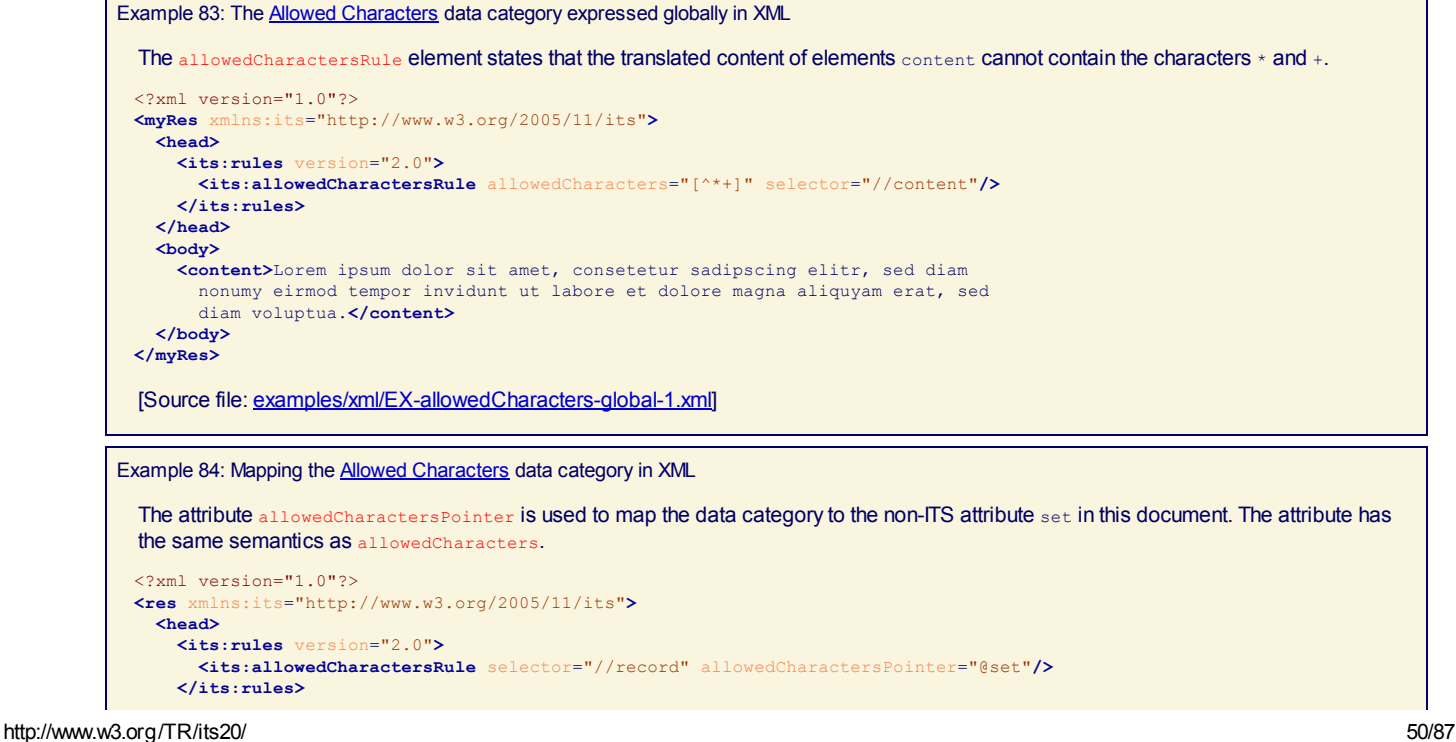

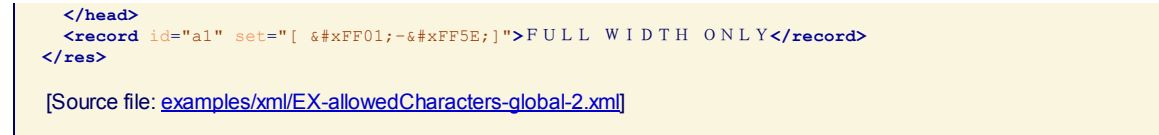

LOCAL: the following local markup is available for the **Allowed Characters** data category:

• A allowedCharacters attribute that contains the regular expression indicating the allowed characters.

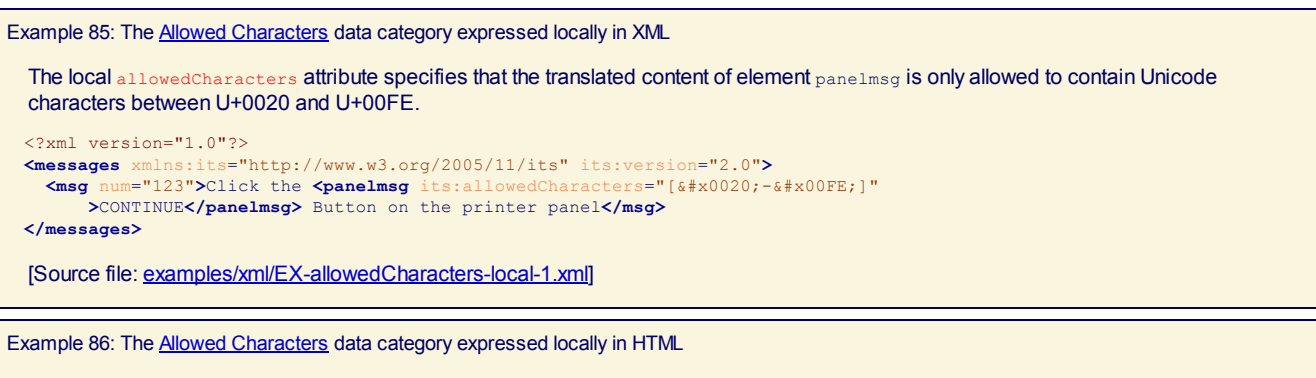

The local its-allowed-characters attribute specifies that the translated content of element  $\cos$  and contain the characters other than 'a' to 'z' in any case and the characters underscore and minus.

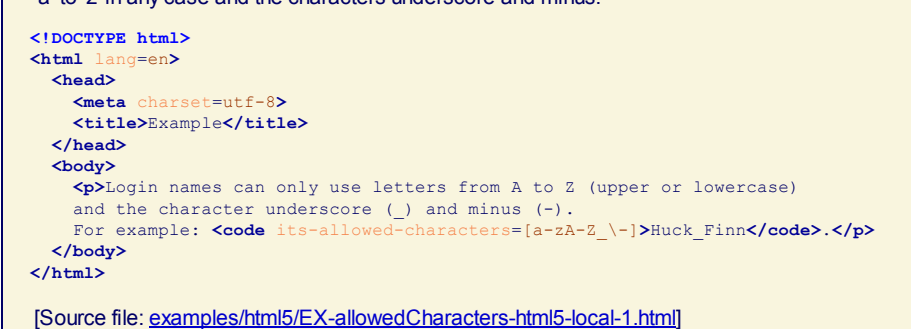

# 8.20 Storage Size

## 8.20.1 Definition

The Storage Size data category is used to specify the maximum storage size of a given content.

This data category can be used for various purposes, including the following examples:

- Verify during translation if a string fits into a fixed-size database field.
- Control the size of a string that is stored in a fixed-size memory buffer at run-time.

The storage size is always expressed in bytes and excludes any leading Byte-Order-Markers. It is provided along with the character encoding and the line break type that will be used when the content is stored. If the encoding form does not use the byte as its unit (e.g. UTF-16 uses 16-bit code units) the storage size **[MUST](#page-10-0)** still be given in byte (e.g., for UTF-16: 2 bytes per 16-bit code unit).

An application verifying the storage size for a given content is expected to perform the following steps:

- All the LINE FEED (U+000A) characters of the content to verify are replaced by the character or characters specified by the line break type.
- The resulting string is converted to an array of bytes using a character encoder for the specified encoding. If a character cannot be represented with the specified encoding, an error is generated.
- If the leading bytes represent a Byte-Order-Mark, they are stripped from that array.
- The length of the resulting array is compared to the storage size provided. The content is too long if the length is greater than the storage size.

Note:

Storage size is not directly related to the display length of a text, and therefore is not intended as a display length constraint mechanism.

## 8.20.2 Implementation

The Storage Size data category can be expressed with global rules, or locally on individual elements. There is no inheritance. The default value of the character encoding is "UTF-8", and the default value for the line break is "lf" (LINE FEED (U+000A)).

GLOBAL: The storageSizeRule element contains the following:

- A required selector attribute. It contains an absolute selector that selects the nodes to which this rule applies.
- Exactly one of the following:
	- <sup>o</sup> A storageSize attribute. It contains the maximum number of bytes the text of the selected node is allowed in storage.
	- <sup>o</sup> A storageSizePointer attribute that contains a relative selector pointing to a node with the exact same semantics as storageSize.

N

N

- None or exactly one of the following:
	- <sup>o</sup> A storageEncoding attribute. It contains the name of the character encoding used to calculate the number of bytes of the selected text. The name [MUST](#page-10-0) be one of the names or aliases listed in the IANA [Character](#page-52-4) Sets registry [IANA Character Sets]. The default value is the string "UTF-8".
	- o A storageEncodingPointer attribute that contains a relative selector pointing to a node with the exact same semantics as storageEncoding.
- An optional lineBreakType attribute. It indicates what type of line breaks the storage uses. The possible values are: "cr" for CARRIAGE RETURN (U+000D), "lf" for LINE FEED (U+000A), or "crlf" for CARRIAGE RETURN (U+000D) followed by LINE FEED (U+000A). The default value is "lf".

```
Example 87: The Storage Size data category expressed globally in XML
```
The storageSizeRule element is used to specify that, when encoded in ISO-8859-1, the content of the country element cannot be more than 25 bytes. The name "Papouasie-Nouvelle-Guinée" is 25 character long and fits because all characters in ISO-8859-1 are encoded as a single byte.

```
<?xml version="1.0"?>
<db>
  <its:rules xmlns:its="http://www.w3.org/2005/11/its" version="2.0">
   <its:storageSizeRule selector="//country" storageSize="25"
                oding="ISO-8859-1"/>
  </its:rules>
  <data>
   <country id="123">Papouasie-Nouvelle-Guinée</country>
    <country id="139">République Dominicaine</country>
  </data>
</db>
```
[Source file: [examples/xml/EX-storageSize-global-1.xml](http://www.w3.org/TR/its20/examples/xml/EX-storageSize-global-1.xml)]

## Example 88: Mapping the Storage Size data category in XML

The storageSizePointer attribute is used to map the non-ITS attribute max to the same functionality as storageSize. There is no character encoding specified, so the default UTF-8 is assumed. Note that, while the name "Papouasie-Nouvelle-Guinée" is 25 characters long, the character 'é' is encoded into two bytes in UTF-8. Therefore this name is one byte too long to fit in its storage destination.

```
<?xml version="1.0"?>
<fields>
  \texttt{<its:rules} xmlns:its="http://www.w3.org/2005/11/its" version="2.0">
    <its:storageSizeRule selector="//field" storageSizePointer="@max"/>
  </its:rules>
  <field type="country" id="123" max="25">Papouasie-Nouvelle-Guinée</field>
  <field type="country" id="139" max="25">République Dominicaine</field>
</fields>
```
[Source file: [examples/xml/EX-storageSize-global-2.xml](http://www.w3.org/TR/its20/examples/xml/EX-storageSize-global-2.xml)]

LOCAL: the following local markup is available for the **Storage Size** data category:

- A storageSize attribute. It contains the maximum number of bytes the text of the selected node is allowed in storage.
- An optional storageEncoding attribute. It contains the name of the character encoding used to calculate the number of bytes of the selected text. The name [MUST](#page-10-0) be one of the names or aliases listed in the IANA [Character](#page-52-4) Sets registry [IANA Character Sets]. The default value is the string "UTF-8".
- An optional *LineBreakType* attribute. It indicates what type of line breaks the storage uses. The possible values are: "cr" for CARRIAGE RETURN (U+000D), "lf" for LINE FEED (U+000A), or "crlf" for CARRIAGE RETURN (U+000D) followed by LINE FEED (U+000A). The default value is "lf".

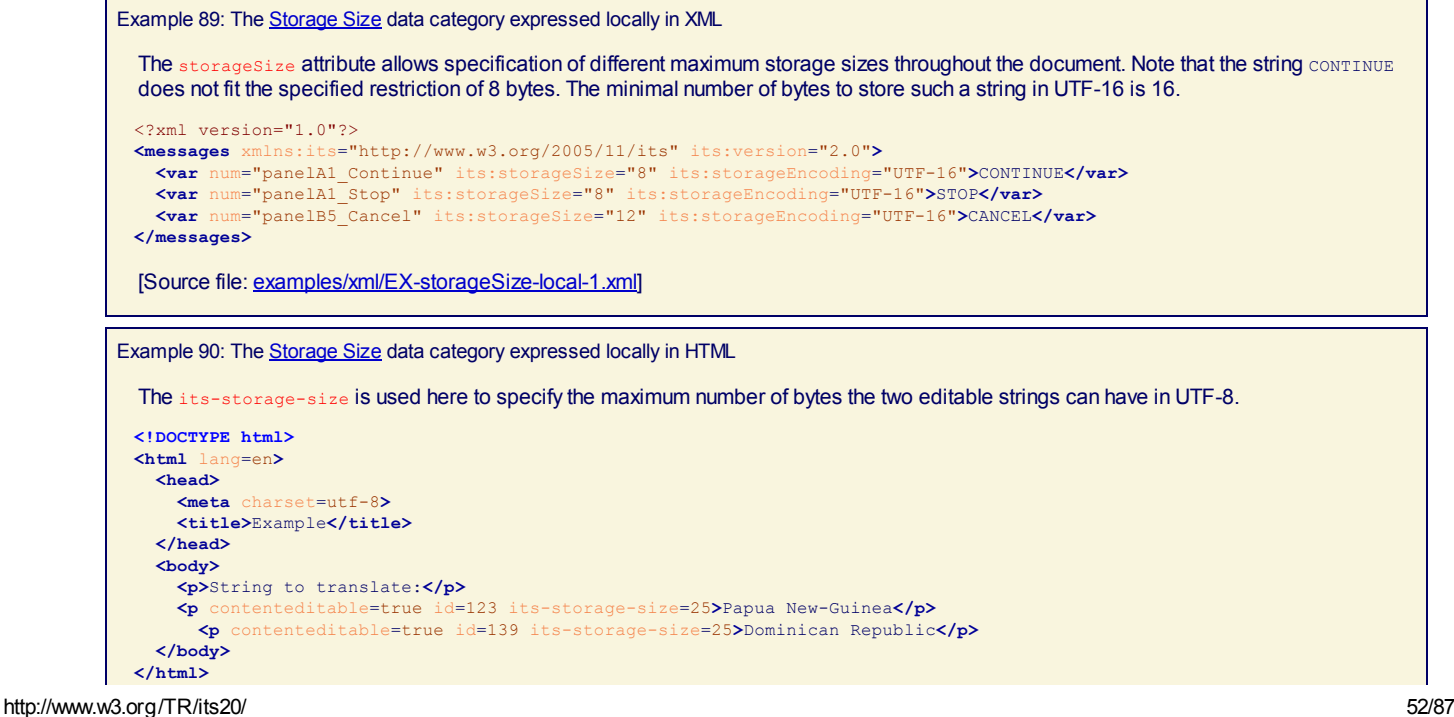

[Source file: [examples/html5/EX-storageSize-html5-local-1.html\]](http://www.w3.org/TR/its20/examples/html5/EX-storageSize-html5-local-1.html)

# A References

This section is normative.

## BCP47

Addison Phillips, Mark Davis. Tags for Identifying [Languages](http://www.rfc-editor.org/rfc/bcp/bcp47.txt), September 2009. Available at [http://www.rfc-editor.org/rfc/bcp/bcp47.txt.](http://www.rfc-editor.org/rfc/bcp/bcp47.txt) HTML 4.01

Dave Raggett et al. [HTML](http://www.w3.org/TR/1999/REC-html401-19991224/) 4.01. W3C Recommendation 24 December 1999. Available at [http://www.w3.org/TR/1999/REC-html401-](http://www.w3.org/TR/1999/REC-html401-19991224/) 19991224/. The latest version of [HTML](http://www.w3.org/TR/html401/) 4.01 is available at http://www.w3.org/TR/html401.

# HTML<sub>5</sub>

Robin Berjon et al. **[HTML5](http://www.w3.org/TR/2013/CR-html5-20130806/)**. W3C Candidate Recommendation 06 August 2013. Available at [http://www.w3.org/TR/2013/CR-html5-](http://www.w3.org/TR/2013/CR-html5-20130806/) 20130806/. The latest version of [HTML5](http://www.w3.org/TR/html5/) is available at http://www.w3.org/TR/html5/.

# <span id="page-52-4"></span>IANA Character Sets

[Character](http://www.iana.org/assignments/character-sets) Sets Available at <http://www.iana.org/assignments/character-sets>.

# **QAFRAMEWORK**

Karl Dubost, Lynne Rosental, Dominique Hazaël-Massieux, Lofton Henderson. QA Framework: [Specification](http://www.w3.org/TR/2005/REC-qaframe-spec-20050817/) Guidelines. W3C Recommendation 17 August 2005. Available at [http://www.w3.org/TR/2005/REC-qaframe-spec-20050817/.](http://www.w3.org/TR/2005/REC-qaframe-spec-20050817/) The latest version of [QAFRAMEWORK](http://www.w3.org/TR/qaframe-spec/) is available at http://www.w3.org/TR/qaframe-spec/.

## RELAX NG

Information technology – Document Schema Definition Language (DSDL) – Part 2: Regular-grammar-based validation – RELAX NG. International Organization for Standardization (ISO) ISO/IEC 19757-2:2003.

# <span id="page-52-1"></span>RFC 2119

S. Bradner. Key Words for use in RFCs to Indicate [Requirement](http://www.ietf.org/rfc/rfc2119.txt) Levels. IETF RFC 2119, March 1997. Available at [http://www.ietf.org/rfc/rfc2119.txt.](http://www.ietf.org/rfc/rfc2119.txt)

## <span id="page-52-5"></span>RFC 3987

Martin Dürst, Michel Suignard. *[Internationalized](http://www.ietf.org/rfc/rfc3987.txt) Resource Identifiers (IRIs)*. RFC 3987, January 2005. See [http://www.ietf.org/rfc/rfc3987.txt.](http://www.ietf.org/rfc/rfc3987.txt)

## Selectors Level 3

Tantek Çelik, Elika J. Etemad, Daniel Glazman, Ian Hickson, Peter Linss, John Williams [Selectors](http://www.w3.org/TR/2011/REC-css3-selectors-20110929/) Level 3. W3C Recommendation 29 September 2011. Available at <http://www.w3.org/TR/2011/REC-css3-selectors-20110929/>. The latest version of [Selectors](http://www.w3.org/TR/css3-selectors/) Level 3 is available at http://www.w3.org/TR/css3-selectors/.

# Unicode

The Unicode Consortium. The Unicode [Standard,](http://www.unicode.org/standard/versions/) Version 6.2.0, , ISBN 978-1-936213-07-8, as updated from time to time by the publication of new versions. (See [http://www.unicode.org/unicode/standard/versions](http://www.unicode.org/standard/versions/) for the latest version and additional information on versions of the standard and of the Unicode Character Database).

## XLink 1.1

Steve DeRose, Eve Maler, David Orchard, Norman Walsh. XML Linking [Language](http://www.w3.org/TR/2010/REC-xlink11-20100506/) 1.1. W3C Recommendation 6 May 2010. Available at [http://www.w3.org/TR/2010/REC-xlink11-20100506/.](http://www.w3.org/TR/2010/REC-xlink11-20100506/) The latest version of [XLink](http://www.w3.org/TR/xlink11/) 1.1 is available at http://www.w3.org/TR/xlink11/. XML 1.0

<span id="page-52-2"></span>Tim Bray, Jean Paoli, C.M. Sperberg-McQueen, et al., editors. [Extensible](http://www.w3.org/TR/2006/REC-xml-20060816/) Markup Language (XML) 1.0 (Fifth Edition), W3C Recommendation 26 November 2008. Available at [http://www.w3.org/TR/2008/REC-xml-20081126//.](http://www.w3.org/TR/2008/REC-xml-20081126/) The latest version of [XML](http://www.w3.org/TR/xml/) 1.0 is available at http://www.w3.org/TR/xml/.

## <span id="page-52-0"></span>XML ID

Jonathan Marsh, Daniel Veillard, Norman Walsh. xml:id [Version](http://www.w3.org/TR/2005/REC-xml-id-20050909/) 1.0. W3C Recommendation 9 September 2005. Available at <http://www.w3.org/TR/2005/REC-xml-id-20050909/>. The latest version of xml:id [Version](http://www.w3.org/TR/xml-id/) 1.0 is available at http://www.w3.org/TR/xml-id/.

# XML Infoset

John Cowan, Richard Tobin. XML [Information](http://www.w3.org/TR/2004/REC-xml-infoset-20040204/) Set (Second Edition). W3C Recommendation 4 February 2004. Available at [http://www.w3.org/TR/2004/REC-xml-infoset-20040204/.](http://www.w3.org/TR/2004/REC-xml-infoset-20040204/) The latest version of XML [Infoset](http://www.w3.org/TR/xml-infoset/) is available at http://www.w3.org/TR/xml-infoset/.

#### XML Names

Tim Bray, Dave Hollander, Andrew Layman, Richard Tobin. [Namespaces](http://www.w3.org/TR/2006/REC-xml-names-20060816/) in XML (Second Edition). W3C Recommendation 16 August 2006. Available at <http://www.w3.org/TR/2006/REC-xml-names-20060816/>. The latest version of XML [Names](http://www.w3.org/TR/REC-xml-names/) is available at http://www.w3.org/TR/REC-xml-names/.

# XML Schema

Henry S. Thompson, David Beech, Murray Maloney, Noah Mendelsohn. XML Schema Part 1: [Structures](http://www.w3.org/TR/2004/REC-xmlschema-1-20041028/) Second Edition. W3C Recommendation 28 October 2004. Available at [http://www.w3.org/TR/2004/REC-xmlschema-1-20041028](http://www.w3.org/TR/2004/REC-xmlschema-1-20041028/)[/.](http://www.w3.org/TR/xmlschema-1/) The latest version of XML Schema is available at http://www.w3.org/TR/xmlschema-1/.

## <span id="page-52-3"></span>XML Schema Part 2

Paul V. Biron, Ashok Malhotra. XML Schema Part 2: [Datatypes](http://www.w3.org/TR/2004/REC-xmlschema-2-20041028/) Second Edition. W3C Recommendation 28 October 2004. Available at [http://www.w3.org/TR/2004/REC-xmlschema-2-20041028/.](http://www.w3.org/TR/2004/REC-xmlschema-2-20041028/) The latest version of XML [Schema](http://www.w3.org/TR/xmlschema-2/) is available at http://www.w3.org/TR/xmlschema-2/.

## XPath 1.0

James Clark. XML Path [Language](http://www.w3.org/TR/1999/REC-xpath-19991116/) (XPath) Version 1.0. W3C Recommendation 16 November 1999. Available at <http://www.w3.org/TR/1999/REC-xpath-19991116/>. The latest version of [XPath](http://www.w3.org/TR/xpath/) 1.0 is available at http://www.w3.org/TR/xpath/ .

# B Internationalization Tag Set (ITS) MIME Type

This section is normative.

This section defines a MIME type for Internationalization Tag Set (ITS) documents. It covers both ITS 1.0 and ITS 2.0.

Type name: application

Subtype name: its+xml

Required parameters: none

Optional parameters: charset

R)

N

This parameter has identical semantics to the charset parameter of the "application/xml" media type as specified in IETF RFC 3023.

Encoding considerations: Identical to those of "application/xml" as described in IETF RFC 3023, section 3.2, as applied to an ITS document.

Security considerations: An ITS 1.0 or ITS 2.0 document may cause arbitrary URIs or IRIs to be dereferenced, via the @xlink:href attribute at the its:rules element. Therefore, the security issues of [RFC [3987\]](#page-52-5) Section 8 should be considered. In addition, the contents of resources identified by file: URIs can in some cases be accessed, processed and returned as results. An implementation of ITS global rules requires the support of XPath 1.0 or its successor. Hence, processing of global rules might encompass dereferencing of URIs or IRIs during computation of XPath expressions. Arbitrary recursion is possible, as is arbitrarily large memory usage, and implementations may place limits on CPU and memory usage, as well as restricting access to system-defined functions. ITS 1.0 and ITS 2.0 permit extensions. Hence it is possible that application/its+xml may describe content that has security implications beyond those described here.

Interoperability considerations: There are no known interoperability issues.

Published specification: <http://www.w3.org/TR/2007/REC-its-20070403/> and <http://www.w3.org/TR/its20/>.

Any XML document containing ITS 1.0 "its:rules" elements http://www.w3.org/TR/its/#selection-global can be labeled with application/its+xml. <http://www.w3.org/TR/its/EX-link-external-rules-2.xml> Provides an example of a document linking to a file with ITS 1.0 and ITS 2.0 "rules". The link target is at <http://www.w3.org/TR/its/EX-link-external-rules-1.xml>. There is no need that the link target has "its:rules" as a root element. The processing semantics is that rules are gathered in document order.

Applications that use this media type: This new media type is being registered to allow for deployment of ITS 1.0 and ITS 2.0 on the World Wide Web., e.g., by localization tools.

Additional information:

- Magic number(s): none
- File extension(s): .its
- Macintosh file type code(s): TEXT

Person & email address to contact for further information: World Wide Web Consortium <web-human at w3.org>

Intended usage: COMMON

## Restrictions on usage: none

Author / Change controller: The Internationalization Tag Set (ITS) 1.0 and 2.0 specifications are a work product of the World Wide Web Consortium's Internationalization Tag Set Working Group. The W3C has change control over this specification.

# C Values for the Localization Quality Issue Type

This section is normative.

The locQualityIssueType attribute provides a basic level of interoperability between different localization quality assurance tools. It offers a list of high-level quality issue types common in fully automatic and manual localization quality assessment. Tools can map their internal types to these types in order to exchange information about the kinds of issues they identify and take appropriate action even if another tool does not know the specific issues identified by the generating tool.

## Note:

Note: The values of locQualityIssueType were derived from an early version of the QTLaunchPad project's Multidimensional Quality Metrics (MQM) framework. MQM is based on a careful analysis of existing translation quality assessment tools and models, such as the LISA QA Model, SAE J2450, and various commercial tools. The values represent common issue types found in those models and are designed to provide interoperability between models. Differences in granularity and in issue types may prevent full interoperability, but using the shared values will maximize interoperability where possible.

The scope column in the following table identifies whether the issue type applies to the source content ("S"), target content ("T") or both ("S or T").

The values listed in the following table are allowed for  $1 \circ cQualityIssueType$ . Ideally the values a tool implementing the data category produces for the attribute matches one of the values provided in this table and are as semantically accurate as possible. For example, marking the phrase "These man is" as a terminology issue, rather than as a grammar issue would be semantically inaccurate. Tools are encouraged to map their internal values to these types. The value  $\circ$ theris reserved strictly for values that cannot be mapped.

## Note:

For tools generating ITS 2.0 Localization Quality Issue markup, if one internal issue type can be categorized as multiple ITS 2.0 issue types, the first applicable one from the following table should be used. The list is ordered with more specific types first. For example, if a terminology database specifies that the term "USB memory stick" should be used instead of "USB pen drive" but the translated content has "Insert a USB pen drive into any available USB port", terminology would be used instead of mistranslation because terminology occurs earlier in the list and is more specific than a (general) mistranslation. In the case where multiple separate issues must be marked on a single span (e.g., it contains both a mistranslation and a grammar issue), implementers may wish to use standoff annotation, as shown in Example 75 and Example 76.

## Note:

The ITS [Interest](http://www.w3.org/International/its/ig/) Group maintains informative mappings of [tool-specific](http://www.w3.org/International/its/wiki/Localization_quality_types_mappings) quality issue types and ITS 2.0 localization quality types. The ITS IG Wiki provides information on how to update that list. The purpose of these mappings is to document how tool internal information relates to the ITS 2.0 quality types. To foster interoperability, implementers are strongly encouraged to implement the ITS 2.0 quality types natively.

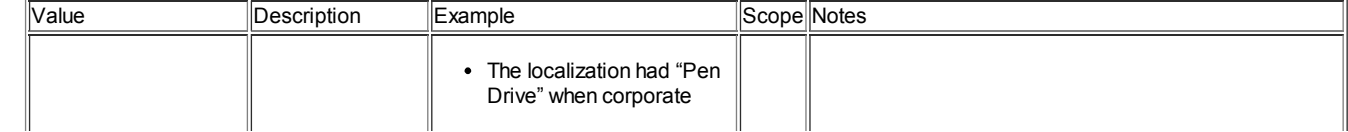

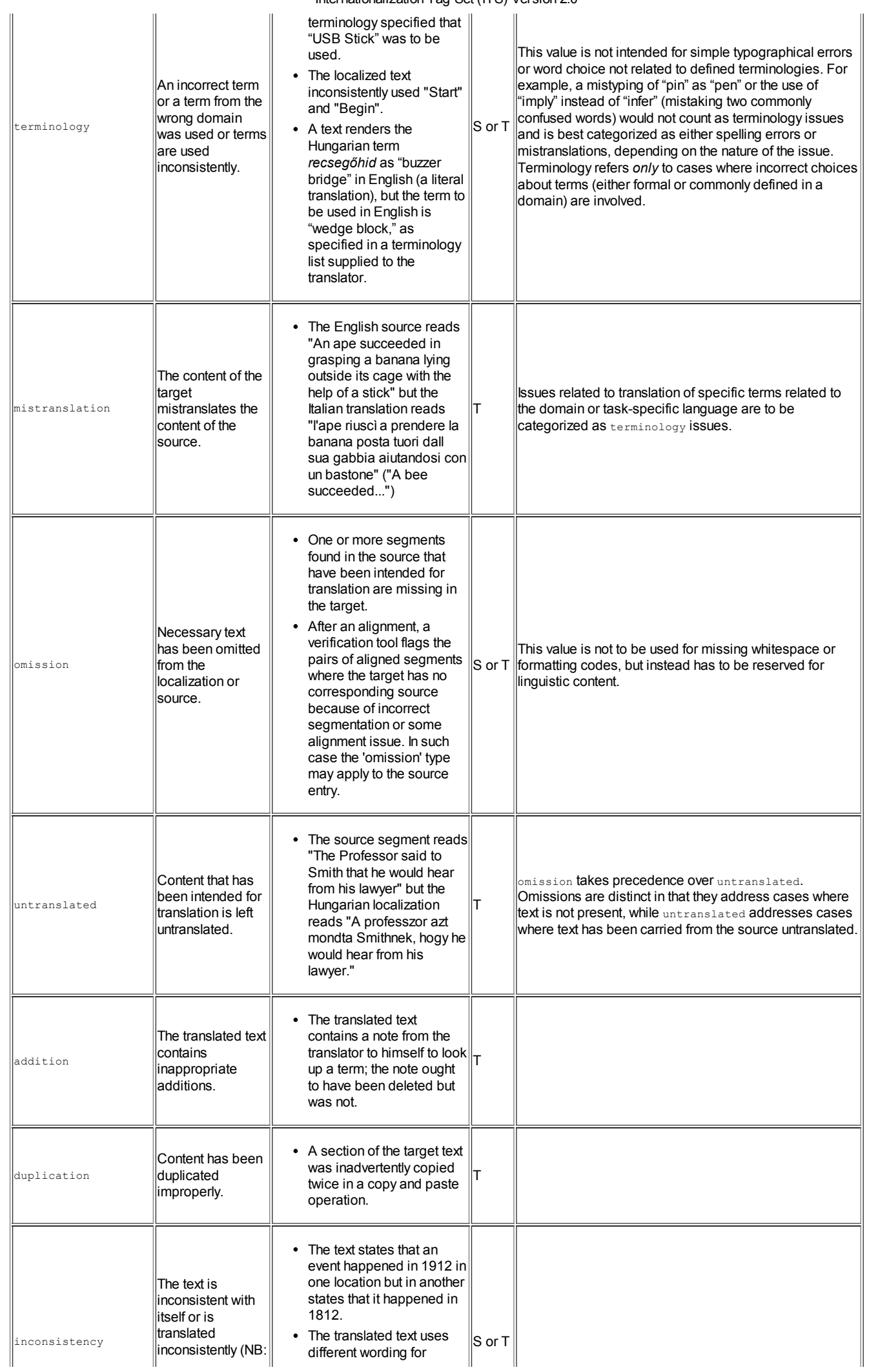

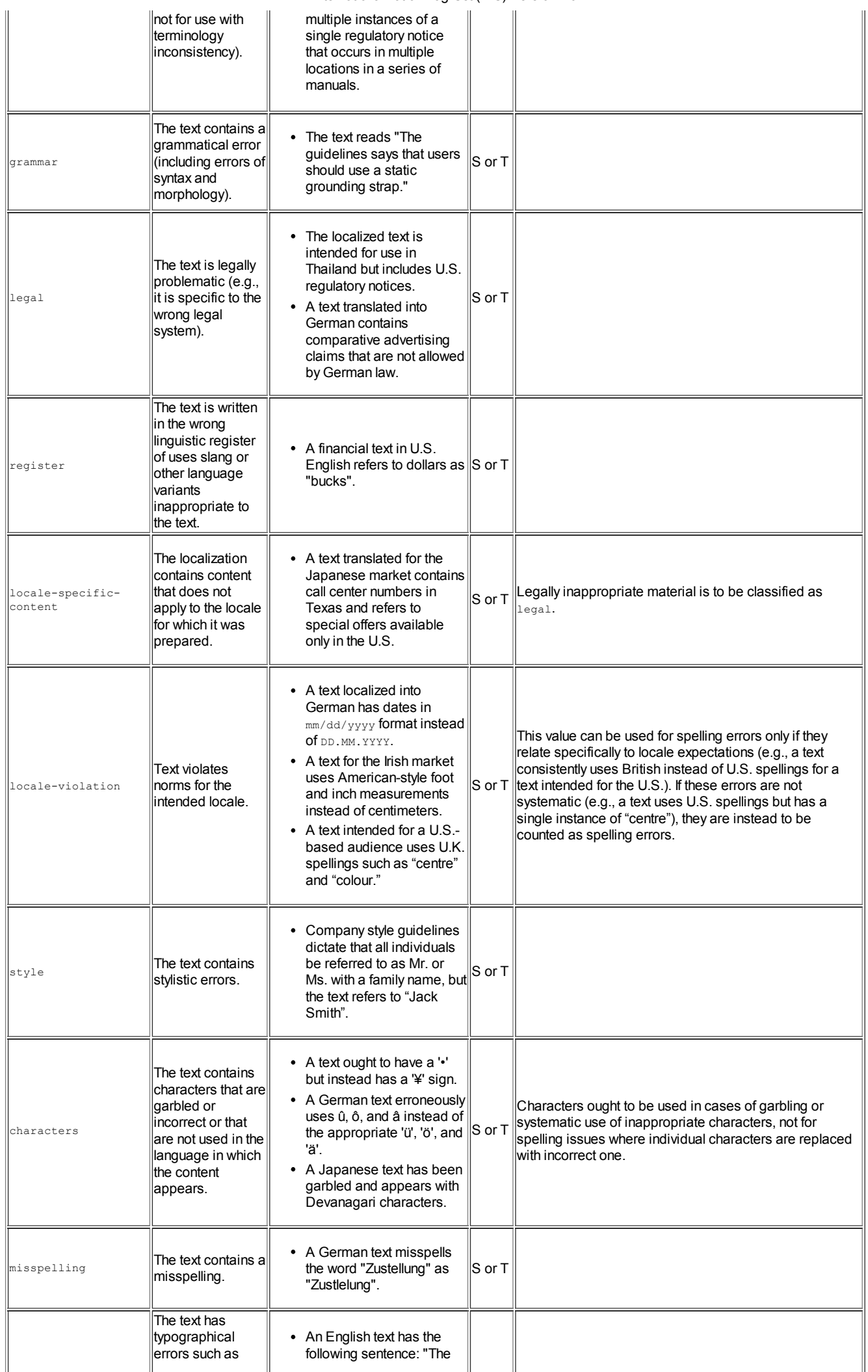

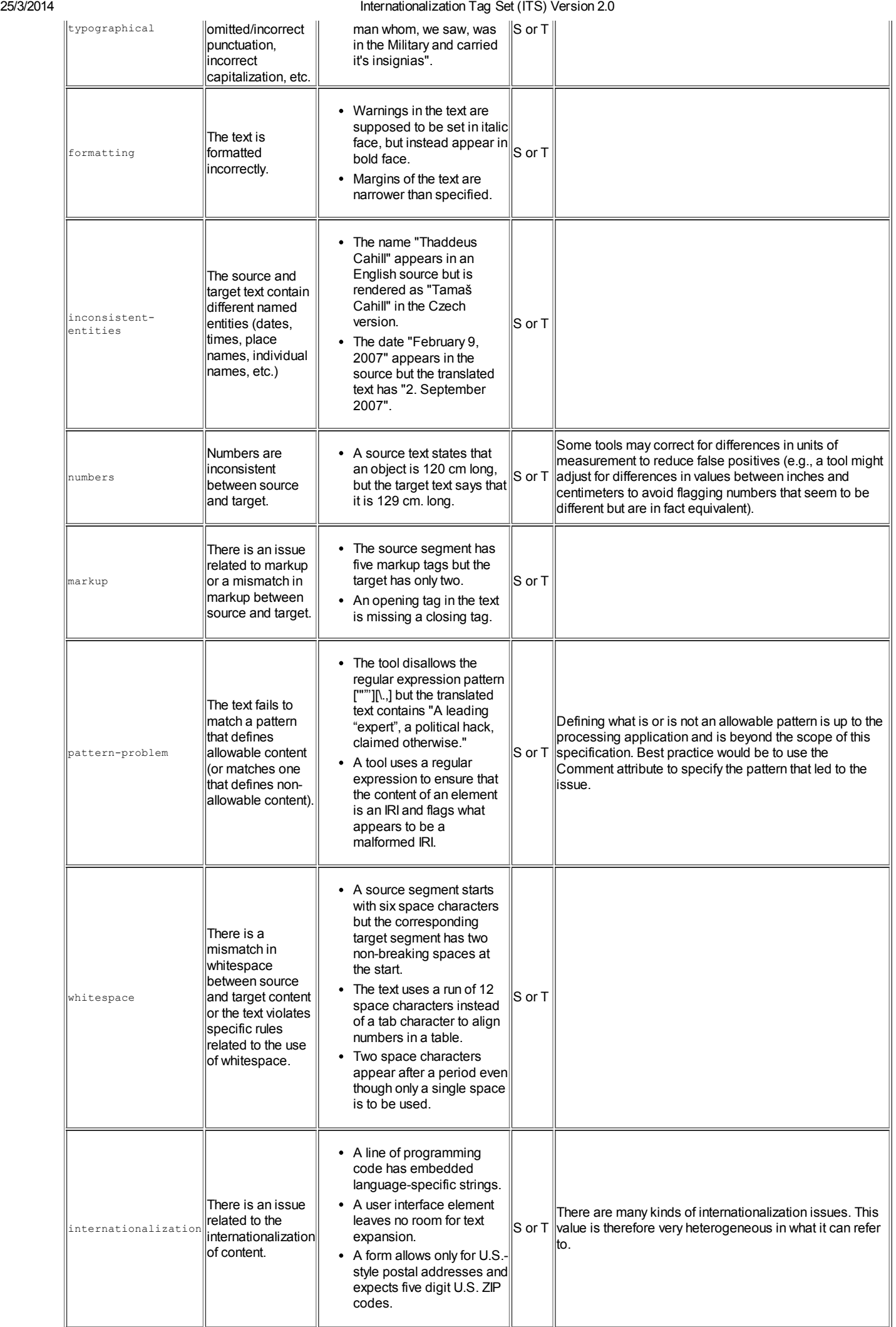

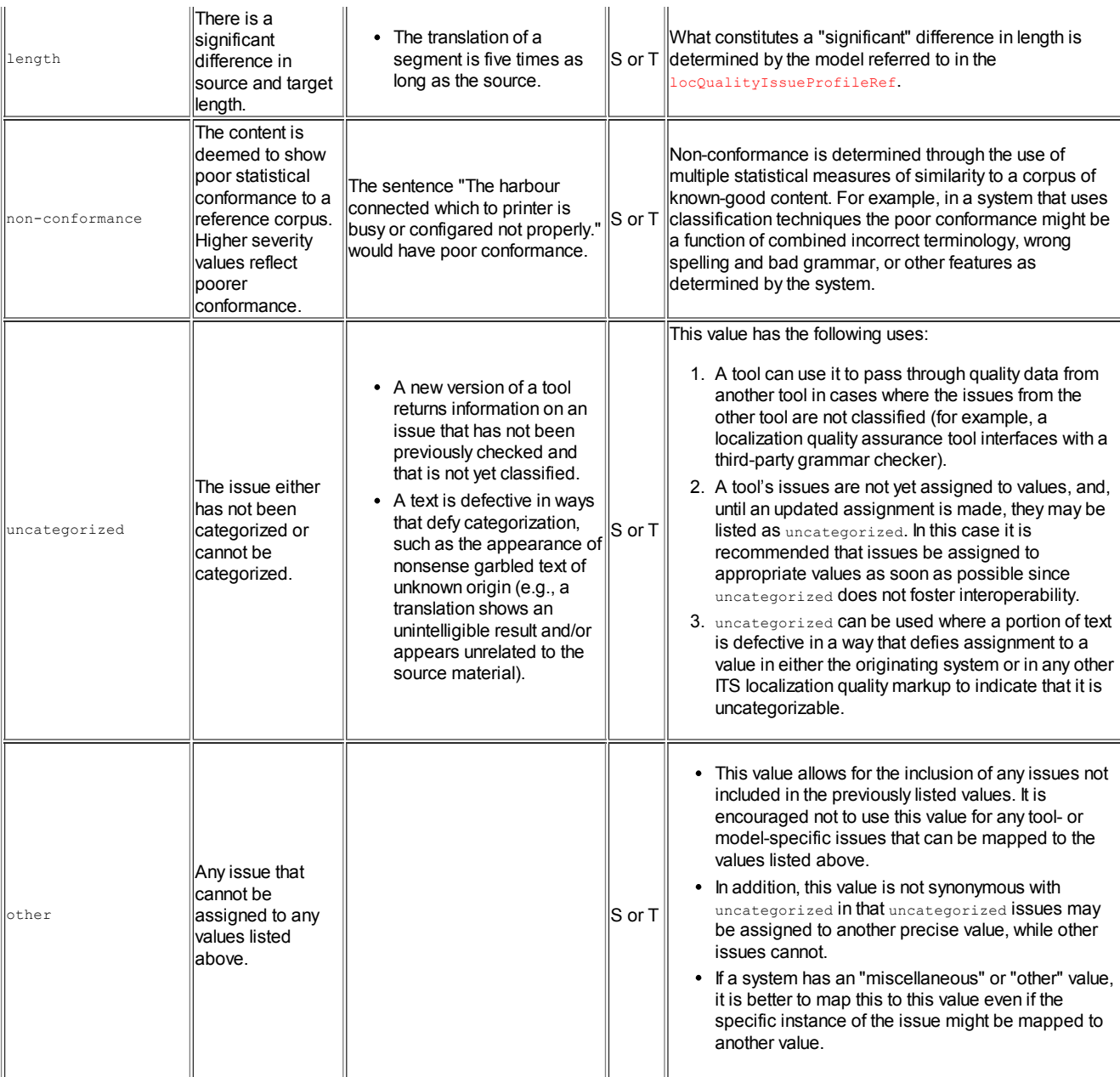

# Note:

The value uncategorized is used for issues that have not (yet) been categorized into a more specific value. For example, an automatic process might flag issues for attention but not provide any further detail or categorization: such issues would be listed as uncategorized in ITS 2.0. It may also be used when the exact nature of an issue is unclear and it cannot be categorized as a result (e.g., text is seriously garbled and the cause it unclear). By contrast other is used when the nature of an issue is clear but it cannot be categorized in one of the ITS 2.0 categories (or when a model or tool has its own "other" category). For example, in translation of subtitles there is a "respeaking" error category that does not correspond to any ITS 2.0 category and is highly specific to that environment; respeaking errors would therefore be categorized as other in ITS 2.0.

# D Schemas for ITS

N

This section is informative.

# Note:

The schemas are only informative and may be updated any time. An updated version of the schemas can be found in the ITS 2.0 test [suite](https://github.com/w3c/its-2.0-testsuite/tree/master/its2.0/schema).

The following schemas define ITS elements and attributes and can be used as building blocks when you want to integrate ITS markup into your own XML vocabulary. You can see examples of such integration in Best Practices for XML [Internationalization.](http://www.w3.org/TR/xml-i18n-bp/)

Foreign elements can be used only inside rules. Foreign attributes can be used on any element defined in ITS.

The following four schemas are provided:

1. NVDL document: The following [\[NVDL\]](#page-80-1) document allows validation of ITS markup that has been added to a host vocabulary. Only ITS elements and attributes are checked. Elements and attributes of the host language are ignored during validation against this NVDL document/schema.

Example 91: NVDL schema for ITS

<?xml version="1.0" encoding="UTF-8"?>

```
<rules xmlns="http://purl.oclc.org/dsdl/nvdl/ns/structure/1.0">
  <namespace ns="http://www.w3.org/2005/11/its">
    <validate schema="its20-elements.rng"/>
  </namespace>
  <namespace ns="http://www.w3.org/2005/11/its" match="attributes">
    <validate schema="its20-attributes.rng"/>
  </namespace>
  <anyNamespace>
   \leqallow/\geq</anyNamespace>
\langle/rules>
[Source file: schemas/its20.nvdl]
```
2. RELAX NG schema for elements and attributes: The NVDL schema depends on the following two schemas: RELAX NG schema for ITS elements, and RELAX NG schema for all ITS local attributes.

```
Example 92: RELAX NG schema for ITS elements
  <?xml version="1.0" encoding="UTF-8"?>
  <grammar xmlns="http://relaxng.org/ns/structure/1.0">
   <include href="its20.rng"/>
   <start>
     <choice>
       <ref name="its-rules"/>
        <ref name="its-span"/>
        <ref name="its-standoff"/>
     </choice>
   \langle/start\rangle\langle/grammar>
  [Source file: schemas/its20-elements.rng]
  (RELAX NG compact syntax version of schema)
Example 93: RELAX NG schema for all ITS local attributes
  <?xml version="1.0" encoding="UTF-8"?>
 <grammar xmlns="http://relaxng.org/ns/structure/1.0">
   <include href="its20.rng"/>
   <start>
      <group>
        <optional>
          <ref name="its-local.attributes"/>
       </optional>
```
<optional>

```
<ref name="its-attribute.version"/>
       </optional>
    </group>
  \langle/start\rangle</grammar>
[Source file: schemas/its20-attributes.rng]
(RELAX NG compact syntax version of schema)
```
3. Base RELAX NG schema for ITS: All ITS elements and attributes referenced by previous two schemas are defined in the base RELAX NG schema for ITS.

```
Example 94: Base RELAX NG schema for ITS
  <?xml version="1.0" encoding="UTF-8"?>
  <grammar ns="http://www.w3.org/2005/11/its" xmlns:a="http://relaxng.org/ns/compatibility/annotations/1.0" xmlns:xlink="http://www.w3.org/1999/xlink"
    <include href="its20-types.rng"/>
   <define name="its-attribute.translate">
     <attribute name="its:translate">
               e="its-translate.type"/>
     </attribute>
   </define>
   <define name="its-attribute.translate.nons">
     <attribute name="translate">
       <ref name="its-translate.type"/>
      </attribute>
   </define>
   <define name="its-attribute.dir">
      <attribute name="its:dir">
        <ref name="its-dir.type"/>
     </attribute>
   </define>
   <define name="its-attribute.dir.nons">
      <attribute name="dir">
        <ref name="its-dir.type"/>
     </attribute>
   </define>
   <define name="its-attribute.locNote">
     <attribute name="its:locNote">
       <ref name="its-locNote.type"/>
     </attribute>
   </define>
   <define name="its-attribute.locNote.nons">
      <attribute name="locNote">
        <ref name="its-locNote.type"/>
```
 $\langle$  /attribute>  $\langle$ /define> <define name="its-attribute.locNoteType"> <attribute name="its:locNoteType"> e="its-locNoteType.type"/> <ref na </attribute>  $\frac{1}{\sqrt{define}}$ <define name="its-attribute.locNoteType.nons"> <attribute name="locNoteType"><br><ref name="its-locNoteType.type"/>  $\langle$ /attribute>  $\langle$ /define> <define name="its-attribute.locNoteRef"> <attribute name="its:locNoteRef"><br><rattribute name="its:locNoteRef">  $\zeta$ /attribute>  $\langle$ /define> e="its-attribute.locNoteRef.nons"> <define nam <attribute name="locNoteRef"> <ref name="its-locNoteRef.type"/>  $\langle$  /attribute>  $\langle$ /define> <define name="its-attribute.termInfoRef"> <attribute name="its:termInfoRef"></attribute name="its:termInfoRef">  $\langle$  /attribute>  $\langle$ /define> <define name="its-attribute.termInfoRef.nons"> <attribute name="termInfoRef"><br><rattribute name="termInfoRef">  $\langle$ /attribute>  $\langle$ /define> <define name="its-attribute.term"> <attribute name="its:term"><br><ref name="its-term.type"/>  $\langle$  /attribute>  $\langle$ /define> Kdefine name="its-attribute.term.nons"> **Kattribute** name="term"> <ref name="its-term.type"/> </attribute>  $\langle$ /define> <define nat **Example 2011** Mail Construction Contractive Property  $\langle$ /attribute>  $\frac{1}{\sqrt{define}}$ <define name="its-attribute.termConfidence.nons"> <attribute name="termConfidence"> ne="its-termConfidence.type"/> **<ref** na  $\langle$ /attribute>  $\langle$ /define> ne="its-attribute.withinText"> <define nar <attribute name="its:withinText"> <ref name="its-withinText.type"/> </attribute>  $\langle$ /define> <define name="its-attribute.withinText.nons"> define name- its-attribute.withinnex<br>
<attribute name="withinText"><br>
<ref name="its-withinText.type"/> </attribute> </define> <define name="its-attribute.domainMapping"> <attribute name="its:domainMapping"><br><ref name="its-domainMapping.type"/> </attribute>  $\langle$  define> <define name="its-attribute.domainMapping.nons"> Valime name= 100 decreases community<br>
<attribute name="domainMapping"><br>
<ref name="its-domainMapping.type"/>  $\langle$ /attribute>  $\langle$ /define> <define name="its-attribute.taConfidence"> <attribute name="its:taConfidence"> e="its-taConfidence.type"/> <ref na </attribute>  $\langle$ /define> <define name="its-attribute.taConfidence.nons"> <attribute name="taConfidence"><br>
<ref name="its-taConfidence.type"/>  $\langle$  /attribute> </define> <define name="its-attribute.taClassRef"> <attribute name="its:taClassRef"><br><rattribute name="its:taClassRef">  $\langle$ /attribute>  $\langle$ /define> e="its-attribute.taClassRef.nons"> <define na <attribute name="taClassRef"> <ref name="its-taClassRef.type"/>  $\langle$  /attribute>  $\langle$ /define> <define name="its-attribute.taIdent"> <attribute name="its:taIdent"> <ref name="its-taIdent.type"/> </attribute>  $\langle$ /define>

<define name="its-attribute.taIdent.nons"> <attribute name="taIdent"> **Second Contract Contract Contract Contract Contract Contract Contract Contract Contract Contract Contract Control Contract Contract Contract Contract Contract Contract Contract Contract Contract Contract Contract Contract**  $\langle$ /attribute>  $\langle$ /define> <define name="its-attribute.taIdentRef"> <attribute name="its:taIdentRef"> me="its-taIdentRef.type"/> **<ref** na  $\zeta$ /attribute>  $\langle$ /define> <define name="its-attribute.taIdentRef.nons"> <attribute name="taIdentRef"> <ref name="its-taIdentRef.type"/> </attribute>  $\langle$ /define> % <br>
Sefine name="its-attribute.taSource"><br>
<attribute name="its:taSource"><br>
<ref name="its-taSource.type"/>  $\langle$  /attribute>  $\langle$ /define> ne="its-attribute.taSource.nons"> <define r Xattribute name="tasource"><br>
<trf name="tasource.type"/>  $\langle$ /attribute>  $\langle$ /define> <define name="its-attribute.localeFilterList"> <attribute name="its:localeFilterList"><br><ref name="its-localeFilterList.type"/>  $\langle$  /attribute>  $\langle$ /define> <define name="its-attribute.localeFilterList.nons"> <attribute name="localeFilterList"> <ref name="its-localeFilterList.type"/> </attribute>  $\langle$ /define> <define name="its-attribute.localeFilterType"> <abr>>
<abr>>
<abr>
</attribute name="its:localeFilterType"></attribute name="its-localeFilterType.type"></attribute name="its-localeFilterType.type">  $\langle$ /attribute> </define> <define name="its-attribute.localeFilterType.nons"> <abr>>
<abr>
</attribute name="localeFilterType"></attribute name="localeFilterType"></attribute name="localeFilterType.type"</attribute  $\langle$ /attribute>  $\langle$ /define> e="its-attribute.person"> **Kdefine** na <attribute name="its:person"> <ref name="its-person.type"/>  $\langle$  /attribute>  $\langle$  define> <define name="its-attribute.person.nons"> <attribute name="person"> <ref name="its-person.type"/>  $\frac{1}{\sqrt{2}}$  $\langle$  define> <define name="its-attribute.personRef"> <attribute name="its:personRef"><br><ref name="its-personRef.type"/>  $\langle$ /attribute> </define><br></define name="its-attribute.personRef.nons"> <attribute name="personRef"><br>
<ref name="its-personRef.type"/>  $\langle$ /attribute>  $\langle$ /define> <define name="its-attribute.org"> <attribute name="its:org"> <ref name="its-org.type"/> </attribute>  $\langle$ /define> <define name="its-attribute.org.nons"> <attribute name="org"><br><ref name="its-org.type"/>  $\langle$  /attribute> </define> <define name="its-attribute.orgRef"> <atribute name="its:orgRef"><br><rattribute name="its:orgRef">  $\langle$ /attribute>  $\langle$ /define> <define name="its-attribute.orgRef.nons"> Xattribute name="orgRef"><br>
<attribute name="orgRef"><br>
<ref name="its-orgRef.type"/>  $\langle$ /attribute>  $\langle$  define> <define name="its-attribute.tool"> </attribute>  $\langle$ /define>  $\langle$ /attribute>  $\langle$  define> <define r ne="its-attribute.toolRef"> <attribute name="its:toolRef">

25/3/2014

<ref name="its-toolRef.type"/>  $\langle$ /attribute>  $\langle$ /define> ne="its-attribute.toolRef.nons"> **Kdefine** nam <atribute name="toolRef"><br><ratribute name="toolRef">  $\langle$  /attribute>  $\langle$  define> %\communitytername="its-attribute.revPerson"><br>
<define name="its:revPerson"><br>
<ref name="its:revPerson.type"/>  $\langle$  /attribute>  $\langle$ /define> <define name="its-attribute.revPerson.nons"> <attribute name="revPerson"><br><ref name="its-revPerson.type"/>  $\langle$ /attribute>  $\langle$ /define> <define name="its-attribute.revPersonRef"> <attribute name="its:revPersonRef"> <ref name="its-revPersonRef.type"/>  $\langle$ /attribute>  $\langle$ /define> <define name="its-attribute.revPersonRef.nons"> <attribute name="revPersonRef"> <ref name="its-revPersonRef.type"/> </attribute>  $\langle$ /define> <define nam e="its-attribute.revOrg"> <attribute name="its:revOrg"><br>
<ref name="its-revOrg.type"/>  $\langle$  /attribute>  $\langle$  define> <define name="its-attribute.revOrg.nons"> <atribute name="revOrg"><br><atribute name="revOrg"><br><ref name="its-revOrg.type"/>  $\langle$ /attribute>  $\langle$ /define> <define name="its-attribute.revOrgRef"> Example manue- its-accribute.revolgae<br>
<attribute name="its:revOrgRef"><br>
<ref name="its-revOrgRef.type"/>  $\langle$ /attribute>  $\langle$  define> <define name="its-attribute.revOrgRef.nons"> define name="its-attribute.revorgne<br>
<attribute name="revOrgRef"><br>
<ref name="its-revOrgRef.type"/> </attribute> </define> <define n ame="its-attribute.revTool"> <attribute name="its:revTool"></attribute name="its:revTool.type">  $\langle$ /attribute>  $\langle$  define> <define name="its-attribute.revTool.nons"> <attribute name="revTool"> <ref name="its-revTool.type"/>  $\zeta$ /sttributes  $\langle$ /define> <define name="its-attribute.revToolRef"> <attribute name="its:revToolRef"> <ref name="its-revToolRef.type"/> </attribute>  $\frac{1}{\text{6}}$ <define name="its-attribute.revToolRef.nons">  $\texttt{[}}$ <ref name="its-revToolRef.type"/>  $\langle$  /attribute> </define> <define name="its-attribute.provRef"> <attribute name="its:provRef"><br><rattribute name="its:provRef">  $\langle$ /attribute>  $\langle$ /define> <define name="its-attribute.provRef.nons"> <attribute name="provRef"><br><rattribute name="provRef">  $\langle$  /attribute>  $\langle$ /define>  $\label{eq:defin} \begin{array}{ll} \mbox{\bf \LARGE \textbf{define name}}="its-attribute\texttt{, provenanceRe} codesRef" \mbox{\bf \LARGE \textbf{&}} \\ \mbox{\bf \LARGE \textbf{attribute name}}="its: provenanceRe} \\ \mbox{\bf \LARGE \textbf{if}}& \mbox{\bf \LARGE \textbf{if}} \end{array}$ <ref name="its-provenanceRecordsRef.type"/> </attribute>  $\langle$ /define> <define name="its-attribute.provenanceRecordsRef.nons"> <attribute name="provenanceRecordsRef"><br><rattribute name="provenanceRecordsRef"><br><rattribute name="its-provenanceRecordsRef.type"/>  $\langle$ /attribute>  $\langle$ /define> <define name="its-attribute.locQualityIssuesRef"> <attribute name="its:locQualityIssuesRef"> <ref name="its-locQualityIssuesRef.type"/>  $\langle$ /attribute>  $\langle$ /define> <define name="its-attribute.locQualityIssuesRef.nons"> National Contract Contract Contract Contract Contract Contract Contract Contract Contract Contract Contract Contract Contract Contract Contract Contract Contract Contract Contract Contract Contract Contract Contract Contra  $\langle$  /attribute>

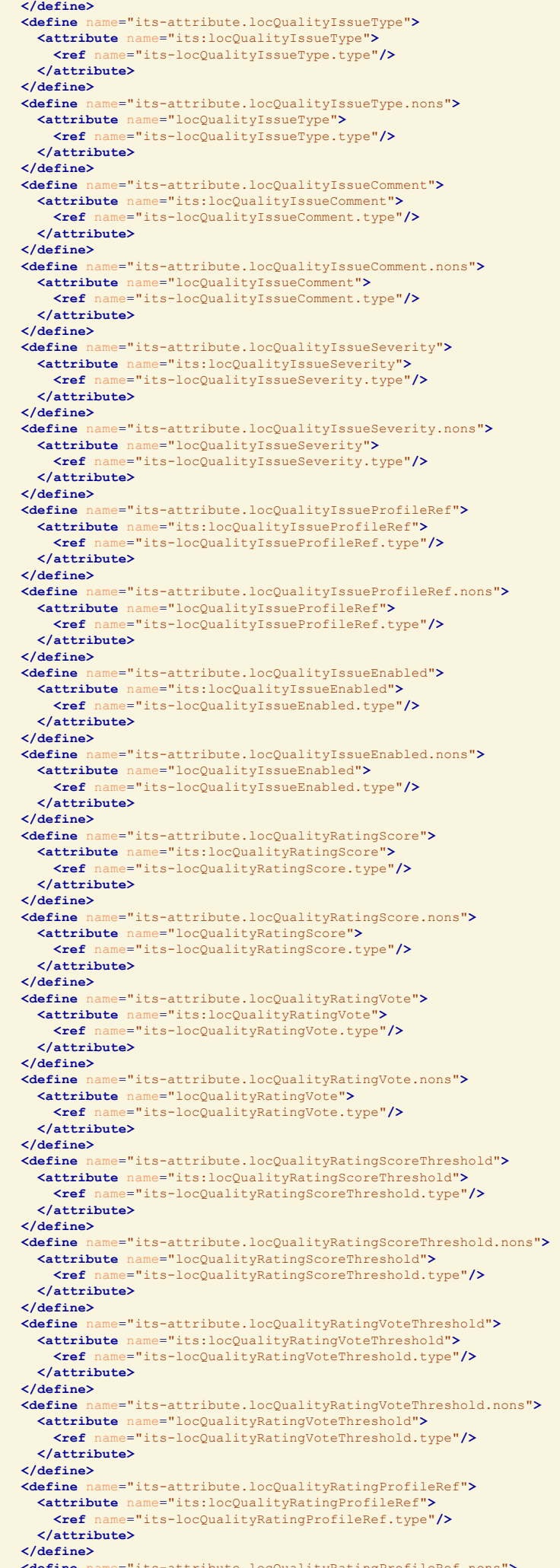

 $rac{1}{2}$  $\langle$ /attribute>

 $\langle$ /define> e="its-attribute.mtConfidence"> <define na <attribute name="its:mtConfidence" <ref name="its-mtConfidence.type"/> </attribute>  $\triangle$ /define> <define name="its-attribute.mtConfidence.nons"> <attribute name="mtConfidence"><br>
<ref name="its-mtConfidence.type"/> </attribute>  $\langle$ /define> <define name="its-attribute.allowedCharacters"> <attribute name="its:allowedCharacters"> <ref name="its-allowedCharacters.type"/> </attribute>  $\langle$ /define> <define name="its-attribute.allowedCharacters.nons"> Van Contractor Contractor Communications (Subsectional Contractor Contractor Contractor Contractor Contractor Contractor Contractor Contractor Contractor Contractor Contractor Contractor Contractor Contractor Contractor Co  $\langle$ /attribute>  $\langle$ /define> <define name="its-attribute.storageSize"> <attribute name="its:storageSize"> **<ref** n ame="its-storageSize.type"/>  $\langle$ /attribute>  $\langle$ /define>  $\begin{tabular}{ll} \textbf{\textless} \texttt{define name} = "its-attribute.storageSize.nons"\\ & \texttt{\textless} \texttt{attribute name} = "storageSize"\\ & \texttt{Xref name} = "its-storageSize-type" \\ \end{tabular}$  $\langle$  /attribute> </define> <define ame="its-attribute.storageEncoding"> <attribute name="its:storageEncoding"><br><ref name="its-storageEncoding.type"/>  $\langle$ /attribute>  $\langle$ /define> e="its-attribute.storageEncoding.nons"> <define na <attribute name="storageEncoding"> <ref name="its-storageEncoding.type"/>  $\langle$  /attribute>  $\langle$ /define> <define name="its-attribute.lineBreakType"> <attribute name="its:lineBreakType"><br><ref name="its-lineBreakType.type"/>  $\langle$  /attribute>  $\langle$ /define> <define name="its-attribute.lineBreakType.nons"> <attribute name="lineBreakType"> <ref name="its-lineBreakType.type"/> </attribute>  $\langle$  define> <define name="its-attribute.annotatorsRef"> <attribute name="its:annotatorsRef"><br><ref name="its-annotatorsRef.type"/>  $\langle$ /attribute>  $\langle$ /define> <define name="its-attribute.annotatorsRef.nons"> <attribute name="annotatorsRef"> <ref name="its-annotatorsRef.type"/>  $\langle$ /attribute>  $\langle$ /define> <define name="its-attribute.version"><br><dttribute name="its:version"> <a:documentation>Version of ITS</a:documentation> <ref name="its-version.type"/> </attribute>  $\langle$ /define> <define name="its-attribute.version.nons"> **Kattribute** name="version"> <a:documentation>Version of ITS</a:documentation> kref name="its-version.type"/> </attribute>  $\frac{1}{\sqrt{\text{define}}}$ <define name="its-attribute.queryLanguage"> <attribute name="its:queryLanguage"><br><ref name="its-queryLanguage.type"/>  $\langle$ /attribute>  $\langle$ /define> e="its-attribute.queryLanguage.nons"> <define na <attribute name="queryLanguage <ref name="its-queryLanguage.type"/>  $\langle$  /attribute>  $\triangle$ /define> Kdefine name="its-attribute.xlink.href"> <attribute name="xlink:href"> <data type="anyURI"/>  $\langle$ /attribute>  $\frac{1}{\sqrt{define}}$ <attribute name="xlink:type"> <value>simple</value>  $\langle$  /attribute> </define> **<define** name="its-attribute.selector">

<attribute name="locQualityRatingProfileRef">

me="its-locQualityRatingProfileRef.type"/>

<attribute name="selector"> <ref name="its-absolute-selector.type"/> </attribute> </define><br><define na e="its-foreign-attribute"> <attribute> <anyName> <except> <nsName ns=""/> </except> </anyName> </attribute> </define><br><define n e="its-foreign-no-xml-id-attribute"> <attribute> <anyName> <except> <nsName ns=""/> <name>xml:id</name> </except> </anyName> </attribute> </define> <define name="its-foreign-no-xlink-attribute"> <attribute> <anyName> <except>  $\frac{1}{\sqrt{2}}$ <nsName ns="http://www.w3.org/1999/xlink"/> </except> </anyName> </attribute> </define><br><define na e="its-any-attribute"> <attribute> <anyName/> </attribute> </define> <define name="its-any-element"> <element>  $\langle$ anyName $\rangle$ <zeroOrMore> <choice> <zeroOrMore> <ref name="its-any-attribute"/> </zeroOrMore>  $\text{text/}$ <ref name="its-any-element"/> </choice> </zeroOrMore> </element> </define> <define name="its-foreign-element"> <element> <anyName> <except> <nsName/> </except> </anyName> <zeroOrMore> <choice> <zeroOrMore> <ref name="its-any-attribute"/> </zeroOrMore>  $\text{Text/}$ <ref name="its-foreign-element"/> </choice> </zeroOrMore> </element> </define> <define name="its-rules"> <element name="rules"> <a:documentation>Container for global rules</a:documentation> <ref name="its-rules.content"/> <ref name="its-rules.attributes"/>  $\langle$ element> </define> <define name="its-rules.content"> <zeroOrMore> <ref name="its-param"/> </zeroOrMore> <zeroOrMore> <choice> <ref name="its-translateRule"/> <ref name="its-locNoteRule"/> <ref name="its-termRule"/> <ref name="its-dirRule"/> <ref name="its-langRule"/> <ref name="its-withinTextRule"/> <ref name="its-domainRule"/> <ref name="its-textAnalysisRule"/> <ref name="its-localeFilterRule"/> <ref name="its-provRule"/> <ref name="its-locQualityIssueRule"/> <ref name="its-mtConfidenceRule"/> name="its-externalResourceRefRule"/> <ref name="its-targetPointerRule"/>

<ref name="its-idValueRule"/> <ref name="its-preserveSpaceRule"/> <ref name="its-allowedCharactersRule"/> <ref name="its-storageSizeRule"/> <ref name="its-foreign-element"/> </choice> </zeroOrMore> </define> <define name="its-rules.attributes"> <ref name="its-attribute.version.nons"/> <optional> <ref name="its-attribute.xlink.href"/> <optional><br><ref name e="its-attribute.xlink.type"/> </optional> </optional> <optional><br><ref nam  $e$ ="its-attribute.queryLanguage.nons"/> </optional> <zeroOrMore> <ref name="its-foreign-no-xlink-attribute"/> </zeroOrMore> </define> <define name="its-param"> <element name="param"> <a:documentation>Declaration of variable used in selectors</a:documentation> <ref name="its-param.content"/> <ref name="its-param.attributes"/> </element> </define> <define name="its-param.content">  $\text{text/}$ </define> <define name="its-param.attributes"> <attribute name="name"> <data type="string"/> </attribute> <zeroOrMore> <ref name="its-foreign-attribute"/> </zeroOrMore> </define> <define name="its-local.attributes"> <interleave> <optional> <ref name="its-attribute.translate"/> </optional> <optional> <ref name="its-attribute.dir"/> </optional> <optional> <choice> <ref name="its-attribute.locNote"/> <ref name="its-attribute.locNoteRef"/> </choice> <optional><br><ref name e="its-attribute.locNoteType"/> </optional> </optional> <optional><br><ref name ="its-attribute.term"/> <optional><br><ref name e="its-attribute.termInfoRef"/> </optional> <optional> <ref name="its-attribute.termConfidence"/> </optional> </optional> <optional><br><ref name e="its-attribute.withinText"/> </optional> <optional> <interleave> <optional><br><ref name ne="its-attribute.taConfidence"/> </optional> <interleave> <optional><br><ref name e="its-attribute.taClassRef"/>  $\langle$ /optional> <optional> <choice> <group> <ref name="its-attribute.taSource"/> <ref name="its-attribute.taIdent"/> </group> <ref name="its-attribute.taIdentRef"/> </choice> </optional> </interleave> </interleave> </optional> <optional><br><ref name ne="its-attribute.localeFilterList"/> <optional><br><ref name  $ne="its-attribute.loaderilterType''/$ </optional> </optional>

<optional>  $\zeta$ choice> <interleave> <optional> <choice> <ref name="its-attribute.person"/> <ref name="its-attribute.personRef"/> </choice> </optional> <optional> <choice> <ref name="its-attribute.org"/> <ref name="its-attribute.orgRef"/>  $\langle$ /choice> </optional>  $<sub>optional</sub>$ </sub> <choice> <ref name="its-attribute.tool"/> <ref name="its-attribute.toolRef"/>  $\langle$ /choice>  $\langle$ /optional> <optional> <choice> <ref name="its-attribute.revPerson"/><br><ref name="its-attribute.revPersonRef"/> </choice> </optional> <optional> <choice>  $\text{Kref}$  name="its-attribute.revOrg"/> **Kref** name="its-attribute.rev0rgRef"/> </choice>  $\langle$ /optional> <optional> -<br><choice> <ref name="its-attribute.revTool"/> <ref name="its-attribute.revToolRef"/>  $\langle$ /choice>  $\langle$ /optional> <optional> <ref n e="its-attribute.provRef"/>  $\langle$ /optional> </interleave>  $Cref$ e="its-attribute.provenanceRecordsRef"/>  $\langle$ /choice> </optional> <optional> <choice> **<ref** n e="its-attribute.locQualityIssuesRef"/> <interleave> <interleave> <optional> e="its-attribute.locQualityIssueType"/> **<ref** na </optional> <optional> **<ref** na ="its-attribute.locQualityIssueComment"/> </optional> </interleave> <optional> **<ref** na  $ee$ ="its-attribute.locQualityIssueSeverity"/> </optional> <optional> .<br>Kref n e="its-attribute.locQualityIssueProfileRef"/> </optional>  $<sub>optional</sub>$ </sub> e="its-attribute.locQualityIssueEnabled"/> <ref na </optional> </interleave> </choice> </optional> <optional> <choice> <aroup>  $\overline{\mathsf{cref}}$  r e="its-attribute.locQualityRatingScore"/> <optional> .<br>**<ref** n e="its-attribute.locQualityRatingScoreThreshold"/> </optional> </group> <group>  $ne="its-attribute.$  locOualityRatingVote"/>  $\mathsf{Xref}$  n <optional> -<br><ref e="its-attribute.locQualityRatingVoteThreshold"/> </optional>  $\langle$ /group>  $\langle$ /choice> <optional> e="its-attribute.locQualityRatingProfileRef"/> -<br>Kref na  $\langle$ /optional>  $\langle$ /optional> <optional> kref n ="its-attribute.mtConfidence"/>  $\langle$ /optional> <optional> **<ref** nar  $ne="its-attribute.allowedCharacters"$ /> </optional> <optional> <ref name="its-attribute.storageSize"/>

<optional> e="its-attribute.storageEncoding"/>  $rac{f}{f}$ </optional> <optional> e="its-attribute.lineBreakType"/> **<ref** na  $\langle$ /optional>  $\langle$ /optional> <optional> e="its-attribute.annotatorsRef"/>  $rac{f}{f}$ </optional> </interleave>  $\langle$ /define> e="its-local.nons.attributes"> **<define** <interleave> <optional>  $ne="its-attribute.transposelate.nons"$  $\epsilon$ rof na </optional>  $<sub>optional</sub>$ </sub> e="its-attribute.dir.nons"/> <ref na  $\langle$ /optional> <optional> <choice> <ref name="its-attribute.locNote.nons"/> <ref name="its-attribute.locNoteRef.nons"/>  $\langle$ /choice> <optional> e="its-attribute.locNoteType.nons"/> **<ref** na </optional> </optional> <optional>  $=$ "its-attribute.term.nons"/> **Kref** nat <optional> -<br><ref na e="its-attribute.termInfoRef.nons"/> </optional> <optional> <ref n e="its-attribute.termConfidence.nons"/>  $\langle$ /optional> </optional>  $<sub>optim</sub>$ </sub> -<br><ref na e="its-attribute.withinText.nons"/> </optional> <optional> <interleave> <optional> e="its-attribute.taConfidence.nons"/> **Kref** </optional> <interleave> <optional> <ref na e="its-attribute.taClassRef.nons"/>  $\langle$ /optional> <optional> <choice> <group> <ref name="its-attribute.taSource.nons"/> <ref name="its-attribute.taIdent.nons"/>  $\langle$ /group $\rangle$ ne="its-attribute.taIdentRef.nons"/>  $<sub>ref</sub>$ </sub>  $\langle$ /choice> </optional> </interleave> </interleave> </optional> <optional> **<ref** na e="its-attribute.localeFilterList.nons"/> <optional> e="its-attribute.localeFilterType.nons"/> <ref na </optional> </optional> <optional> -<br><choice> <interleave>  $<sub>optional</sub>$ </sub>  $\zeta$ choice> <ref name="its-attribute.person.nons"/> <ref name="its-attribute.personRef.nons"/>  $\langle$ /choice> </optional> <optional> <choice> <ref name="its-attribute.org.nons"/> <ref name="its-attribute.orgRef.nons"/>  $\langle$ /choice> </optional> <optional> <choice> <ref name="its-attribute.tool.nons"/> <ref name="its-attribute.toolRef.nons"/>  $\langle$ /choice>  $\langle$ /optional> <optional> <choice> <ref name="its-attribute.revPerson.nons"/> <ref name="its-attribute.revPersonRef.nons"/>  $\langle$ /choice> </optional> <optional> .<br><choice>

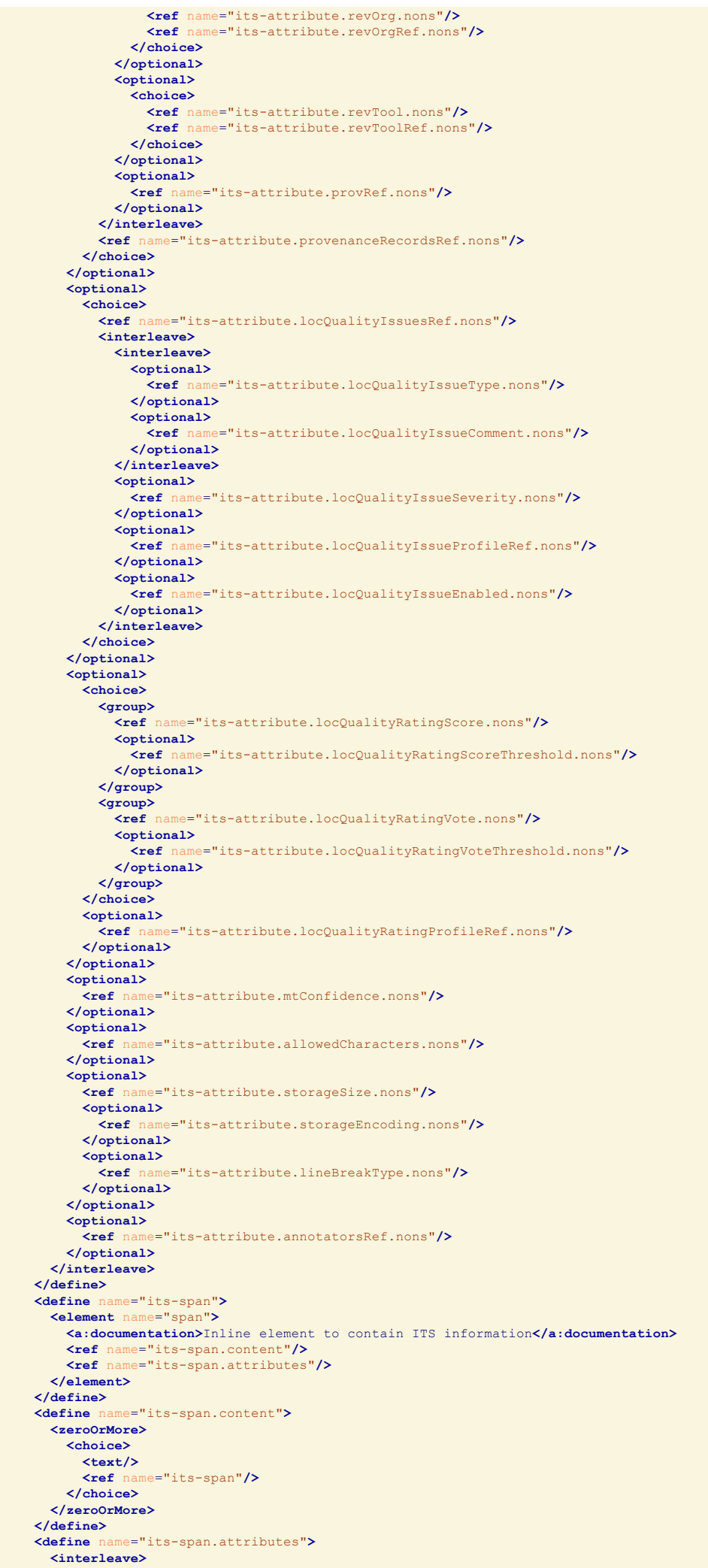

<ref name="its-local.nons.attributes"/> <zeroOrMore> <ref name="its-foreign-attribute"/> </zeroOrMore> </interleave> </define> <define name="its-translateRule"> <element name="translateRule"> <a:documentation>Rule about the Translate data category</a:documentation> <ref name="its-translateRule.content"/> <ref name="its-translateRule.attributes"/> </element> </define><br><define n ame="its-translateRule.content"> <empty/> </define> <define name="its-translateRule.attributes"> <ref name="its-attribute.selector"/> <ref name="its-attribute.translate.nons"/> <zeroOrMore> <ref name="its-foreign-attribute"/> </zeroOrMore> </define> <define name="its-locNoteRule"> <element name="locNoteRule"> <a:documentation>Rule about the Localization Note data category</a:documentation> <ref name="its-attribute.selector"/> <ref name="its-attribute.locNoteType.nons"/> <choice> <ref name="its-locNote"/> <ref name="its-attribute.locNotePointer.nons"/> <ref name="its-attribute.locNoteRef.nons"/> <ref name="its-attribute.locNoteRefPointer.nons"/> </choice> <zeroOrMore><br><ref name= e="its-foreign-attribute"/> </zeroOrMore> </element> </define><br><define na e="its-attribute.locNotePointer.nons"> <attribute name="locNotePointer"> <ref name="its-relative-selector.type"/> </attribute> </define> <define name="its-attribute.locNoteRefPointer.nons"> <attribute name="locNoteRefPointer"> e="its-relative-selector.type"/> </attribute> </define> <define name="its-locNote"> <element name="locNote"> <a:documentation>Localization note</a:documentation> <ref name="its-locNote.content"/> <ref name="its-locNote.attributes"/> </element> </define> <define name="its-locNote.content"> <zeroOrMore> <choice> <text/><br><ref na e="its-span"/> </choice> </zeroOrMore> </define> <define name="its-locNote.attributes"> <ref name="its-local.nons.attributes"/> <zeroOrMore> <ref name="its-foreign-attribute"/> </zeroOrMore> </define> <define name="its-termRule"> <element name="termRule"> <a:documentation>Rule about the Terminology data category</a:documentation> <ref name="its-termRule.content"/> <ref name="its-termRule.attributes"/>  $\langle$ element> </define> <define name="its-termRule.content"> <empty/> </define> <define name="its-termRule.attributes"> <ref name="its-attribute.selector"/> <ref name="its-attribute.term.nons"/> <optional> <choice> <ref name="its-attribute.termInfoPointer.nons"/> <ref name="its-attribute.termInfoRef.nons"/> <ref name="its-attribute.termInfoRefPointer.nons"/> </choice> </optional> <zeroOrMore> e="its-foreign-attribute"/> </zeroOrMore> </define> <define name="its-attribute.termInfoPointer.nons"> ne="termInfoPointer"> <ref name="its-relative-selector.type"/>

</attribute> </define> <define name="its-attribute.termInfoRefPointer.nons"> <attribute name="termInfoRefPointer"> <ref name="its-relative-selector.type"/> </attribute> </define> <define name="its-dirRule"> <element name="dirRule"> <a:documentation>Rule about the Directionality data category</a:documentation> <ref name="its-dirRule.content"/> <ref name="its-dirRule.attributes"/> </element> </define><br><define na e="its-dirRule.content"> <empty/> </define> <define name="its-dirRule.attributes"> <ref name="its-attribute.selector"/> <ref name="its-attribute.dir.nons"/> <zeroOrMore> <ref name="its-foreign-attribute"/> </zeroOrMore> </define> <define name="its-langRule"> <element name="langRule"> <a:documentation>Rule about the Language Information data category</a:documentation> <ref name="its-langRule.content"/> <ref name="its-langRule.attributes"/>  $\langle$ /element> </define><br><define na ame="its-langRule.content"> <empty/> </define> <define name="its-langRule.attributes"> <ref name="its-attribute.selector"/> <ref name="its-attribute.langPointer.nons"/> <zeroOrMore> <ref name="its-foreign-attribute"/> </zeroOrMore> </define> <define name="its-attribute.langPointer.nons"> <attribute name="langPointer"> <ref name="its-relative-selector.type"/> </attribute> </define> <define name="its-withinTextRule"> <element name="withinTextRule"> <a:documentation>Rule about the Elements Within Text data category</a:documentation> <ref name="its-withinTextRule.content"/> <ref name="its-withinTextRule.attributes"/> </element> </define> ame="its-withinTextRule.content"> <empty/> </define> <define name="its-withinTextRule.attributes"> <ref name="its-attribute.selector"/> <ref name="its-attribute.withinText.nons"/> <zeroOrMore><br>
<ref name=' e="its-foreign-attribute"/> </zeroOrMore> </define> <define name="its-domainRule"> <element name="domainRule"> <a:documentation>Rule about the Domain data category</a:documentation> <ref name="its-domainRule.content"/> <ref name="its-domainRule.attributes"/> </element> </define> <define name="its-domainRule.content">  $<$ empty/> </define> <define name="its-domainRule.attributes"> <ref name="its-attribute.selector"/> <ref name="its-attribute.domainPointer.nons"/> <optional><br><ref name e="its-attribute.domainMapping.nons"/> </optional> <zeroOrMore> <ref name="its-foreign-attribute"/> </zeroOrMore> </define><br><define n ame="its-attribute.domainPointer.nons"> <attribute name="domainPointer"> <ref name="its-relative-selector.type"/> </attribute> </define> <define name="its-textAnalysisRule"> <element name="textAnalysisRule"> <a:documentation>Rule about the Disambiguation data category</a:documentation> <ref name="its-textAnalysisRule.content"/> <ref name="its-textAnalysisRule.attributes"/> </element> </define><br><define n e="its-textAnalysisRule.content"> <empty/>

</define>

```
<define name="its-textAnalysisRule.attributes">
 <ref name="its-attribute.selector"/>
 <optional>
    <ref name="its-attribute.taClassRefPointer.nons"/>
  </optional>
  <optional>
    <choice>
      <group>
       <ref name="its-attribute.taSourcePointer.nons"/>
        <ref name="its-attribute.taIdentPointer.nons"/>
      </group>
      <ref name="its-attribute.taIdentRefPointer.nons"/>
    </choice>
 </optional>
 <zeroOrMore>
   <ref name="its-foreign-attribute"/>
  </zeroOrMore>
</define>
<define name="its-attribute.taClassRefPointer.nons">
  <attribute name="taClassRefPointer">
    <ref name="its-taClassRefPointer.type"/>
 </attribute>
</define>
<define name="its-attribute.taIdentPointer.nons">
 <attribute name="taIdentPointer">
           me="its-taIdentPointer.type"/>
 </attribute>
</define>
<define name="its-attribute.taSourcePointer.nons">
  <attribute name="taSourcePointer">
    <ref name="its-taSourcePointer.type"/>
  </attribute>
</define><br><define n
         ame="its-attribute.taIdentRefPointer.nons">
  <attribute name="taIdentRefPointer">
    <ref name="its-taIdentRefPointer.type"/>
 </attribute>
</define>
<define name="its-localeFilterRule">
  <element name="localeFilterRule"
   <a:documentation>Rule about the LocaleFilter data category</a:documentation>
    <ref name="its-localeFilterRule.content"/>
    <ref name="its-localeFilterRule.attributes"/>
 </element>
</define><br><define na
         ame="its-localeFilterRule.content">
  <empty/>
</define>
<define name="its-localeFilterRule.attributes">
 <ref name="its-attribute.selector"/>
 <ref name="its-attribute.localeFilterList.nons"/>
 <optional><br><ref name
            e="its-attribute.localeFilterType.nons"/>
  </optional>
  <zeroOrMore>
   <ref name="its-foreign-attribute"/>
 </zeroOrMore>
</define>
<define name="its-provRule">
  <element name="provRule">
    <a:documentation>Rule about the Provenance data category</a:documentation>
   <ref name="its-provRule.content"/>
   <ref name="its-provRule.attributes"/>
 \langle/element>
</define>
<define name="its-provRule.content">
  <empty/>
</define>
<define name="its-provRule.attributes">
 <ref name="its-attribute.selector"/>
 <ref name="its-attribute.provenanceRecordsRefPointer.nons"/>
 <zeroOrMore><br><ref name=
            ne="its-foreign-attribute"/>
  </zeroOrMore>
</define>
<define name="its-attribute.provenanceRecordsRefPointer.nons">
  <attribute name="provenanceRecordsRefPointer">
    <ref name="its-relative-selector.type"/>
 </attribute>
</define>
<define name="its-externalResourceRefRule">
  <element name="externalResourceRefRule">
   <a:documentation>Rule about the External Resource data category</a:documentation>
    <ref name="its-externalResourceRefRule.content"/>
    <ref name="its-externalResourceRefRule.attributes"/>
 </element>
</define><br><define na
           ne="its-externalResourceRefRule.content">
  <empty/>
</define>
<define name="its-externalResourceRefRule.attributes">
 <ref name="its-attribute.selector"/>
 <ref name="its-attribute.externalResourceRefPointer.nons"/>
 <zeroOrMore>
             ="its-foreign-attribute"/>
 </zeroOrMore>
```
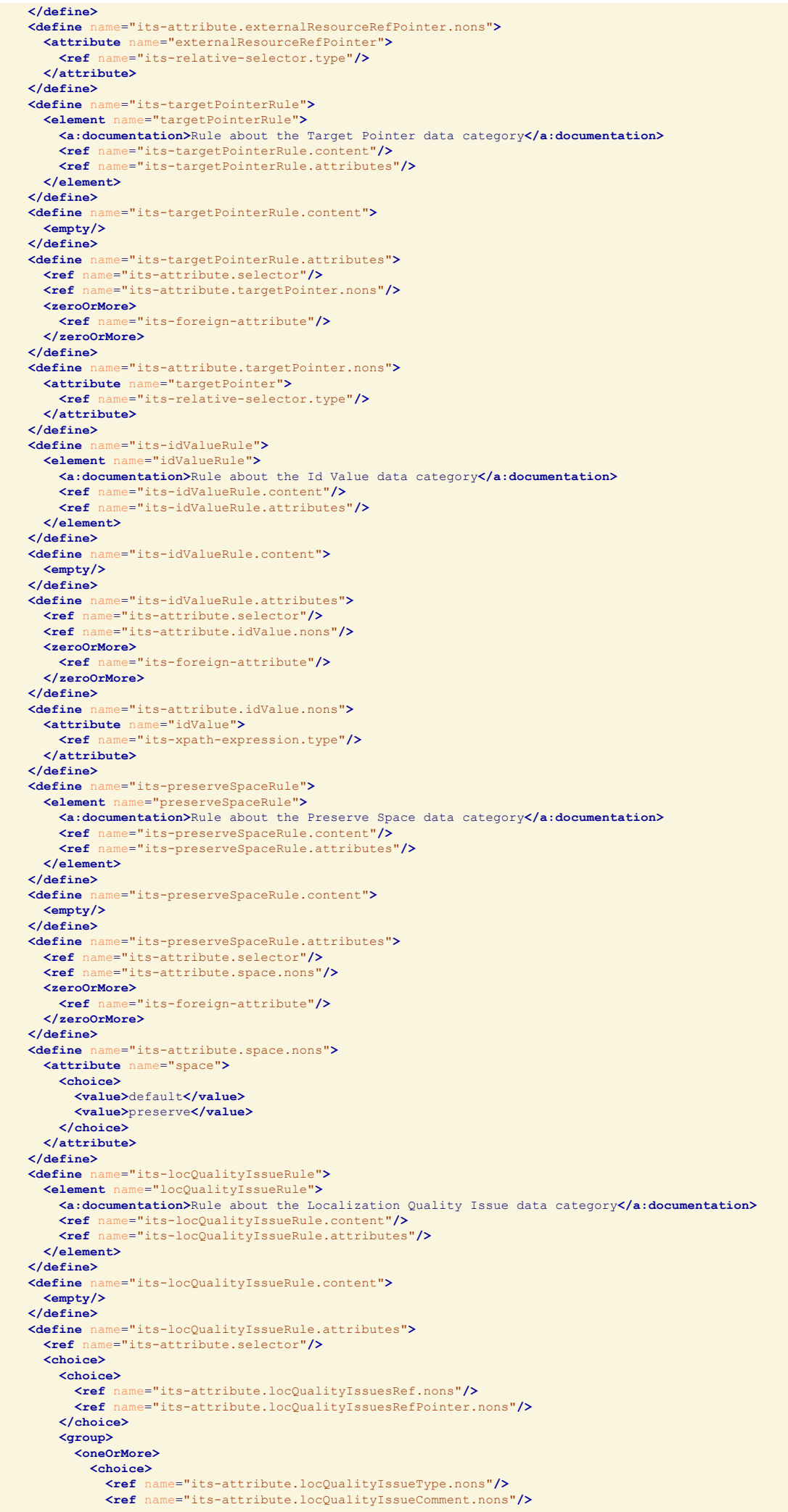

</choice> </oneOrMore> <optional> <ref name="its-attribute.locQualityIssueSeverity.nons"/> </optional> <optional><br><ref name e="its-attribute.locQualityIssueProfileRef.nons"/> </optional> <optional> <ref name="its-attribute.locQualityIssueEnabled.nons"/> </optional> </group> </choice> <zeroOrMore><br>
<ref name= ="its-foreign-attribute"/> </zeroOrMore> </define><br><define na  $ne="its-attribute.locQualityIssuesRefPointer.nons"$ <attribute name="locQualityIssuesRefPointer"> <ref name="its-relative-selector.type"/> </attribute> </define> <define name="its-mtConfidenceRule"> <element name="mtConfidenceRule"> <a:documentation>Rule about the MT Confidence data category</a:documentation> <ref name="its-mtConfidenceRule.content"/> <ref name="its-mtConfidenceRule.attributes"/> </element> </define> <define name="its-mtConfidenceRule.content"> <empty/> </define> <define name="its-mtConfidenceRule.attributes"> <ref name="its-attribute.selector"/> <ref name="its-attribute.mtConfidence.nons"/> <zeroOrMore><br>
<ref name=' e="its-foreign-attribute"/> </zeroOrMore> </define> <define name="its-allowedCharactersRule"> <element name="allowedCharactersRule" <a:documentation>Rule about the Allowed Characters data category</a:documentation> <ref name="its-allowedCharactersRule.content"/> <ref name="its-allowedCharactersRule.attributes"/> </element> </define><br><define na ame="its-allowedCharactersRule.content"> <empty/> </define> <define name="its-allowedCharactersRule.attributes"> <ref name="its-attribute.selector"/> <choice> <ref name="its-attribute.allowedCharacters.nons"/> <ref name="its-attribute.allowedCharactersPointer.nons"/> </choice> <zeroOrMore> <ref name="its-foreign-attribute"/> </zeroOrMore> </define> <define name="its-attribute.allowedCharactersPointer.nons"> <attribute name="allowedCharactersPointer"> <ref name="its-relative-selector.type"/> </attribute> </define> <define name="its-storageSizeRule"> <element name="storageSizeRule"> <a:documentation>Rule about the Allowed Characters data category</a:documentation> <ref name="its-storageSizeRule.content"/> <ref name="its-storageSizeRule.attributes"/> </element> </define> <define name="its-storageSizeRule.content">  $\frac{2}{\sqrt{2}}$ </define> <define name="its-storageSizeRule.attributes"> <ref name="its-attribute.selector"/> <choice> <ref name="its-attribute.storageSize.nons"/> <ref name="its-attribute.storageSizePointer.nons"/> </choice> <optional> <choice> <ref name="its-attribute.storageEncoding.nons"/> <ref name="its-attribute.storageEncodingPointer.nons"/> </choice> </optional> <optional><br><ref nam  $ne="its-attributeun$ e="its-attribute.lineBreakType.nons"/> </optional> <zeroOrMore> <ref name="its-foreign-attribute"/> </zeroOrMore> </define> <define name="its-attribute.storageSizePointer.nons"> <attribute name="storageSizePointer"> e="its-relative-selector.type"/> </attribute>

</define> <define name="its-attribute.storageEncodingPointer.nons"> <attribute name="storageEncodingPointer"> <ref name="its-relative-selector.type"/> </attribute> </define> <define name="its-standoff"> <choice> <ref name="its-provenanceRecords"/> <ref name="its-locQualityIssues"/> </choice> </define> <define name="its-provenanceRecords"> <element name="its:provenanceRecords"> <a:documentation>Standoff markup for Provenance data category</a:documentation> <oneOrMore> <ref name="its-provenanceRecord"/> </oneOrMore> <attribute name="xml:id"> <data type="ID"/> </attribute> <optional> <ref name="its-attribute.version.nons"/> </optional> <zeroOrMore> <ref name="its-foreign-no-xml-id-attribute"/> </zeroOrMore> </element> </define> <define name="its-provenanceRecord"> <element name="its:provenanceRecord"> <a:documentation>Provenance record used in Provenance standoff markup</a:documentation>  $ne="its-provenanceRecord.attributes"$ />  $\langle$ element> </define><br><define na e="its-provenanceRecord.attributes"> <interleave> <optional> -<br><choice> <ref name="its-attribute.person.nons"/> <ref name="its-attribute.personRef.nons"/> </choice> </optional> <optional> <choice> <ref name="its-attribute.org.nons"/> <ref name="its-attribute.orgRef.nons"/> </choice> </optional> <optional> <choice> <ref name="its-attribute.tool.nons"/> <ref name="its-attribute.toolRef.nons"/> </choice> </optional> <optional> <choice> <ref name="its-attribute.revPerson.nons"/> <ref name="its-attribute.revPersonRef.nons"/> </choice> </optional> <optional> .<br><choice> <ref name="its-attribute.revOrg.nons"/> <ref name="its-attribute.revOrgRef.nons"/> </choice> </optional> <optional> <choice> <ref name="its-attribute.revTool.nons"/> <ref name="its-attribute.revToolRef.nons"/> </choice> </optional> <optional><br><ref name e="its-attribute.provRef.nons"/> </optional> <zeroOrMore><br><ref name= e="its-foreign-attribute"/> </zeroOrMore> </interleave> </define> <define name="its-locQualityIssues"> <element name="its:locQualityIssues"> <a:documentation>Standoff markup for Localization Quality Issue data category</a:documentation> <oneOrMore> <ref name="its-locQualityIssue"/> </oneOrMore><br><attribute name="xml:id"> <attribute name  $e="ID"$ /> </attribute> <optional><br><ref name  $e = "its-attribute$  version nons"/> </optional> <zeroOrMore> <ref name="its-foreign-no-xml-id-attribute"/> </zeroOrMore>  $\langle$ /element>

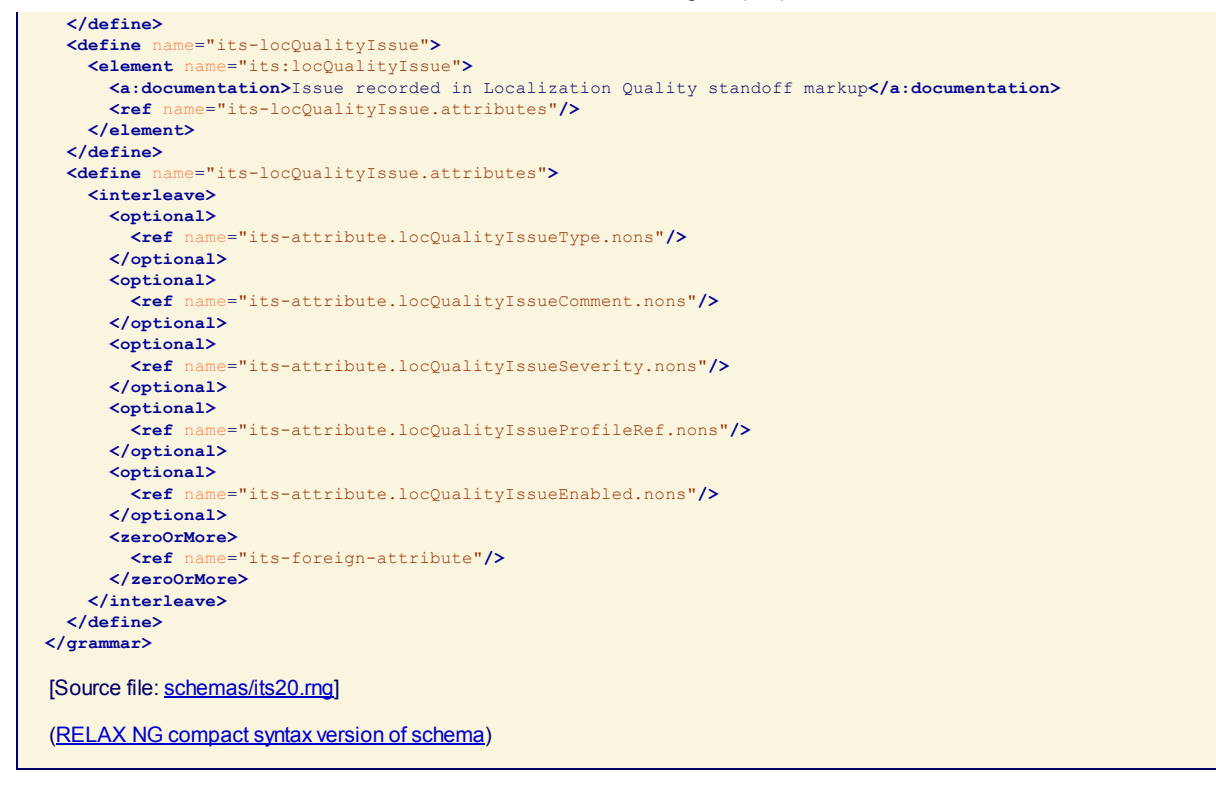

4. Data type definitions: All datatypes used in the base RELAX NG schema are defined the following schema.

```
Example 95: RELAX NG schema with datatypes for ITS
 <?xml version="1.0" encoding="UTF-8"?>
 <grammar xmlns:a="http://relaxng.org/ns/compatibility/annotations/1.0" xmlns="http://relaxng.org/ns/structure/1.0" datatypeLibrary
   <define name="its-version.type">
     <a:documentation>Version of ITS</a:documentation>
     <data type="string">
       \frac{1}{2} <param name="pattern">[0-9]+\.[0-9]+</param>
     \frac{1}{\sqrt{\text{data}}}</define>
   <define name="its-queryLanguage.type">
      <a:documentation>The query language to be used for processing the rules</a:documentation>
     <choice>
       <value>xpath</value>
       <value>css</value>
       \text{Text/}</choice>
   </define>
   <define name="its-absolute-selector.type">
     Kdata type="string" datatypeLibrar
       <a:documentation>Absolute selector</a:documentation>
     </data>
   </define>
   <define name="its-relative-selector.type">
     Kdata type="string"
       <a:documentation>Relative selector</a:documentation>
     </data>
   </define>
   <define name="its-xpath-expression.type">
     <data type="string" datatypeLibrary=""/>
   </define>
   <define name="its-confidence.type">
     <data type="double">
       <param name="minInclusive">0</param>
       <param name="maxInclusive">1</param>
     </data>
   </define>
   <define name="its-translate.type">
      <a:documentation>The Translate data category information to be attached to the current node</a:documentation>
     <choice>
       <value>yes</value>
       <a:documentation>The nodes need to be translated</a:documentation>
       <value>no</value>
       <a:documentation>The nodes must not be translated</a:documentation>
     </choice>
    </define>
   <define name="its-locNote.type">
     <data type="string" datatypeLibrary=""/>
   </define>
   <define name="its-locNoteType.type">
     <a:documentation>The type of localization note</a:documentation>
     <choice>
       <value>alert</value>
       <a:documentation>Localization note is an alert</a:documentation>
       <value>description</value>
       <a:documentation>Localization note is a description</a:documentation>
     </choice>
   </define>
```
<define name="its-locNoteRef.type"> <data type="anyURI"/> </define> <define name="its-termInfoRef.type"> <data type="anyURI"/> </define> <define name="its-term.type"> <a:documentation>Indicates a term locally</a:documentation> <choice> <value>yes</value> <a:documentation>The value 'yes' means that this is a term</a:documentation> <value>no</value> <a:documentation>The value 'no' means that this is not a term</a:documentation> </choice> </define> <define name="its-termConfidence.type"> <ref name="its-confidence.type"/> </define> <define name="its-dir.type"> <a:documentation>The text direction for the context</a:documentation> <choice> <value>ltr</value> <a:documentation>Left-to-right text</a:documentation>  $\{val\neq\}$ rtl $\{val\neq\}$ <a:documentation>Right-to-left text</a:documentation> <value>lro</value> <a:documentation>Left-to-right override</a:documentation> <value>rlo</value> <a:documentation>Right-to-left override</a:documentation> </choice> </define> <define name="its-withinText.type"> <a:documentation>States whether current context is regarded as "within text"</a:documentation> <choice> <value>yes</value> <a:documentation>The element and its content are part of the flow of its parent element</a:documentation> <value>no</value>  $\lambda$ :documentation>The element splits the text flow of its parent element and its content is an independent text flow <value>nested</value> <a:documentation>The element is part of the flow of its parent element, its content is an independent flow</a:documentation> </choice> </define> <define name="its-domainMapping.type"> <a:documentation>A comma separated list of mappings between values in the content and workflow specific values. The values may contain spaces; in that case they MUST be delimited by quotation marks.</a:documentation> <data type="string" datatypeLibrary=""/> </define> <define name="its-taConfidence.type"> <ref name="its-confidence.type"/> </define> <define name="its-taClassPointer.type"> <ref name="its-relative-selector.type"/> </define> <define name="its-taClassRefPointer.type"> <ref name="its-relative-selector.type"/>  $z/d$ efines <define name="its-taClassRef.type"> <data type="anyURI"/> </define> <define name="its-taIdentRef.type"> <data type="anyURI"/>  $z/d$ efines <define name="its-taIdent.type"> <data type="string" datatypeLibrary=""/> </define> <define name="its-taSource.type"> <data type="string" datatypeLibrary=""/> </define> <define name="its-taIdentPointer.type"> <ref name="its-relative-selector.type"/> </define> <define name="its-taIdentRefPointer.type"> <ref name="its-relative-selector.type"/> </define> <define name="its-taSourcePointer.type"> <ref name="its-relative-selector.type"/> </define> <define name="its-localeFilterList.type"> <data type="string" datatypeLibrary=""/> </define> <define name="its-localeFilterType.type"> <choice> <value>include</value> <value>exclude</value> </choice> </define> <define name="its-provenanceRecordsRef.type"> <data type="anyURI"/> </define> <define name="its-person.type"> <data type="string" datatypeLibrary=""/> </define> <define name="its-personRef.type"> <data type="anyURI"/> </define>

<define name="its-org.type">

4 In the set of the set of the set of the set of the set of the set of the set of the set of the set of the set of the set of the set of the set of the set of the set of the set of the set of the set of the set of the set <data type="string" datatypeLibrary=""/> < / d e f i n e > <define name="its-orgRef.type"> **<data** type="anyURI"/> < / d e f i n e > <define name="its-tool.type"> <data type="string" datatypeLibrary=""/> < / d e f i n e > <define name="its-toolRef.type"> **<data** type="anyURI"/> < / d e f i n e > <define name="its-revPerson.type"> <data type="string" datatypeLibrary=""/> < / d e f i n e > <define name="its-revPersonRef.type"> **<data** type="anyURI"/> < / d e f i n e > <define name="its-revOrg.type"> <data type="string" datatypeLibrary=""/> < / d e f i n e > <define name="its-revOrgRef.type"> **<data** type="anyURI"/> < / d e f i n e > <define name="its-revTool.type"> > <data type="string" datatypeLibrary=""/> < / d e f i n e > <define name="its-revToolRef.type"> **<data** type="anyURI"/> < / d e f i n e > <define name="its-provRef.type"> < l i s t > <br />
<br />
dec<br />
re<br /><br /><br /><br /><br /><br /><br /><br /><br /><br /><br /><br /><br /><br /><br /><br /><br /><br /><br /><br /><br /><br /><br /><br /><br /><br /><br /><br /><br /><<<<<<<<<<<<<<<<<<<<<< <data t t ype="anyURI"**/>** </oneOrMore> </list> < / d e f i n e > <define name="its-externalResourceRefPointer.type"> <ref name="its-relative-selector.type"/> < / d e f i n e > <define name="its-targetPointer.type"> <ref name="its-relative-selector.type"/> < / d e f i n e > <define name="its-idValue.type"> <data type="string" datatypeLibrary=""/> < / d e f i n e > <define name="its-space.type"> < c h o i c e > <value>default</value> <value>preserve</value> </choice> < / d e f i n e > <define name="its-locQualityIssuesRef.type"> **<data** type="anyURI"/> < / d e f i n e > <define name="its-locQualityIssuesRefPointer.type"> <ref name="its-relative-selector.type"/> < / d e f i n e > <define name="its-locQualityIssueType.type"> <choice> <value>terminology</value> <value>mistranslation</value> <value>omission</value> <value>untranslated</value> <value>addition</value> <value>duplication</value> <value>inconsistency</value> <value>grammar</value> <value>legal</value> <value>register</value> <value>locale-specific-content</value> <value>locale-violation</value> <value>style</value> <value>characters</value> <value>misspelling</value> <value>typographical</value> <value>formatting</value> <value>inconsistent-entities</value> <value>numbers</value> <value>markup</value> <value>pattern-problem</value> <value>whitespace</value> <value>internationalization</value> <value>length</value> <value>non-conformance</value> <value>uncategorized</value> <value>other</value> </choice> < / d e f i n e > <define name="its-locQualityIssueTypePointer.type"> <ref name="its-relative-selector.type"/> < / d e f i n e > <define name="its-locQualityIssueComment.type"> <data type="string" datatypeLibrary=""/> < / d e f i n e > <define name="its-locQualityIssueCommentPointer.type"> **<ref** n nam ame="its-relative-selector.type"/> < / d e f i n e >

<define name="its-locQualityIssueSeverity.type"> <data type="double"> <param name="minInclusive">0</param> <param name="maxInclusive">100</param>  $\langle$  data> </define> <define name="its-locQualityIssueSeverityPointer.type"> <ref name="its-relative-selector.type"/> </define> <define name="its-locQualityIssueProfileRef.type"> <data type="anyURI"/> </define> <define name="its-locQualityIssueProfileRefPointer.type"> <ref name="its-relative-selector.type"/> </define> <define name="its-locQualityIssueEnabled.type"> <choice> <value>yes</value> <value>no</value> </choice> </define> <define name="its-locQualityRatingScore.type"> <data type="double"> <param name="minInclusive">0</param> <param name="maxInclusive">100</param>  $\langle$  /data> </define> <define name="its-locQualityRatingVote.type"> <data type="integer"/> </define> <define name="its-locQualityRatingScoreThreshold.type"> <data type="double"> <param name="minInclusive">0</param> <param name="maxInclusive">100</param> </data> </define> <define name="its-locQualityRatingVoteThreshold.type"> <data type="integer"/> </define> <define name="its-locQualityRatingProfileRef.type"> <data type="anyURI"/> </define> <define name="its-mtConfidence.type"> <ref name="its-confidence.type"/> </define> <define name="its-allowedCharacters.type"> <data type="string" datatypeLibrary=""/> </define> <define name="its-allowedCharactersPointer.type"> <ref name="its-relative-selector.type"/> </define> <define name="its-storageSize.type"> <data type="nonNegativeInteger"/> </define> <define name="its-storageSizePointer.type"> <ref name="its-relative-selector.type"/>  $z/d$ efine> <define name="its-storageEncoding.type"> <data type="string" datatypeLibrary=""/> </define> <define name="its-storageEncodingPointer.type"> <ref name="its-relative-selector.type"/>  $z/d$ efine> <define name="its-lineBreakType.type"> <choice> <value>cr</value> <value>lf</value> <value>crlf</value> </choice> </define> <define name="its-annotatorsRef.type"> <data type="string" datatypeLibrary=""/> </define> </grammar> [Source file: [schemas/its20-types.rng](http://www.w3.org/TR/its20/schemas/its20-types.rng)] (RELAX NG [compact](http://www.w3.org/TR/its20/schemas/its20-types.rnc) syntax version of schema)

5. Schematron schema: Several constraints of ITS markup cannot be validated with above ITS schemas. The following [\[Schematron\]](#page-81-0) document allows for validating some of these constraints.

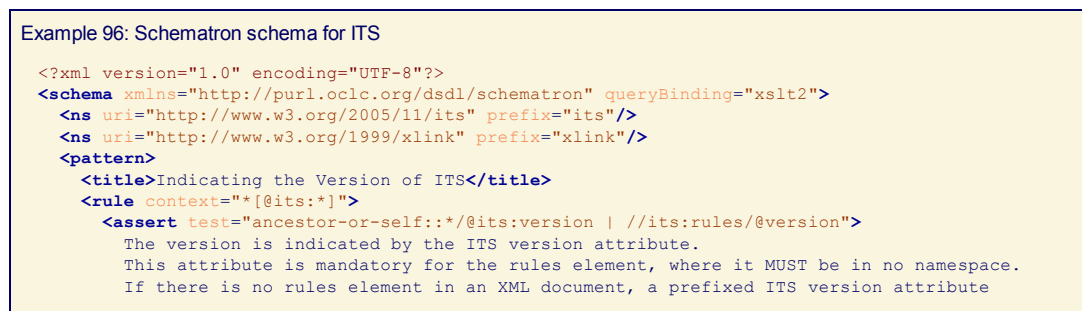

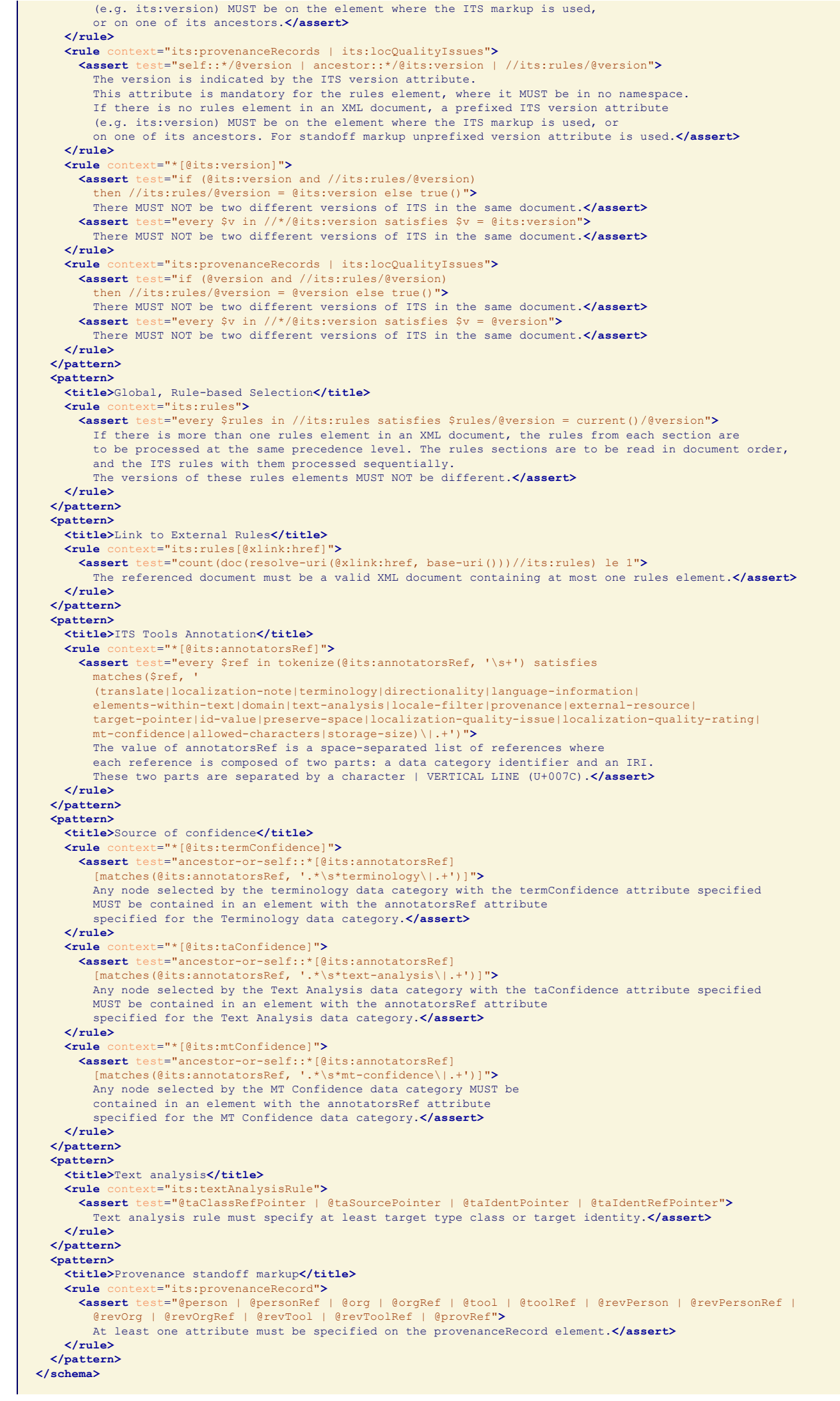

## Note:

In order to make it easy to integrate ITS markup into schemas based on W3C XML Schema language the following informative schemas are provided:

- $\cdot$  [its20.xsd](http://www.w3.org/TR/its20/schemas/its20.xsd) base schema for ITS
- $\cdot$  [its20-types.xsd](http://www.w3.org/TR/its20/schemas/its20-types.xsd) schema defining datatypes used in ITS markup

Please note that W3C XML Schema is less expressive then RELAX NG and some content models are more loose. A document can validate against W3C XML Schema while it is not conforming to ITS specification and it is not valid according to RELAX NG schema.

## E Informative References

#### This section is informative.

#### Bidi Article

Richard Ishida. What you need to [knowabout](http://www.w3.org/International/articles/inline-bidi-markup/) the bidi algorithm and inline markup. Article of the W3C [Internationalization](http://www.w3.org/International/) Activity, June 2005.

### Charmod Norm

Yergeau, François, Martin J. Dürst, Richard Ishida, Addison Phillips, Misha Wolf, Tex Texin. Character Model for the World Wide Web 1.0: Normalization. W3C Working Draft 1 May 2012. Available at [http://www.w3.org/TR/2012/WD-charmod-norm-20120501/.](http://www.w3.org/TR/2012/WD-charmod-norm-20120501/) The latest version of [Charmod](http://www.w3.org/TR/charmod-norm/) Norm is available at http://www.w3.org/TR/charmod-norm/ .

#### CheckMate Quality Check

Okapi Project. CheckMate – Quality Check [Configuration](http://www.opentag.com/okapi/wiki/index.php?title=CheckMate_-_Quality_Check_Configuration). Available at [http://www.opentag.com/okapi/wiki/index.php?title=CheckMate\\_-](http://www.opentag.com/okapi/wiki/index.php?title=CheckMate_-_Quality_Check_Configuration) Quality Check Configuration.

## $\overline{\text{CSS } 2.1}$

Bert Bos, Tantek Çelik, Ian Hickson Håkon Wium Lie. Cascading Style Sheets, level 2 revision 1 CSS 2.1 [Specification](http://www.w3.org/TR/2011/REC-CSS2-20110607/). W3C Recommendation 7 June 2011. Available at [http://www.w3.org/TR/2011/REC-CSS2-20110607/.](http://www.w3.org/TR/2011/REC-CSS2-20110607/) The latest version of [CSS2](http://www.w3.org/TR/CSS21/) is available at http://www.w3.org/TR/CSS21/.

## DBpedia

DBpedia. Available at: <http://dbpedia.org/OnlineAccess>.

# DITA 1.0

Michael Priestley, JoAnn Hackos, et. al., editors. OASIS Darwin Information Typing Architecture (DITA) Language [Specification](https://www.oasis-open.org/committees/download.php/15316/dita10.zip) v1.0. OASIS Standard 9 May 2005. Available at <https://www.oasis-open.org/committees/download.php/15316/dita10.zip>.

# DocBook

Norman Walsh and Leonard Muellner. [DocBook:](http://www.docbook.org/) The Definitive Guide. Available at <http://www.docbook.org/>.

# l10n i18n

Richard Ishida, Susan Miller. *Localization vs. [Internationalization](http://www.w3.org/International/)*. Article of the W3C Internationalization Activity, January 2006. ISO 30042

(International Organization for Standardization). TermBase eXchange (TBX). [Geneva]: International Organization for Standardization, 2008.

### <span id="page-80-2"></span>ISO/TS 11669:2002

(International Organization for Standardization). Translation projects – General guidance. [Geneva]: International Organization for Standardization, 2012.

## ITS 1.0

Christian Lieske and Felix Sasaki. *[Internationalization](http://www.w3.org/TR/2007/REC-its-20070403/) Tag Set (ITS) Version 1.0*. W3C Recommendation 03 April 2007. Available at [http://www.w3.org/TR/2007/REC-its-20070403/.](http://www.w3.org/TR/2007/REC-its-20070403/) The latest version of [ITS](http://www.w3.org/TR/its/) 1.0 is available at http://www.w3.org/TR/its/.

## <span id="page-80-1"></span>ITS RDF

ITS RDF [Ontology](http://www.w3.org/2005/11/its/rdf#), version May 2013. Available at http://www.w3.org/2005/11/its/rdf#.

#### ITS REQ

Yves Savourel. *[Internationalization](http://www.w3.org/TR/2006/WD-itsreq-20060518/) and Localization Markup Requirements*. W3C Working Draft 18 May 2006. Available at [http://www.w3.org/TR/2006/WD-itsreq-20060518/.](http://www.w3.org/TR/2006/WD-itsreq-20060518/) The latest version of ITS [REQ](http://www.w3.org/TR/itsreq/) is available at http://www.w3.org/TR/itsreq/.

### Localizable DTDs

Richard Ishida, Yves Savourel [Requirements](http://people.w3.org/rishida/localizable-dtds/) for Localizable DTD Design. Working Draft 7 July 2003. Available at [http://people.w3.org/rishida/localizable-dtds/.](http://people.w3.org/rishida/localizable-dtds/)

### Microdata

Ian Hickson HTML [Microdata](http://www.w3.org/TR/microdata/). W3C Working Draft 25 October 2012. Available at <http://www.w3.org/TR/2012/WD-microdata-20121025/>. MLW US IMPL

Christian Lieske (ed.). Metadata for the Multilingual Web - Usage Scenarios and [Implementations](http://www.w3.org/TR/2013/WD-mlw-metadata-us-impl-20130307/) . W3C Working Draft 7 March 2013. Available at [http://www.w3.org/TR/2013/WD-mlw-metadata-us-impl-20130307/.](http://www.w3.org/TR/2013/WD-mlw-metadata-us-impl-20130307/) The latest version of MLW [Metadata](http://www.w3.org/TR/mlw-metadata-us-impl/) US IMPL is available at http://www.w3.org/TR/mlw-metadata-us-impl/ .

#### <span id="page-80-3"></span>Multidimensional Quality Metrics

Lommel, Arle. Useful Quality Metrics (for Humans, Not Researchers). Presentation at the Workshop on UserCentric Machine Translation & Evaluation, MT [Summit](http://www.mtsummit2013.info/workshops.asp) 2013.

#### **NFRD**

Named Entity Recognition and Disambiguation ontology (NERD). available at: <http://nerd.eurecom.fr/ontology>

<span id="page-80-0"></span>NIF

Hellmann, S. et al. (ed.). NIF 2.0 Core [Ontology](http://persistence.uni-leipzig.org/nlp2rdf/ontologies/nif-core#), as of August 2013. Available at [http://persistence.uni-leipzig.org/nlp2rdf/ontologies/nif-](http://persistence.uni-leipzig.org/nlp2rdf/ontologies/nif-core#)core# under CC-BY3.0 license maintained by the [NLP2RDF](http://nlp2rdf.org/) project.

#### **NVDL**

Information technology – Document Schema Definition Languages (DSDL) – Part 4: Namespace-based Validation Dispatching Language (NVDL). International Organization for Standardization (ISO) ISO/IEC 19757-4:2003.

### **OpenDocument**

Michael Brauer et al. OASIS Open Document Format for Office Applications [\(OpenDocument\).](https://www.oasis-open.org/committees/tc_home.php?wg_abbrev=office) Oasis Standard 1 May 2005. Available at [https://www.oasis-open.org/committees/tc\\_home.php?wg\\_abbrev=office.](https://www.oasis-open.org/committees/tc_home.php?wg_abbrev=office) The latest version of [OpenDocument](https://www.oasis-open.org/committees/tc_home.php?wg_abbrev=office) is available at https://www.oasis-open.org/committees/tc\_home.php?wg\_abbrev=office.

Moreau, Luc and Paolo Missier (eds.). [Provenance](http://www.w3.org/TR/2013/REC-prov-dm-20130430/) data model. W3C Recommendation 30 April 2013. Available at <http://www.w3.org/TR/2013/REC-prov-dm-20130430/>. The latest version of The [PROV](http://www.w3.org/TR/prov-dm/) Data Model is available at http://www.w3.org/TR/prov-dm/.

#### RDFaLite

Manu Sporny (ed.). [RDFa](http://www.w3.org/TR/rdfa-lite/) Lite 1.1. W3C Recommendation 07 June 2012. Available at [http://www.w3.org/TR/2012/REC-rdfa-lite-](http://www.w3.org/TR/2012/REC-rdfa-lite-20120607/)20120607

## <span id="page-81-0"></span>**Schematron**

Information technology – Document Schema Definition Languages (DSDL) – Part 3: Rule-based validation – Schematron. International Organization for Standardization (ISO) ISO/IEC 19757-3:2003.

#### <span id="page-81-2"></span>Structured Specifications

(BYU Translation Research Group). Structured Specifications and Translation Parameters. Available at [http://www.ttt.org/specs.](http://www.ttt.org/specs/) TEI

Lou Burnard and Syd Bauman (eds.) Text Encoding Initiative Guidelines [development](http://www.tei-c.org/Guidelines/P5/) version (P5). TEI Consortium, Charlottesville, Virginia, USA, Text Encoding Initiative.

# **WordNet**

WordNet. Princeton University, 2010. Available at: [http://wordnet.princeton.edu](http://wordnet.princeton.edu/).

#### XHTML 1.0

Steven Pemberton et al. XHTML™ 1.0 The [Extensible](http://www.w3.org/TR/2002/REC-xhtml1-20020801/) HyperText Markup Language (Second Edition). W3C Recommendation 26 January 2000, revised 1 August 2002. Available at [http://www.w3.org/TR/2002/REC-xhtml1-20020801/.](http://www.w3.org/TR/2002/REC-xhtml1-20020801/) The latest version of [XHTML](http://www.w3.org/TR/xhtml1/) 1.0 is available at http://www.w3.org/TR/xhtml1/.

#### XLIFF 1.2

Savourel, Yves, John Reid, Tony Jewtushenko and Rodolfo M. Raya. XLIFF [Version](http://docs.oasis-open.org/xliff/v1.2/os/xliff-core.html) 1.2. OASIS Standard 1 February 2008. Available at <http://docs.oasis-open.org/xliff/v1.2/os/xliff-core.html>.

#### XLIFF 2.0

Comerford, Tom, David Filip, Rodolfo M. Raya and Yves Savourel. XLIFF [Version](http://docs.oasis-open.org/xliff/xliff-core/v2.0/csprd01/xliff-core-v2.0-csprd01.html) 2.0. Committee Specification Draft 01 / Public Review Draft 01. Available at <http://docs.oasis-open.org/xliff/xliff-core/v2.0/csprd01/xliff-core-v2.0-csprd01.html>. The latest version of [XLIFF](http://docs.oasis-open.org/xliff/xliff-core/v2.0/xliff-core-v2.0.html) 2.0 is available at http://docs.oasis-open.org/xliff/xliff-core/v2.0/xliff-core-v2.0.html

#### XML i18n BP

Yves Savourel, Jirka Kosek, Richard Ishida. Best Practices for XML [Internationalization](http://www.w3.org/TR/2008/NOTE-xml-i18n-bp-20080213/). Available at http://www.w3.org/TR/2008/NOTExml-i18n-bp-20080213/. The latest version of [xml-i18n-bp](http://www.w3.org/TR/xml-i18n-bp/) is available at [http://www.w3.org/TR/xml-i18n-bp/.](http://www.w3.org/TR/2008/NOTE-xml-i18n-bp-20080213/)

## XMLSPEC

The XML Spec Schema and [Stylesheets](http://www.w3.org/2002/xmlspec/). Available at [http://www.w3.org/2002/xmlspec/.](http://www.w3.org/2002/xmlspec/)

# $XSLT 1.0$

James Clark. XSL [Transformations](http://www.w3.org/TR/1999/REC-xslt-19991116) (XSLT) Version 1.0. W3C Recommendation 16 November 1999. Available at

[http://www.w3.org/TR/1999/REC-xslt-19991116.](http://www.w3.org/TR/1999/REC-xslt-19991116) The latest version of [XSLT](http://www.w3.org/TR/xslt) 1.0 is available at http://www.w3.org/TR/xslt.

#### XUL

[exTensible](https://developer.mozilla.org/en-US/docs/XUL) User Interface Language. Available at <https://developer.mozilla.org/en-US/docs/XUL>.

## F Conversion to NIF

#### This section is informative.

This section provides an informative algorithm to convert XML or HTML documents (or their DOM representations) that contain ITS metadata to the RDF format based on [\[NIF\].](#page-80-0) The conversion results in RDF triples.

#### Note:

The algorithm creates URIs that in the query part contain the characters "[" and "]", as part of XPath expressions. In the conversion output (see an [example\)](http://www.w3.org/TR/its20/examples/nif/EX-nif-conversion-output.ttl), The URIs are escaped as "%5B" and "%5D". For readability the URIs shown in this section do not escape these characters.

### Note:

The algorithm is intended to extract the text from the XML/HTML/DOM for an NLP tool. It can produce a lot of "phantom" predicates from excessive whitespace, which 1) increases the size of the intermediate mapping and 2) extracts this whitespace as text, and therefore might decrease NLP performance. It is strongly recommended to normalize whitespace in the input XML/HTML/DOM in order to minimize such phantom predicates. A normalized example is given below. The whitespace normalization algorithm itself is format dependent (for example, it differs for HTML compared to general XML).

#### Note:

The output of the algorithm shown below uses the ITS RDF ontology [ITS [RDF\]](#page-80-1) and its namespace <http://www.w3.org/2005/11/its/rdf#>

Like the algorithm, this ontology is not a normative part of the ITS 2.0 specification and is being discussed in the ITS [Interest](http://www.w3.org/International/its/wiki/ITS-RDF_mapping) Group.

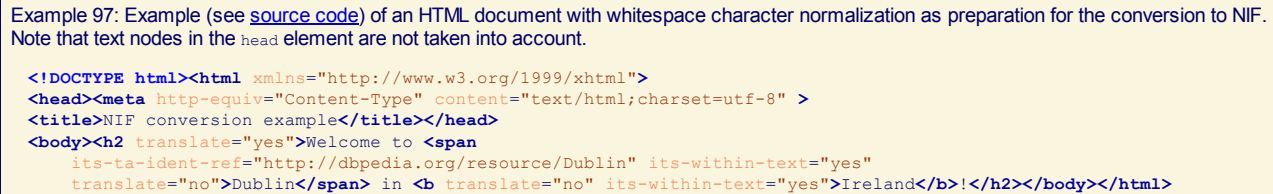

<span id="page-81-1"></span>The conversion algorithm to generate NIF consists of seven steps:

- STEP 1: Get an ordered list of all text nodes of the document.
- STEP 2: Generate an XPath expression for each non-empty text node of all leaf elements and memorize them.
- STEP 3: Get the text for each text node and make a tuple with the corresponding XPath expression (X,T). Since the text nodes have a certain order we now have a list of ordered tuples ((x0,t0), (x1,t1), ..., (xn,tn)).

STEP 4 (optional): Serialize as XML or as RDF. The list with the XPath-to-text mapping can also be kept in memory. Part of a serialization example is given below. The upper part is in RDF Turtle Syntax while the lower part is in XML (the mappings element).

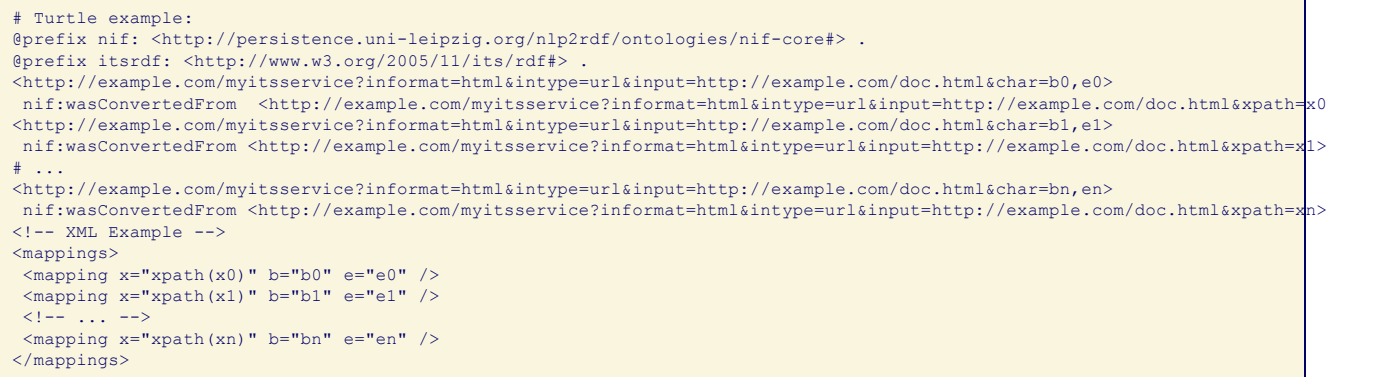

where

```
b0 = 0e0 = b0 + (Number of characters of t0)
b1 = e0e1 = b1 + (Number of characters of t1)
...
bn = e(n-1)en = bn + (Number of characters of tn)
```
Example (continued)

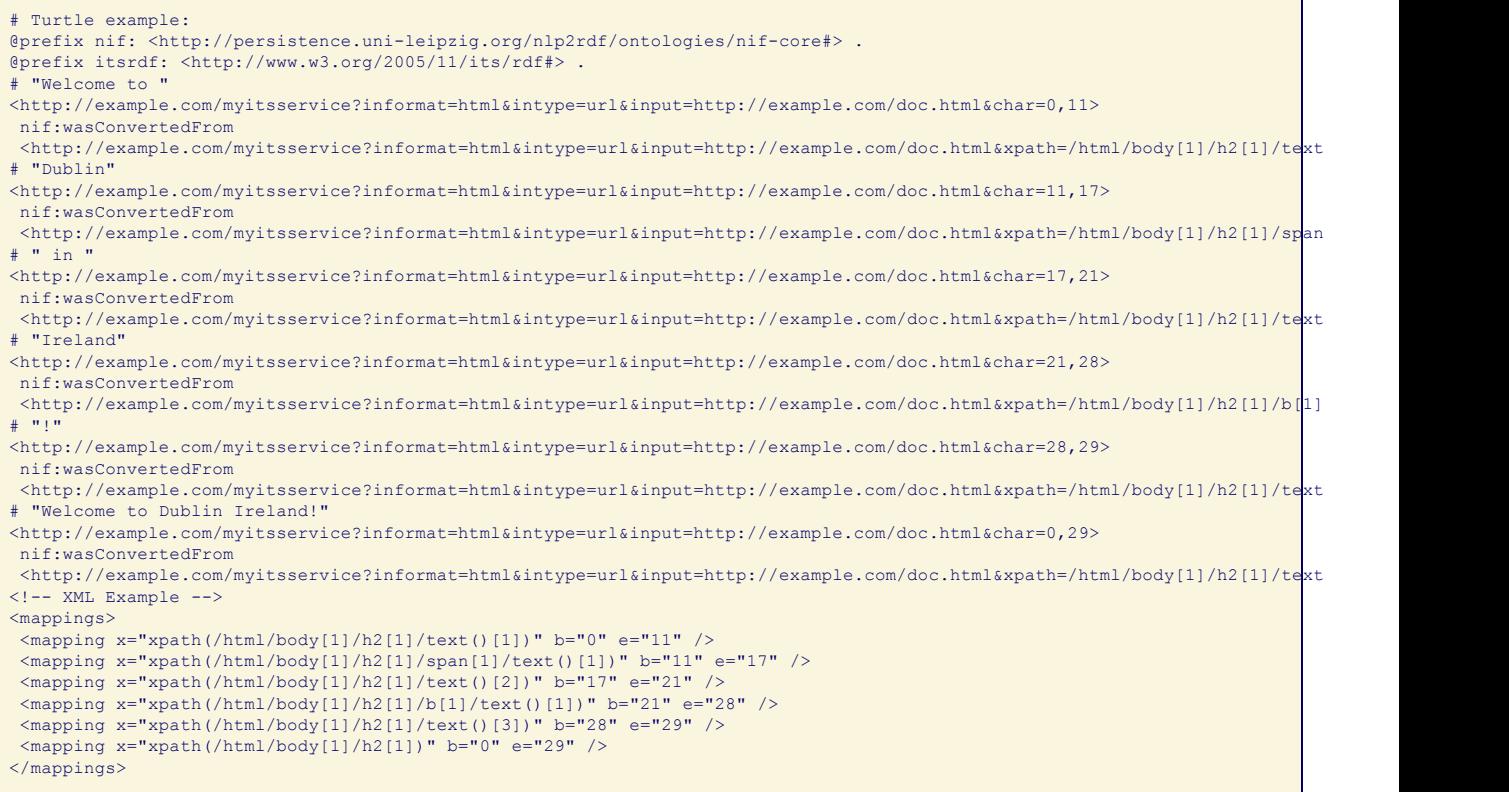

• STEP 5: Create a context URI and attach the whole concatenated text  $s$  (t0+t1+t2+...+tn) of the document as reference.

- STEP 6: Attach any ITS metadata annotations from the XML/HTML/DOM input to the respective NIF URIs.
- <span id="page-82-0"></span>• STEP 7: Omit all URIs that do not carry annotations (to avoid bloating the data).

```
@prefix itsrdf: <http://www.w3.org/2005/11/its/rdf#> .
@prefix nif: <http://persistence.uni-leipzig.org/nlp2rdf/ontologies/nif-core#>
<http://example.com/myitsservice?informat=html&intype=url&input=http://example.com/doc.html&char=0,29>
     rdf:type nif:Context ;<br>rdf:type nif:RFC5147St:
                                 nif:RFC5147String ;
# concatenate the whole text
    \begin{tabular}{ll} \bf{mif:} {\tt isString} & \tt "\$ (t0+t1+t2+ \dots +tn) " ~; \\ \bf{ni} f:\bf{beginIndex} & \tt "0" ~; \\ \tt mif:\bf{endIndex} & \tt "29" ~; \end{tabular}nif:beginIndex
    nif:endIndex "29";<br>itsrdf:translate "yes";
    itsrdf:translate<br>nif:sourceUrl
                             \frac{1}{\sqrt{2}} <http://example.com/doc.html> .
<http://example.com/myitsservice?informat=html&intype=url&input=http://example.com/doc.html&char=11,17>
                                 nif:RFC5147String ;
```
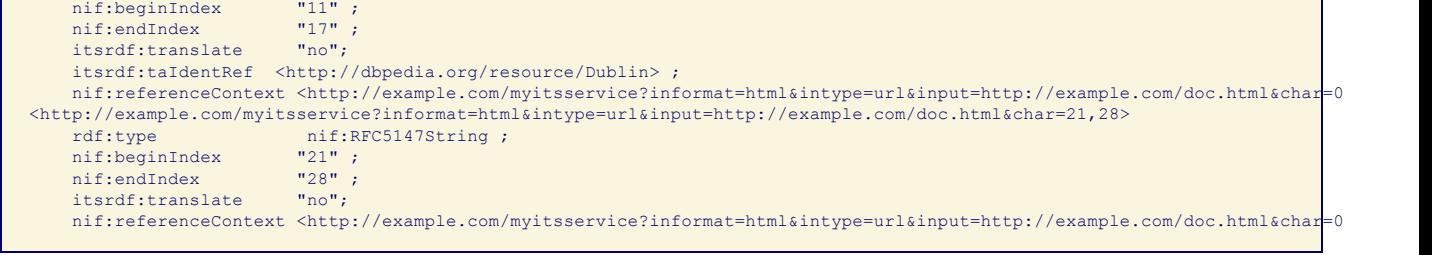

A complete sample output in RDF/XML format after step 7, given the input document Example 97, is available at [examples/nif/EX-nif](http://www.w3.org/TR/its20/examples/nif/EX-nif-conversion-output.ttl)conversion-output.ttl.

#### Note:

The conversion to NIF is a possible basis for a natural language processing (NLP) application that creates, for example, named entity annotations. A non-normative algorithm to integrate these annotations into the original input document is given in Appendix G: Conversion NIF2ITS. Many decisions to be made in this algorithm depend on the particular NLP application being used.

#### Note:

NIF allows an URL for a String resource to be referenced as URIs that are fragments of the original document in the form: http://example.com/myitsservice?informat=html&intype=url&input=http://example.com/doc.html&char=0,11 or

http://example.com/myitsservice?

informat=html&intype=url&input=http://example.com/doc.html&xpath=/html/body[1]/h2[1]/text()[1] This offers a convenient mechanism for linking NIF resources in RDF back to the original document. The NIF Web Service Access [Specification](http://persistence.uni-leipzig.org/nlp2rdf/specification/api.html) defines the parameters for NIF web services.

RDF treats URIs as opaque and does not impose any semantic constraints on the used fragment identifiers, thus enabling their usage in RDF in a consistent manner. However, fragment identifiers get interpreted according to the retrieved mime type, if a retrieval action occurs as is the case in Linked Data. The char fragment is defined currently only for text/plain while the xpath fragment is not defined for HTML. Therefore this URL recipe does fulfil the ITS requirements to support both XML and HTML and the aim of this mapping to produce resources adhering to the Linked Data principle of dereferenceablility. The future definition and registration of these fragment types, while a potentially attractive feature, is beyond the scope of this specification.

## G Conversion NIF2ITS

This section is informative.

The following algorithm relies on Example 97. It is assumed that the example has been converted to NIF, leading to the [output](http://www.w3.org/TR/its20/examples/nif/EX-nif-conversion-output.ttl) exemplified for the ITS2NIF [conversion](#page-81-1) algorithm.

This example uses **[DBpedia](https://github.com/dbpedia-spotlight/dbpedia-spotlight) Spotlight** as an example natural language processing (NLP) tool. In it, DBpedia Spotlight linked "Ireland" to DBpedia:

```
<http://example.com/myitsservice?informat=html&intype=url&input=http://example.com/doc.html&char=21,28>
rdf:type nif:RFC5147String;
itsrdf:taIdentRef <http://dbpedia.org/resource/Ireland> .
<http://dbpedia.org/resource/Ireland>
rdf:type <http:/nerd.eurecom.fr/ontology#Country> .
```
The conversion algorithm to generate ITS out of NIF consists of two steps:

STEP 1: NIF Web services accept two different types of input. It is possible to either send the extracted text (the object of the nif:isString property) directly or NIF RDF to the NLP tool, i.e. the text is sent as a nif:Context node and included as nif:isString. Either way, the output of the Web service will be a NIF representation.

Accepting text will be the minimal requirement of a NIF web service. Ideally, you would be able to send the  $nif:Context$  node with the isString as RDF directly, which has the advantage, that all other annotations can be used by the NLP tool:

```
<http://example.com/myitsservice?informat=html&intype=url&input=http://example.com/doc.html&char=0,29>
rdf:type nif:RFC5147String ;
rdf:type nif:Context ;
nif:beginIndex "0" ;
nif:endIndex "29";
nif:isString "Welcome to Dublin in Ireland!" .
```
• STEP 2: Use the mapping from ITS2NIF (available after [step](#page-82-0) 7 of the ITS2NIF algorithm) to reintegrate annotations in the original ITS annotated document.

For step 2, three cases can occur.

CASE 1: The NLP annotation created in NIF matches the text node. Solution: Attach the annotation to the parent element of the text node.

```
# Based on:
<http://example.com/myitsservice?informat=html&intype=url&input=http://example.com/doc.html&char=21,28>
nif:wasConvertedFrom
\frac{\text{thtn}}{\text{cm}}//example.com/myitsservice?informat=html&intype=url&input=http://example.com/doc.html&xpath=/html/body[1]/h2[1]/b[1]
# and:
<http://example.com/myitsservice?informat=html&intype=url&input=http://example.com/doc.html&char=21,28>
itsrdf:taIdentRef <http://dbpedia.org/resource/Ireland> .
# we can attach the metadata to the parent node:
```
R)

<b its-ta-ident-ref="http://dbpedia.org/resource/Ireland" translate="no">Ireland</b>

CASE 2: The NLP annotation created in NIF is a substring of the text node. Solution: Create a new element, e.g., for HTML "span". A different input example is given below as case 2 is not covered in the original example input.

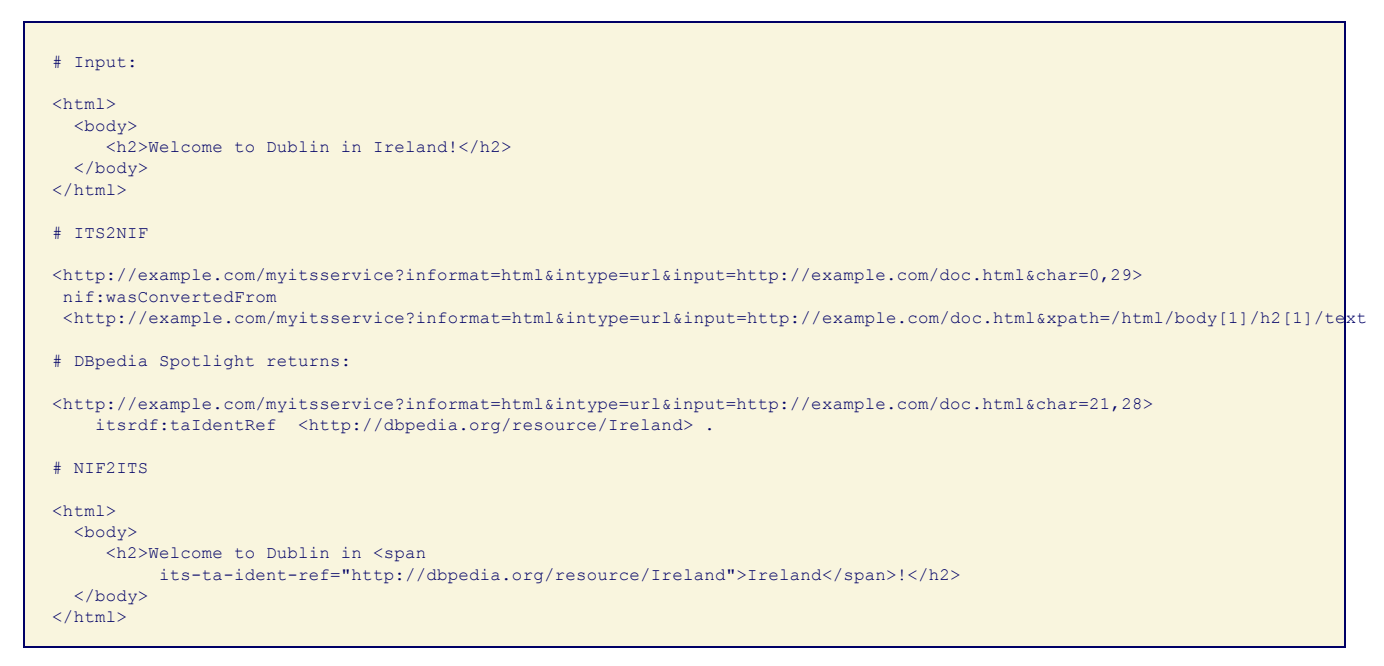

Case 3: The NLP annotation created in NIF starts in one region and ends in another. Solution: No straight mapping is possible; a mapping can be created if both regions have the same parent.

# **H Localization Quality Guidance**

This section is informative.

The Localization Quality Issue data category description uses the following terms as defined below for the purposes of this document.

- Quality assessment. The task of evaluating the quality of translated content to determine its quality and to assign a value to it. Localization quality assessment is commonly conducted by identifying, categorizing, and counting issues in the translated content.
- · Issue. A quality issue is a potential error detected in content. Issues may be detected automatically (e.g., by using a grammar checker or translation-specific tool) or manually, by human checking of content. Issues may or may not be errors (e.g., an apparent mistranslation may be deliberate and appropriate in some contexts) and should be confirmed by review.
- Metric. A metric is a formal system used in quality assessment tasks to identify issues, evaluate them, and determine quality. Metrics provide specific reference points for categorizing issues (as opposed to subjective assessment of quality, which does not use a metric) and may include weights for issues.
- Model. A model is the underlying description of the system that underlies a metric. (For example, some models may allow variable weights to be assigned to different issue types, in which case the specific metric used for a task will have these weights defined, even though the underlying model does not.)
- Profile. A quality profile is the adaptation of a model to specific requirements. It specifies specific conditions for using a model. It may include instructions and other guidelines that are not included in the actual metric used. If a model allows for no customization, it has a single profile that is identical to the model; if it allows customization, each customization is a distinct profile.
- Review. The task of examining a text to identify any issues that occur in it. Review may be tied to the task of fixing any issues, a task generally referred to as revision.
- Specifications. Specifications (sometimes called a translation brief) are a description of the various expectations and requirements for a translation task. These may include statements about the type of translation expected, guidance on terminology to be used, information about audience, and so forth. Translation specifications are described in detail in ISO/TS-11669.
- Tool. As used here, a tool is software that generates localization quality markup. Tools may be fully automatic (e.g., a tool that identifies potential issues with terminology and grammar and marks them without human intervention) or may required human input (e.g., a system that allows users to highlight spans of text and mark them with appropriate issues).

For more information on setting translation project specifications and determining quality expectations, implementers are encouraged to consult the ISO standard definition of translation project specifications included in [ISO/TS [11669:2002\]](#page-80-2). Details about translation specifications are available at [Structured [Specifications\].](#page-81-2) While these documents do not directly address the definition of quality metrics, they provide useful guidance for implementers interested in determining which localization quality issue values should be used for specific scenarios.

The issue types defined in Localization Quality Issue were derived from the QTLaunchPad project's Multidimensional Quality Metrics (MQM) framework. Additional guidance on this project may be found at [\[Multidimensional](#page-80-3) Quality Metrics].

The topic of localization quality is rapidly evolving and ITS 2.0 represents the first step in standardizing this area and will serve for basic interoperability needs. For situations requiring additional expressive capability or categories, further custom markup may be required.

# I List of ITS 2.0 Global Elements and Local Attributes

This section is informative.

The following table lists global ITS 2.0 elements inside rules element and local ITS 2.0 markup in XML and HTML. Note that for the local markup

N

R)

there are various constraints on what local attributes can be used together. Here these constraints are expressed via occurrence indicators: optional "?", alternatives "|", or groups "(...)". Please check the related sub sections in Section 8: Description of Data Categories defining local markup normatively.

In addition to below markup, ITS 2.0 provides a means to refer to the tools used to generate the markup: for XML the annotatorsRef attribute and for HTML the annotators-ref attribute. See Section 5.7: ITS Tools Annotation for details, especially the note on [annotatorsRef](#page-19-0) usage scenarios.

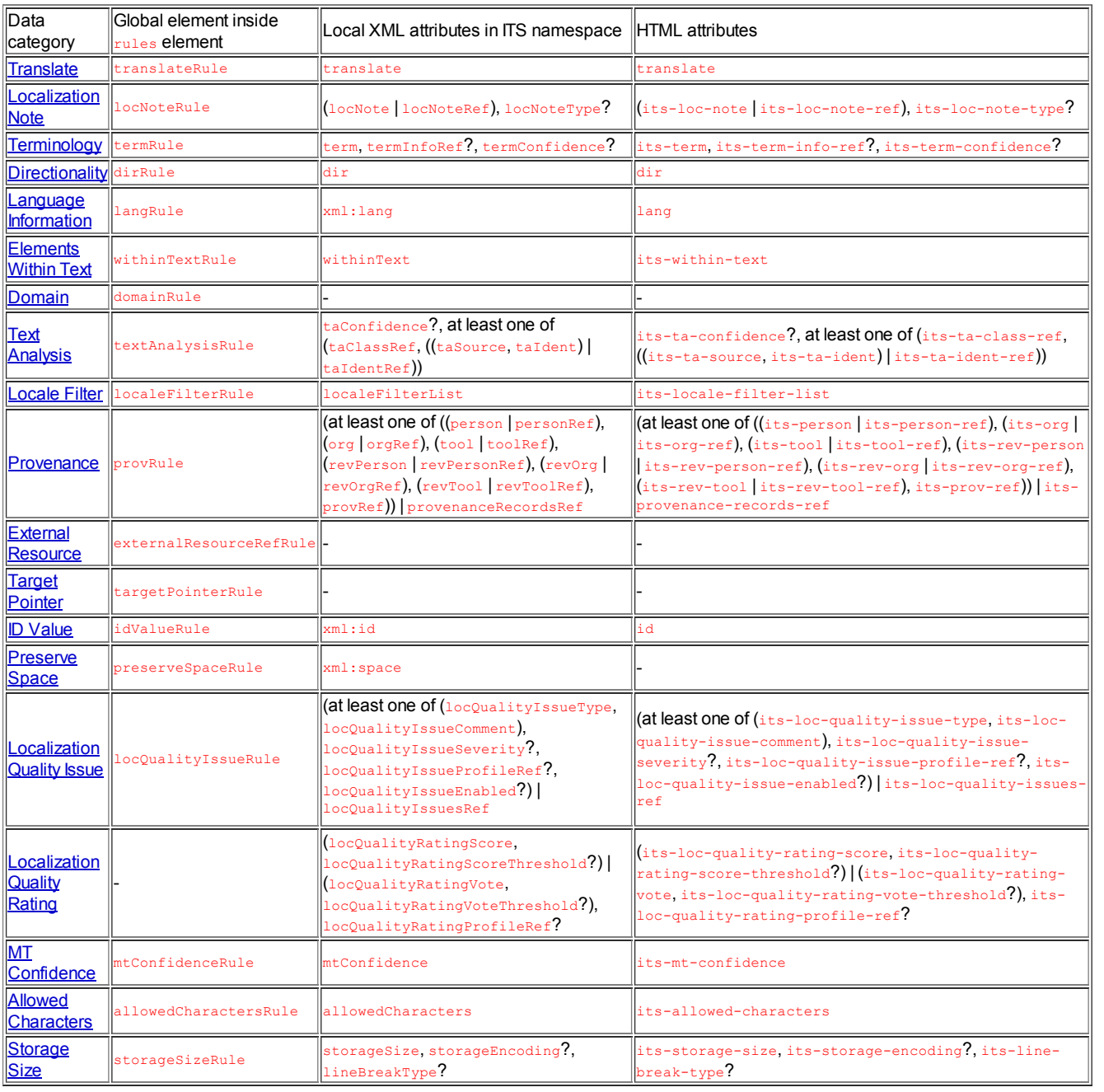

# J Revision Log

This section is informative.

The following log records major changes that have been made to this document since the ITS 2.0 Proposed [Recommendation](http://www.w3.org/TR/2013/PR-its20-20130924/) 24 September 2013:

- 1. In response to Working Group discussion and AC review, fixed an error in Appendix D: Schemas for ITS and made the section informative.
- 2. Added an informative reference to [\[Multidimensional](#page-80-3) Quality Metrics] and reformatting of a few references.
- 3. Editorial fixes, see [related](http://lists.w3.org/Archives/Public/public-i18n-its-ig/2013Oct/0021.html) mail.

# K Acknowledgements

This document has been developed with contributions by the [MultilingualWeb-LT](http://www.w3.org/International/multilingualweb/lt/) Working Group and collaborators: Mihael Arcan (DERI Galway at the National University of Ireland, Galway, Ireland), Pablo Badía (Linguaserve), Aaron Beaton (Opera Software), Renat Bikmatov (Logrus Plus LLC), Aljoscha Burchardt (German Research Center for Artificial Intelligence (DFKI GmbH)), Nicoletta Calzolari (CNR--Consiglio Nazionale delle Ricerche), Somnath Chandra (Department of Information Technology, Government of India), John Colosi (Verisign, Inc.), Mauricio del Olmo (Linguaserve), Giuseppe Deriard (Linguaserve), Pedro Luis Díez Orzas (Linguaserve), David Filip (University of Limerick), Leroy Finn (Trinity College Dublin), Karl Fritsche (Cocomore AG), Serge Gladkoff (Logrus Plus LLC), Tatiana Gornostay (Tilde), Daniel Grasmick (Lucy Software and Services GmbH), Declan Groves (Centre for Next Generation Localisation), Manuel Honegger (University of Limerick), Dominic Jones

R)

Ñ

(Trinity College Dublin), Matthias Kandora (]init[), Milan Karásek (Moravia Worldwide), Jirka Kosek (University of Economics, Prague), Michael Kruppa (Cocomore AG), Alejandro Leiva (Cocomore AG), Swaran Lata (Department of Information Technology, Government of India), David Lewis (Trinity College Dublin), Fredrik Liden (ENLASO Corporation), Christian Lieske (SAP AG), Qun Liu (Centre for Next Generation Localisation), Arle Lommel (German Research Center for Artificial Intelligence (DFKI GmbH)), Priyanka Malik (Department of Information Technology, Government of India), Shaun McCance ((public) Invited expert), Sean Mooney (University of Limerick), Jan Nelson (Microsoft Corporation), Pablo Nieto Caride (Linguaserve), Pēteris Ņikiforovs (Tilde), Naoto Nishio (University of Limerick), Philip O'Duffy (University of Limerick), Des Oates (Adobe Systems Inc.), Georgios Petasis (Institute of Informatics & Telecommunications (IIT), NCSR), Mārcis Pinnis (Tilde), Prashant Verma Prashant (Department of Information Technology, Government of India), Georg Rehm (German Research Center for Artificial Intelligence (DFKI GmbH)), Phil Ritchie (VistaTEC), Thomas Rüdesheim (Lucy Software and Services GmbH), Nieves Sande (German Research Center for Artificial Intelligence (DFKI GmbH)), Felix Sasaki (DFKI / W3C Fellow), Yves Savourel (ENLASO Corporation), Jörg Schütz (W3C Invited Experts), Sebastian Sklarß (]init[), Ankit Srivastava (Centre for Next Generation Localisation), Tadej Štajner (Jozef Stefan Institute), Olaf-Michael Stefanov ((public) Invited expert), Najib Tounsi (Ecole Mohammadia d'Ingenieurs Rabat (EMI)), Naitik Tyagi Tyagi (Department of Information Technology, Government of India), Stephan Walter (Cocomore AG), Clemens Weins (Cocomore AG).

A special thanks goes to the following persons:

- Sebastian Hellmann for introducing us to [\[NIF\]](#page-80-0) and for contributing to the creation of the ITS 2.0 [ontology](http://www.w3.org/2005/11/its/rdf#) and NIF testing.
- Daniel Naber for introducing us to [LanguageTool](http://languagetool.org/) and for implementing Localization Quality Issue Type functionality in language tool.